# MUNICIPALIDAD DISTRITAL DE LOCROJA

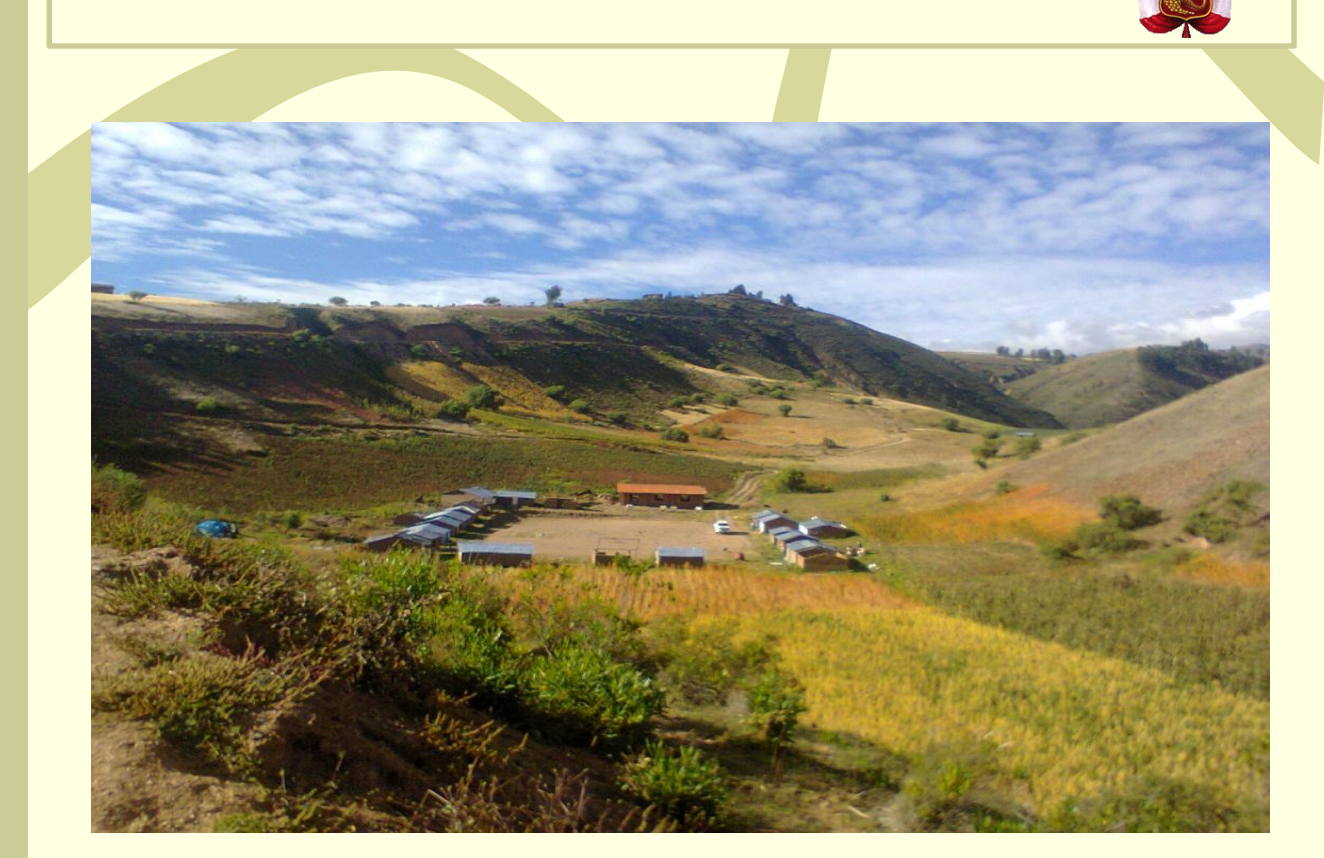

# **DECLARACION DE IMPACTO AMBIENTAL**

"*CREACION DEL SERVICIO DE ELECTRIFICACION RURAL DE LAS LOCALIDADES DE HUANCHUY Y PUCAPAMPA, DEL DISTRITO DE LOCROJA. PROVINCIA DE CHURCAMPA, DEPARTAMENTO DE HUANCAVELICA.*"

> *SUB SISTEMA DE DISTRIBUCION PRIMARIA 1Ø 13.2KV Y SUBSISTEMA DE DISTRIBUCION SECUNDARIA 440/220V*

> > **Región : Huancavelica Provincia : Churcampa Distrito : Locroja**

JULIO de 2021

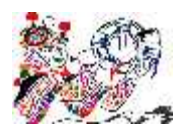

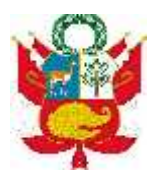

# **DECLARACION DE IMPACTO AMBIENTAL**

#### **"CREACION DEL SERVICIO DE ELECTRIFICACION RURAL DE LAS LOCALIDADES DE HUANCHUY Y PUCAPAMPA DEL DISTRITO DE LOCROJA, PROVINCIA DE CHURCAMPA, DEPARTAMENTO DE HUANCAVELICA"**

#### **A. ASPECTOS GENERALES**

**Antecedentes del proyecto**

El presente trabajo se realiza de conformidad con lo señalado en las normas peruanas para el sector electricidad **DECRETO SUPREMO No. 011-2009-EM.**

Una Declaración de Impacto Ambiental (DIA) es una herramienta de Gestión Ambiental que tiene como objetivo la identificación, predicción, interpretación y comunicación de los impactos ambientales - tanto positivos como negativos - para prevenir con una serie medidas el deterioro del medio ambiente en las fases de diseño, construcción y operación del proyecto.

**Objetivos generales**

Formular las medidas de prevención, mitigación y/o corrección de impactos que deberán incluirse en las etapas de construcción y operación de la línea de transmisión eléctrica para evitar y/o mitigar los impactos negativos producidos por ella; así como la formulación de las medidas más convenientes para potenciar los impactos positivos del proyecto.

**Objetivos Específicos**

Entre los objetivos específicos tenemos los siguientes:

- Describir, caracterizar y analizar el medio ambiente (físico, biótico, cultural y socio económico) en el cual se implementan las obras. Esto incluye las Áreas de Manejo ambiental que deben ser tratadas de manera especial durante el desarrollo las operaciones de la línea como los ecosistemas ambientales sensibles, áreas hidromórficas, áreas naturales protegidas, asentamientos humanos, sitios arqueológicos e históricos, etc.
- Elaboración de Medidas Mitigadoras, lineamientos del Plan de Manejo Ambiental, correspondientes a las medidas de mitigación de impactos ambientales.
- **B. ÁMBITO DE APLICACIÓN**

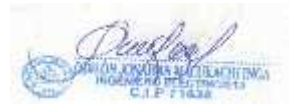

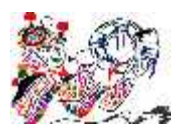

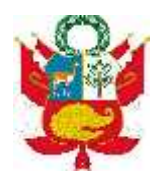

Las instalaciones eléctricas de distribución y generación que serán ejecutadas en base a las siguientes alternativas tecnológicas de suministros eficientes de energía a las zonas rurales, localidades aisladas y de frontera del país:

 Líneas y redes eléctricas de distribución normalizadas para Sistemas Eléctricos Rurales hasta 36 KV (DECRETO SUPREMO Nº 011-2009-EM)

# **C. ENTIDADES O ENTIDAD COMPETENTE**

En el marco de las transferencias de funciones sectoriales en materia de energía aprobadas mediante Resolución Ministerial Nº 550-2006-MEM/DM, Resolución Ministerial Nº 009-2008-MEM/DM, Resolución Ministerial Nº 046-2008-MEM/DM y Resolución Ministerial Nº 121-2008-MEM/DM y Resolución Ministerial Nº 145-2008- MEM/DM las entidades competentes ante las cuales se presentará la Declaración de Impacto Ambiental (DIA) serán las Direcciones Regionales de Energía y Minas - DREMs en cuya área de influencia se desarrolla el Proyecto de Electrificación.

### **D. MARCO NORMATIVO**

La República del Perú manifiesta su política en materia ambiental con la adopción de la Constitución Política de 1979. Desde entonces, el concepto de respeto al Medio Ambiente, se ha materializado mediante una legislación ambiental definida, y una evolución de la estructura institucional del país, para favorecer la implementación de dicha reglamentación.

Teniendo presente los objetivos de la Agenda 21 de la Cumbre de Río de Janeiro, el Perú ha establecido normas ambientales en diversos sectores a fin de dotarse de una verdadera estrategia de desarrollo sostenible.

**Base Legal**

A continuación, se citan las normas ambientales existentes que están en relación con el proyecto denominado "CREACION DEL SERVICIO DE ELECTRIFICACION RURAL DE LAS LOCALIDADES DE HUANCHUY Y PUCAPAMPA DEL DISTRITO DE LOCROJA, PROVINCIA DE CHURCAMPA, DEPARTAMENTO DE HUANCAVELICA".

*Ley Nº 28611, Ley General del Ambiente.*

e saludable,<br>P saludable,<br>P á g i n a | 2<br>P á g i n a | 2 La Ley General del Ambiente establece la política ambiental de la República del Perú, definiendo los derechos y deberes de las personas naturales y jurídicas, y las obligaciones del Estado en la materia. En su artículo Primero establece que "Toda persona tiene el derecho irrenunciable a vivir en un ambiente saludable, equilibrado y adecuado para el pleno desarrollo de la vida; y el deber de contribuir a una efectiva gestión ambiental y de proteger el ambiente, así como

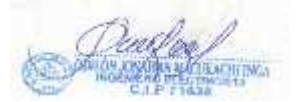

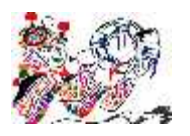

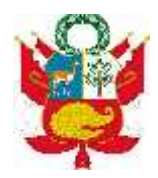

sus componentes, asegurando particularmente la salud de las personas en forma individual y colectiva, la conservación de la diversidad biológica, el aprovechamiento sostenible de los recursos naturales y el desarrollo sostenible del país."

En su desarrollo de principios es importante resaltar el Principio de Sostenibilidad enunciado en el Artículo 5: "La gestión del ambiente y de sus componentes, así como el ejercicio y la protección de los derechos que establece la presente Ley, se sustentan en la integración equilibrada de los aspectos sociales, ambientales y económicos del desarrollo nacional, así como en la satisfacción de las necesidades de las actuales y futuras generaciones."

*Ley Nº 28245, Ley Marco del Sistema Nacional de Gestión Ambiental.*

Para garantizar el cumplimiento de los objetivos trazados en el Reglamento para la Protección Ambiental en las Actividades Eléctricas, esta norma establece instrumentos de gestión ambiental, como el Estudio de Impacto Ambiental (EIA), que se aplican a los proyectos de actividades generación, transmisión y distribución de energía eléctrica y a las ampliaciones de las operaciones existentes, y el Programa de Adecuación y Manejo Ambiental (PAMA), que se aplicaron por única vez a las operaciones de las empresas concesionarias y autorizadas que se encontraban vigentes a la fecha de aprobación de la norma (i.e., 1994), con el fin de adecuarlas a la nueva normatividad ambiental.

 *Ley Nº 27446, Ley del sistema Nacional de Evaluación de Impacto Ambiental.*

El artículo 13° del Reglamento para la Protección Ambiental de las Actividades Eléctricas establece que el responsable de un proyecto debe presentar ante la autoridad competente un EIA previo al inicio de su actividad. El EIA deberá ser realizado por una empresa registrada y calificada por la DGAAE, para lo cual esta entidad cuenta con un Registro de Entidades Autorizadas a Realizar Estudios de Impacto Ambiental del Proyectos del Sector. Asimismo, el mencionado artículo señala que el EIA debe contener:

- $\checkmark$  Un estudio de Línea de Base para determinar la situación ambiental y el nivel de contaminación delárea en la que se llevarán a cabo las actividades eléctricas, incluyendo la descripción de los recursos naturales existentes, aspectos geográficos así como aspectos sociales, económicos y culturales de las poblaciones o comunidades en el área de influencia del proyecto.
- $\checkmark$  Una descripción detallada del proyecto propuesto.
- previsibles<br>conómico y<br>Página | **3**  $\checkmark$  La identificación y evaluación de los impactos ambientales previsibles directos e indirectos al medio ambiente físico, biológico, socio-económico y cultural, en cada una de las etapas del proyecto.

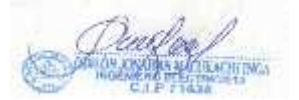

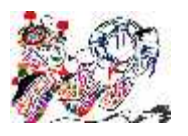

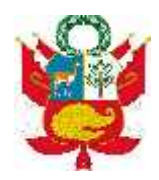

- $\checkmark$  Un detallado Programa de Manejo Ambiental, en el cual se incluyan las acciones necesarias tanto para evitar, minimizar y/o compensar los efectos negativos del proyecto, así como para potenciar los efectos positivos del mismo.
- Un adecuado Programa de Monitoreo que permita determinar el comportamiento del medio ambiente en relación con las obras del proyecto y las correspondientes medidas de mitigación de los impactos potenciales.
- $\checkmark$  Un Plan de Contingencia y un plan de abandono del área.
- *Decreto Legislativo Nº 1013, Decreto Legislativo que aprueba la Ley de Creación, Organización y Funciones del Ministerio del Ambiente.*

La presente ley crea el Ministerio del Ambiente, establece su ámbito de competencia sectorial y regula su estructura orgánica y sus funciones.

La creación y naturaleza jurídica del Ministerio del Ambiente como organismo del Poder Ejecutivo, cuya función general es diseñar, establecer, ejecutar y supervisar la política nacional y sectorial ambiental, asumiendo la rectoría con respecto a ella. El Ministerio del Ambiente es una persona jurídica de derecho público y constituye un pliego presupuestal.

El objeto del Ministerio del Ambiente es la conservación del ambiente, de modo tal que se propicie y asegure el uso sostenible, responsable, racional y ético de los recursos naturales y del medio que los sustenta, que permita contribuir al desarrollo integral social, económico y cultural de la persona humana, en permanente armonía con su entorno, y así asegurar a las presentes y futuras generaciones el derecho a gozar de un ambiente equilibrado y adecuado para el desarrollo de la vida.

Los objetivos específicos del Ministerio del Ambiente:

- $\checkmark$  Asegurar el cumplimiento del mandato constitucional sobre la conservación y el uso sostenible de los recursos naturales, la diversidad biológica y las áreas naturales protegidas y el desarrollo sostenible de la Amazonía.
- $\checkmark$  Asegurar la prevención de la degradación del ambiente y de los recursos naturales y revertir los procesos negativos que los afectan.
- $\checkmark$  Promover la participación ciudadana en los procesos de toma de decisiones para el desarrollo sostenible.
- Contribuir a la competitividad del país a través de un desempeño ambiental eficiente.
- $\checkmark$  Incorporar los principios de desarrollo sostenible en las políticas y programas nacionales.
- por las<br>Página | **4**<br>Página | **4**  $\checkmark$  Los objetivos de sus organismos públicos adscritos, definidos por las respectivas normas de creación y otras complementarias.

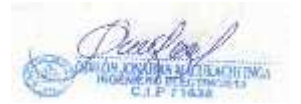

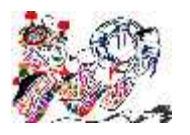

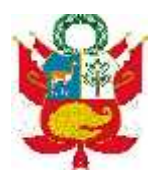

 *Ley Nª 26839, Ley sobre la Conservación y Aprovechamiento Sostenible de la Diversidad*

# *Biológica.*

La presente ley norma la conservación de la diversidad biológica y la utilización sostenible de sus componentes en concordancia con los artículos 66o. y 68o. de la Constitución Política del Perú. Los principios y definiciones del Convenio sobre Diversidad Biológica rigen para los efectos de aplicación de la presente ley.

Cualquier referencia hecha en la presente Ley a "Convenio" debe entenderse referida al Convenio sobre la Diversidad Biológica, aprobado por Resolución Legislativa No. 26181.

En el marco del desarrollo sostenible, la conservación y utilización sostenible de la diversidad biológica implica:

- **a)** Conservar la diversidad de ecosistemas, especies y genes, así como mantener los procesos ecológicos esenciales de los que dependen la supervivencia de las especies.
- **b)** Promover la participación justa y equitativa en los beneficios que se deriven de la utilización de la diversidad biológica.
- **c)** Incentivar la educación, el intercambio de información, el desarrollo de la capacidad de los recursos humanos, la investigación científica y la transferencia tecnológica, referidos a la diversidad biológica y a la utilización sostenible de sus componentes.
- **d)** Fomentar el desarrollo económico del país en base a la utilización sostenible de los componentes de la diversidad biológica, promoviendo la participación del sector privado para estos fine
- *Ley Nº 26834, Ley de Áreas Naturales Protegidas*

La presente Ley norma los aspectos relacionados con la gestión de las Áreas Naturales Protegidas y su conservación de conformidad con el artículo 68o de la Constitución Política del Perú.

Las Áreas Naturales Protegidas son los espacios continentales y/o marinos del territorio nacional, expresamente reconocidos y declarados como tales, incluyendo sus categorías y zonificaciones, para conservar la diversidad biológica y demás valores asociados de interés cultural, paisajístico y científico, así como por su contribución al desarrollo sostenible del país.

Nación. Su<br>itirse el uso<br>Página | **5** Las Áreas Naturales Protegidas constituyen patrimonio de la Nación. Su condición natural debe ser mantenida a perpetuidad pudiendo permitirse el uso

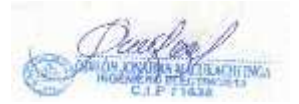

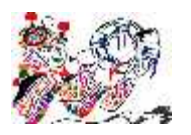

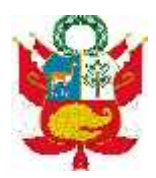

regulado del área y el aprovechamiento de recursos, o determinarse la restricción de los usos directos

 *D.S. Nº 038-2001-AG, Reglamento de la Ley de Áreas Naturales Protegidas*

Que, el Reglamento de la Ley de Áreas Naturales Protegidas promueve el desarrollo de alianzas estratégicas con las poblaciones locales en particular con las comunidades campesinas y nativas sobre la base del respeto a los derechos legítimos, así como a sus sistemas de organización social y económica, los que deben ejercerse en concordancia con los objetivos y fines de las ANP y en armonía con las propuestas de la Mesa de Diálogo establecida mediante Decreto Supremo Nº 015-2001-PCM que constituyó la Comisión Especial Multisectorial para las Comunidades Nativas. Que, conforme a lo dispuesto en la Primera Disposición Transitoria de la Ley  $N^{\circ}$  26834, su Reglamento debe ser aprobado mediante Decreto Supremo refrendado por los Ministros de Agricultura y Pesquería; de conformidad con el inciso 8) del artículo 118º de la Constitución Política del Perú.

 *Decreto Supremo Nº 029-94-EM, Reglamento para la Protección Ambiental en las Actividades Eléctricas.*

Que mediante Decreto Ley Nº 25844, Ley de Concesiones Eléctricas, se establecen las normas que regulan las actividades relacionadas con la generación, transmisión, distribución y comercialización de la energía eléctrica; Que el artículo 9º del citado Decreto Ley, señala que el Estado previene la conservación del medio ambiente y del Patrimonio Cultural de la Nación, así como el uso racional de los recursos naturales en el desarrollo de las actividades relacionadas con la generación, transmisión y distribución de energía eléctrica; Que con fecha

25 de abril de 1994, se efectuó en el diario oficial «El Peruano», la pre publicación del Reglamento de Protección Ambiental en las Actividades Eléctricas, con la finalidad de recibir sugerencias y aportes al mismo;

**Constitución**<br>Página **| 6** Que habiéndose recibido los aportes y sugerencias de las personas naturales y jurídicas vinculadas al Subsector Electricidad, por Resolución Ministerial Nº 264-94-EM/VMM, se constituyó la Comisión encargada de la revisión y elaboración del Texto Final del mencionado Reglamento; Que dicha Comisión ha cumplido con la labor encomendada y ha presentado al Ministerio de Energía y Minas el documento final del Reglamento, cuyo texto es necesario aprobar; De conformidad con lo dispuesto en el inciso 8), del artículo 118º de la Constitución Política del Perú.

*Ley Nº 28749, Ley General de Electrificación Rural.*

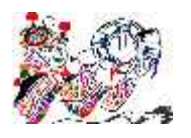

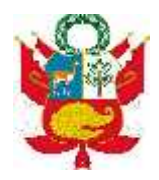

La presente Ley tiene por objeto establecer el marco normativo para la promoción y el desarrollo eficiente y sostenible de la electrificación de zonas rurales, localidades aisladas y de frontera del país. La presente Ley tiene por objeto establecer el marco normativo para la promoción y el desarrollo eficiente y sostenible de la electrificación de zonas rurales, localidades aisladas y de frontera del país.

El Ministerio de Energía y Minas deberá determinar los sectores típicos de distribución a los cuales se asimilarán los proyectos de electrificación rural, con la finalidad de asegurar que la tarifa de distribución que OSINERGMIN fije permita la sostenibilidad de la inversión realizada y el acceso al servicio eléctrico.

El Ministerio de Energía y Minas podrá adecuar los parámetros de aplicación del Fondo de Compensación Social Eléctrica (FOSE) de acuerdo a las necesidades de los SER.

 *D.S. Nº 025-2007- EM, Reglamento de la Ley General de Electrificación Rural.*

Que, mediante Ley N° 28749, se aprobó la Ley General de Electrificación Rural, con el objeto de establecer el marco normativo para la promoción y el desarrollo eficiente y sostenible de la electrificación de zonas rurales, localidades aisladas y de frontera del país; Que, la Segunda Disposición Final de la referida Ley dispone que el Poder Ejecutivo dictará el reglamento, mediante Decreto Supremo refrendado por los Ministros de Energía y Minas y de Economía y Finanzas; De conformidad con el inciso 8) del artículo 118º de la Constitución Política del Perú.

 *D.S. Nº 031-2007-EM, Reglamento de Organización y Funciones del Ministerio de Energía y Minas.*

Este Decreto Supremo reglamenta los aspectos relacionados con la Organización y Funciones del Ministerio de Energía y Minas.

*Decreto Ley Nº 25844, Ley de Concesiones Eléctricas*

La Ley de Concesiones Eléctricas fue aprobada en Noviembre de 1992 por Decreto Ley

P á g i n a <sup>|</sup> **<sup>7</sup>** No. 25844 a fin de establecer las normas que regulan las actividades eléctricas relacionadas con la generación, transmisión, distribución y comercialización de energía.

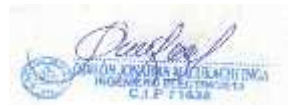

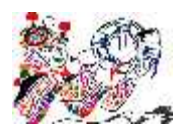

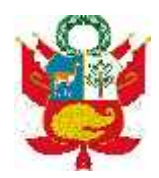

El Artículo 9 del citado Decreto ley, señala que el Estado prevé la conservación del medio ambiente y el patrimonio cultural de la Nación, así como el uso racional de los recursos naturales en el desarrollo de las actividades relacionadas con la generación, transmisión y distribución de energía eléctrica.

El Artículo 25 en el inciso h) establece como requisito para obtener la concesión definitiva de transmisión de energía, se adjunte conjuntamente con los otros documento técnicos, la elaboración y la presentación de un estudio de impacto ambiental, ante el Ministerio de Energía y Minas, y en el inciso f) señala se adjunte una especificación de las servidumbres requeridas.

Dichas servidumbres podrán ser entre otras, de electroductos, para establecer subestaciones de transformación, líneas de transmisión y de distribución; de paso, para construir vías de acceso; y de tránsito para custodia, conservación y reparación de las obras e instalaciones.

*Ley Nº 27783. Ley de Bases de Descentralización*

La presente Ley orgánica desarrolla el Capítulo de la Constitución Política sobre Descentralización, que regula la estructura y organización del Estado en forma democrática, descentralizada y desconcentrada, correspondiente al Gobierno Nacional, Gobiernos Regionales y Gobiernos Locales. Asimismo define las normas que regulan la descentralización administrativa, económica, productiva, financiera, tributaria y fiscal.

Establece la finalidad, principios, objetivos y criterios generales del proceso de descentralización; regula la conformación de las regiones y municipalidades; fija las competencias de los tres niveles de gobierno y determina los bienes y recursos de los gobiernos regionales y locales; y, regula las relaciones de gobierno en sus distintos niveles.

 *Resolución Ministerial Nº 535-2004-MEM-DM, Reglamento de Participación Ciudadana para la realización de Actividades Energéticas dentro de los Procedimientos Administrativos de Evaluación de los Estudios Ambientales.*

P á g i n a <sup>|</sup> **<sup>8</sup>** Establece los lineamientos de participación de las personas naturales, jurídicas, responsables de proyectos energéticos y autoridades, dentro de los Procedimientos de Evaluación de los Estudios Ambientales. Esta norma establece la forma en que se llevarán a cabo los talleres informativos y las audiencias públicas, dirigidos a la población involucrada en el área de influencia directa e indirecta de los proyectos energéticos. Así mismo se norma la forma en que se podrá acceder a la información respecto al estudio.

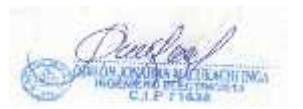

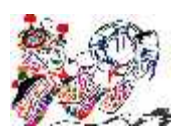

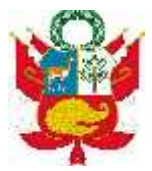

#### **I. DATOS GENERALES DEL TITULAR DEL PROYECTO:**

- **1. Nombre del titular del proyecto** Municipalidad Distrital de Locroja
- **2. Dirección** Plaza Principal S/N

### **3. Ubicación:**

Localidad : *Varios*

Distrito : *Locroja*

Provincia : *Churcampa*

Departamento : *Huancavelica*

**4. Representante Legal**

Func. Resp. : Ing. Odilón Macukachi Inga (Consultor)

Teléfono : 964652464

#### **II. DESCRIPCION DEL PROYECTO**

#### **a) CARACTERÍSTICAS ELÉCTRICAS DEL SISTEMA NIVELES DE TENSIÓN** *Niveles de Tensión*

El transformador de potencia de la S.E. Machahuay y S.E. Huanta tienen el neutro del lado de 13.2 kV aislado, esta disposición permitirá la implementación del sistema monofásico multiaterrado.

La red primaria proyectada será:

Sistema trifásico, un conductor y tensión nominal entre fase y tierra 13.2 kV 01 conductor para la línea viva.

*Nivel de Aislamiento*

re los 2896y<br>le en cuenta<br>Página | **9** La Red primaria y subestación de distribución estará ubicada entre los 2896y 3260 m.s.n.m., por ello se aplicará el factor de corrección que tome en cuenta

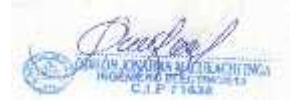

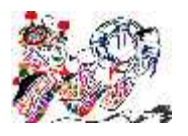

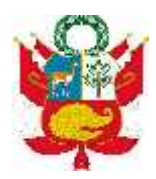

la pérdida de capacidad dieléctrica del aislamiento externo, para nuestro análisis considerando el caso de altitud a 3260msnm.

El nivel de aislamiento mínimo de los equipos eléctricos, tomando en cuenta el factor de corrección indicado, está dado por los siguientes valores:

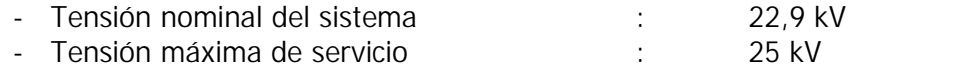

- Tensión de sostenimiento al impulso 1,2/50 : 125 kVp
- Tensión de sostenimiento a 60 Hz : 50 kV
- *Niveles de Cortocircuito*

Todo el equipamiento propuesto será capaz de soportar los efectos térmicos y mecánicos de las corrientes de cortocircuito equivalentes a 250 MVA, por un tiempo de 0,2 s; por esta razón la sección mínima de los conductores de aleación de aluminio será de 35 mm2

*Perdidas de Energía y Potencia*

Las pérdidas de Energía y Potencia en distribución han sido calculadas considerando el efecto Joule, por la naturaleza del estudio solamente se prevé las pérdidas técnicas en el sistema. Los valores de las pérdidas son menores a los permitidos en las normas vigentes.

# **b) JUSTIFICACION PARA LA EJECUCION DEL PROYECTO**

Es importante la ejecución del presente proyecto de electrificación en la zona del proyecto, para otorgar de energía eléctrica las que son importantes para otorgar una calidad de vida y generación empleos por el uso de la energía eléctrica como son en la agroindustria, mecánica, otros.

El presente proyecto comprende la ampliación de las Redes de Distribución Primaria del "CREACION DEL SERVICIO DE ELECTRIFICACION RURAL DE LAS LOCALIDADES DE HUANCHUY Y PUCAPAMPA DEL DISTRITO DE LOCROJA, PROVINCIA DE CHURCAMPA, DEPARTAMENTO DE HUANCAVELICA", tiene por objeto de dotar la energía eléctrica a la población usuaria de las localidades de Huanchuy, Pucapampa y Tiucas beneficiando a dichas cargas el cual ha sido desarrollado tomando en consideración los criterios de los Sistemas Económicamente Adaptados.

diente a\_S.E.<br>ho – Mayocc<br>des primarias<br>Página | **10** Se ampliará las redes primarias desde la SED de Sicllo correspondiente a S.E. Huanta 66/22,9/10Kv-3MVA mediante la línea primaria radial Ayacucho – Mayocc de 22.9/13.2 la localidad de Huanchuy y Pucapampa y ampliación redes primarias

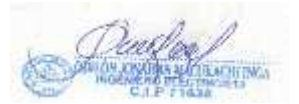

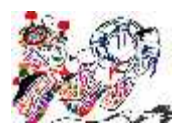

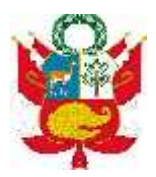

desde de la SED de Piso correspondiente alimentador A4213 de la SET Cobriza, poste que se encuentra ubicado en la Carretera Huancayo Ayacucho.

# **c) DESCRIPCION DEL PROYECTO**

# **OBRAS PRELIMINARES**

# **CARTEL DE OBRA**

El Contratista instalará el cartel de obra en un lugar autorizado por la supervisión.

**REPLANTEO TOPOGRAFICO Y UBICACION DE ESTRUCTURAS**

# **Entrega de Planos**

El trazo de la línea, la localización de las estructuras a lo largo del perfil altiplanimétrico, así como los detalles de estructuras y retenidas que se emplearán en el proyecto, serán entregados al Contratista en los planos y láminas que forman parte del expediente técnico.

# **Ejecución del Replanteo**

El Contratista será responsable de efectuar todos los trabajos de campo necesarios para replantear la ubicación de:

- Los ejes y vértices del trazo
- El (los) poste (s) de la (s) estructuras
- Los ejes de las retenidas y los anclajes.

El replanteo será efectuado por personal experimentado empleando distanciómetros, equipos de estación total, teodolitos y otros instrumentos de medición de probada calidad y precisión para la determinación de distancias y ángulos horizontales y verticales.

El replanteo se materializará en el terreno mediante:

- Hitos de concreto en los vértices, extremos de líneas y puntos de control importantes a lo largo del trazo.
- control<br>stes y<br>Página | **11** Estacas pintadas de madera en la ubicación y referencias para postes y retenidas.

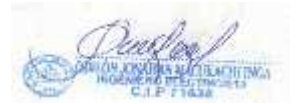

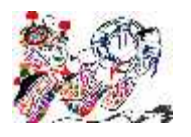

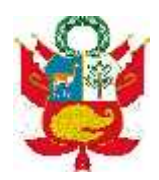

Los hitos de concreto y estacas serán adecuadamente protegidos por el Contratista durante el período de ejecución de las obras. En caso de ser destruidos, desplazados o dañados por el Contratista o por terceros, serán de cuenta del Contratista el costo del reemplazo.

El Contratista someterá a la aprobación de la Supervisión las planillas de replanteo de cada tramo de línea de acuerdo con el cronograma de obra.

La Supervisión, luego de revisarlas, aprobará las planillas de replanteo u ordenará las modificaciones que sean pertinentes.

En los tramos donde, debido a modificaciones en el uso del terreno, fenómenos geológicos o errores en el levantamiento topográfico del proyecto, fuese necesario introducir variantes en el trazo, el Contratista efectuará tales trabajos de levantamiento topográficos, dibujo de planos y la pertinente localización de estructuras.

El costo de estos trabajos estará considerado dentro de la partida correspondiente al Replanteo Topográfico.

# **INGENIERIA DE DETALLE**

#### **Alcances**

- La Ingeniería de Detalle que corresponderá desarrollar al Contratista comprenderá, sin ser limitativo, las siguientes actividades:
- Verificación del cálculo mecánico de conductores
- Verificación de la utilización de las estructuras en función de sus vanos característicos y las distancias de seguridad al terreno, a las edificaciones y entre conductores (de fase y neutro).
- Elaboración de la planilla final de estructuras como resultado del replanteo topográfico.
- Determinación de la cantidad final de materiales y equipos.
- Elaboración de planes de tendido de conductores, preparación de la tabla de tensado.
- En caso de utilizarse cadenas de suspensión, se elaborará, adicionalmente, las tablas de engrapado.
- Diseño y cálculo de las fundaciones de acuerdo con las condiciones reales del terreno.
- Diseño de la puesta a tierra de las estructuras de líneas y redes primarias de acuerdo con los valores de resistividad eléctrica del terreno obtenidos mediante mediciones y según los criterios establecidos en el estudio definitivo.
- vo.<br>ticas de los<br>pnalizadores,<br>Página | **12** - Coordinación de protección tomando en cuenta las características de los equipos tales como interruptores automáticos de recierre, seccionalizadores,

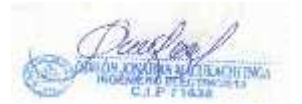

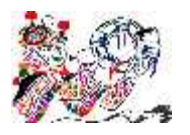

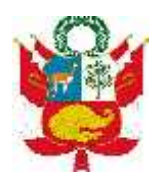

seccionadores fusibles (cut-out), interruptores termomagnéticos y fusibles de baja tensión.

- Elaboración de planos "Conforme a Obra".
- Otros cálculos de justificación que solicite la supervisión.

### **MOVIMIENTO DE TIERRA**

El Contratista ejecutará movimiento de tierra con el máximo cuidado y utilizando los métodos y equipos más adecuados para cada tipo de terreno, con el fin de no alterar su cohesión natural, y reduciendo al mínimo el volumen del terreno afectado por la movimiento de tierra, alrededor de la cimentación.

El Contratista deberá someter a la aprobación de la Supervisión, los métodos y plan de movimiento de tierra que empleará en el desarrollo de la obra. del terreno afectado por la movimiento de tierra, alrededor de la cimentación.<br>El Contratista deberá someter a la aprobación de la Supervisión, los métodos<br>y plan de movimiento de tierra que empleará en el desarrollo de la

de explosivos si el caso fuera.

Las dimensiones del movimiento de tierra serán las que se muestran en las láminas del proyecto, para cada tipo de terreno.

#### **DE LA SUPERVISIÓN Y CONSTRUCCION DE LA OBRA**

**Supervisión de la Obra**

La Obra se ejecutará bajo una permanente supervisión; es decir, estará constantemente sujeta a la inspección y fiscalización de ingenieros responsables a fin de asegurar el estricto cumplimiento de los documentos contractuales.

La labor de supervisión podrá ser hecha directamente por El Propietario, a través de un Cuerpo especialmente designado para tal fin, o bien por una empresa Consultora contratada para tal fin. En todo caso, El Propietario comunicará al Contratista el nombre de los ingenieros responsables de la Supervisión quienes estarán habilitados para resolver las cuestiones técnicas y administrativas relativas a la obra, a nombre del Propietario.

**Responsabilidad de la Obra**

per la cabala y<br>ntractuales.<br>Página | **13** La presencia de la Supervisión en las operaciones del Contratista no releva a éste, en ningún caso ni en ningún modo, de su responsabilidad por la cabal y adecuada ejecución de las obras de acuerdo con los documentos contractuales.

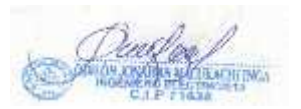

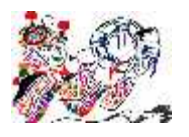

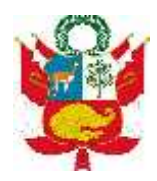

Asimismo, la aprobación, por parte de la supervisión, de documentos técnicos para la ejecución de trabajos, no releva al Contratista de su responsabilidad por la correcta ejecución y funcionamiento de las instalaciones del proyecto.

**Obligaciones del Contratista**

El Contratista estará obligado a mantener informado a la Supervisión con la debida y necesaria anticipación, acerca de su inmediato programa de trabajo y de cada una de sus operaciones, en los términos y plazos prescritos en los documentos contractuales.

**Facilidades de Inspección**

La Supervisión tendrá acceso a la obra, en todo tiempo, cualquiera sea el estado en que se encuentre, y el Contratista deberá prestarle toda clase de facilidades para el acceso a la obra y su inspección. A este fin, el Contratista deberá:

a. Permitir el servicio de sus empleados y el uso de su equipo y material necesario para la inspección y vigilancia de la obra.

b. Proveer y mantener en perfectas condiciones todas las marcas, señales y referencias necesarias para la ejecución e inspección de la obra.

c. Prestar en general, todas las facilidades y los elementos adecuados de que dispone, a fin de que la inspección se efectúe en la forma más satisfactoria, oportuna y eficaz.

**Presupuesto de construcción y cronograma de ejecución de obra:**

**Presupuesto**

RED PRIMARIA ES DE: S/. 749, 310.16

**Programación**

La programación del proyecto es de: 3 meses.

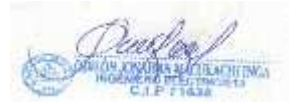

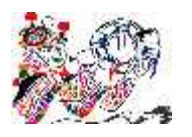

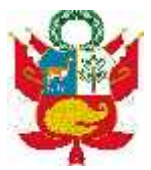

### **III. DESCRIPCIÓN DEL ÁREA DONDE SE DESARROLLARÁ EL PROYECTO CARACTERÍSTICAS DEL ENTORNO.**

**1. Áreas Naturales Protegidas**

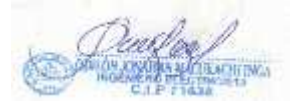

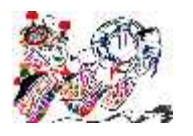

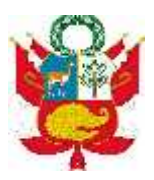

El proyecto de electrificación se desarrolla en el ámbito donde no se encuentra ningún área natural protegida.

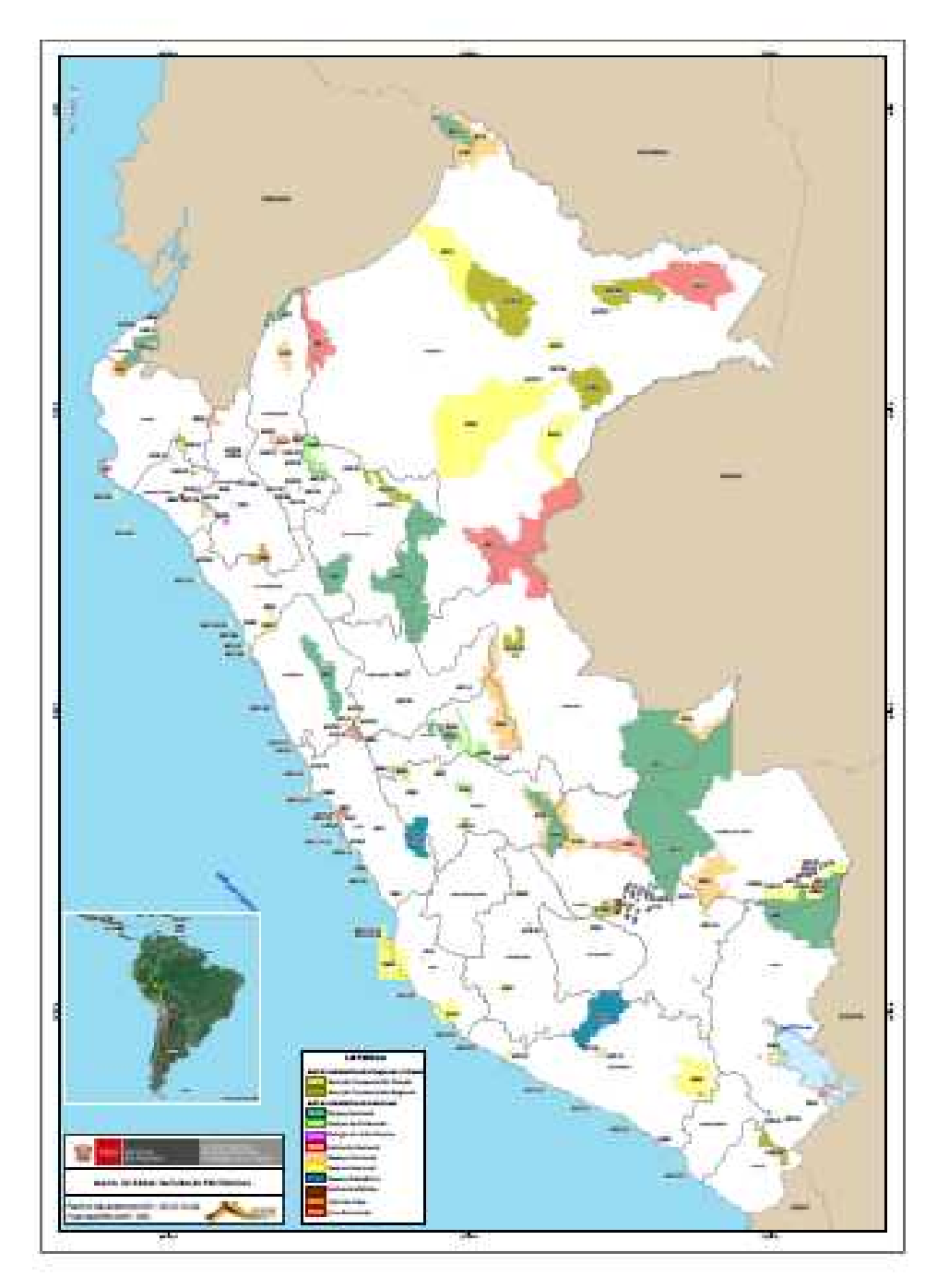

**2. UBICACIÓN**

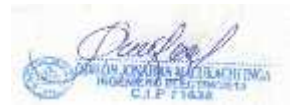

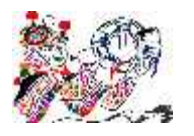

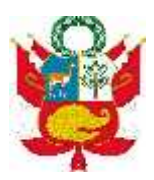

La localidad mencionada se encuentra ubicadas en la provincia de Churcampa Distrito Locroja, del Departamento de Huancavelica.

Geográficamente se encuentra ubicada entre los puntos UTM: E0564253- N8584032 (Huanchuy y Pucapampa) y E0553615-N8588499 (Tiucas) "CREACION DEL SERVICIO DE ELECTRIFICACION RURAL DE LAS LOCALIDADES DE HUANCHUY, PUCAPAMPA Y TIUCAS DEL DISTRITO DE LOCROJA, PROVINCIA DE CHURCAMPA, DEPARTAMENTO DE HUANCAVELICA".

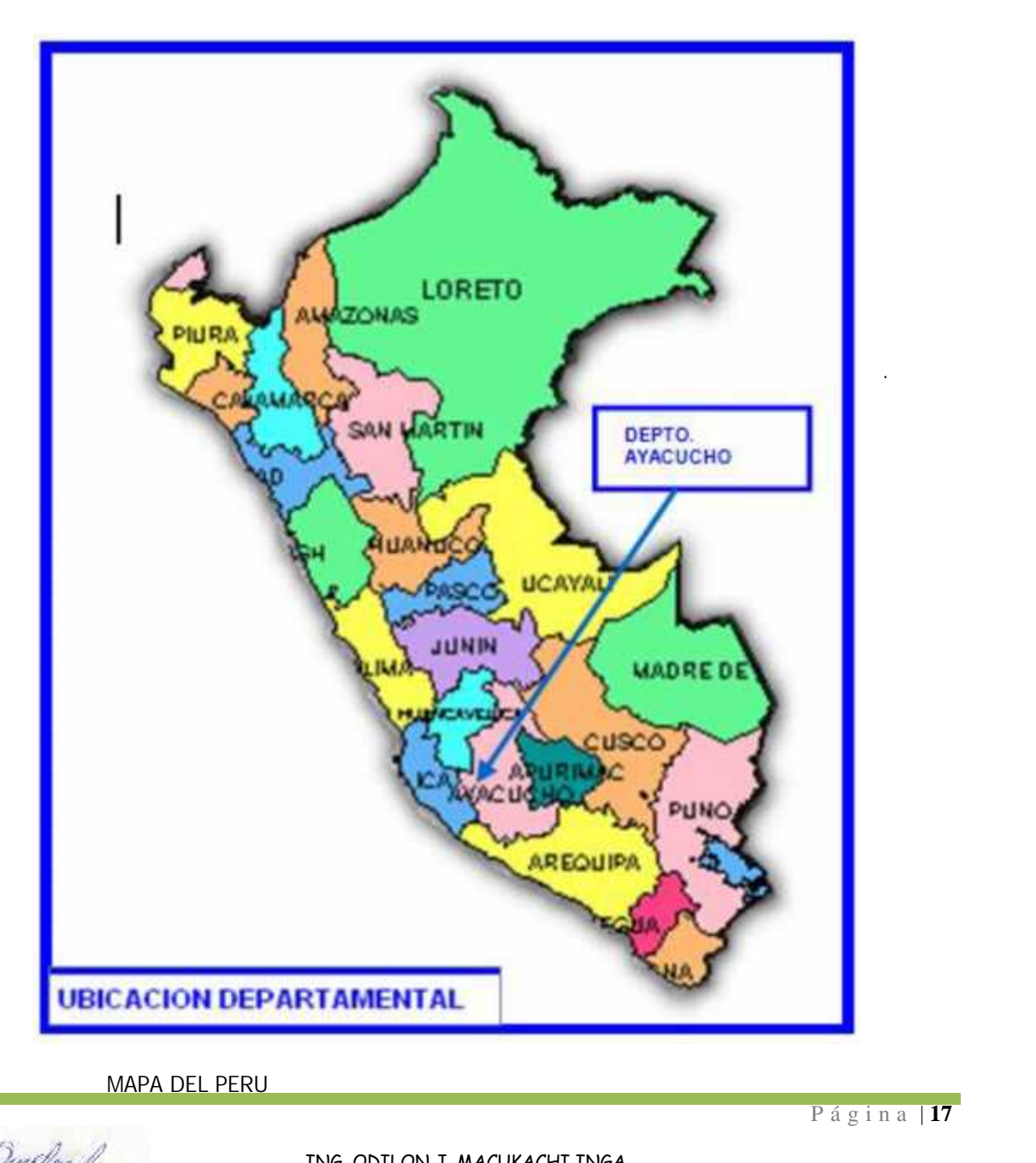

#### MAPA DEL PERU

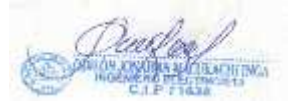

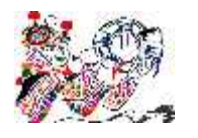

#### DECLARACION DE IMPACTO AMBIENTAL "CREACION DEL SERVICIO DE ELECTRIFICACION RURAL DE LAS LOCALIDADES DE HUANCHUY Y PUCAPAMPA DEL DISTRITO DE LOCROJA, PROVINCIA DE CHURCAMPA, DEPARTAMENTO DE HUANCAVELICA"

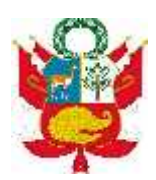

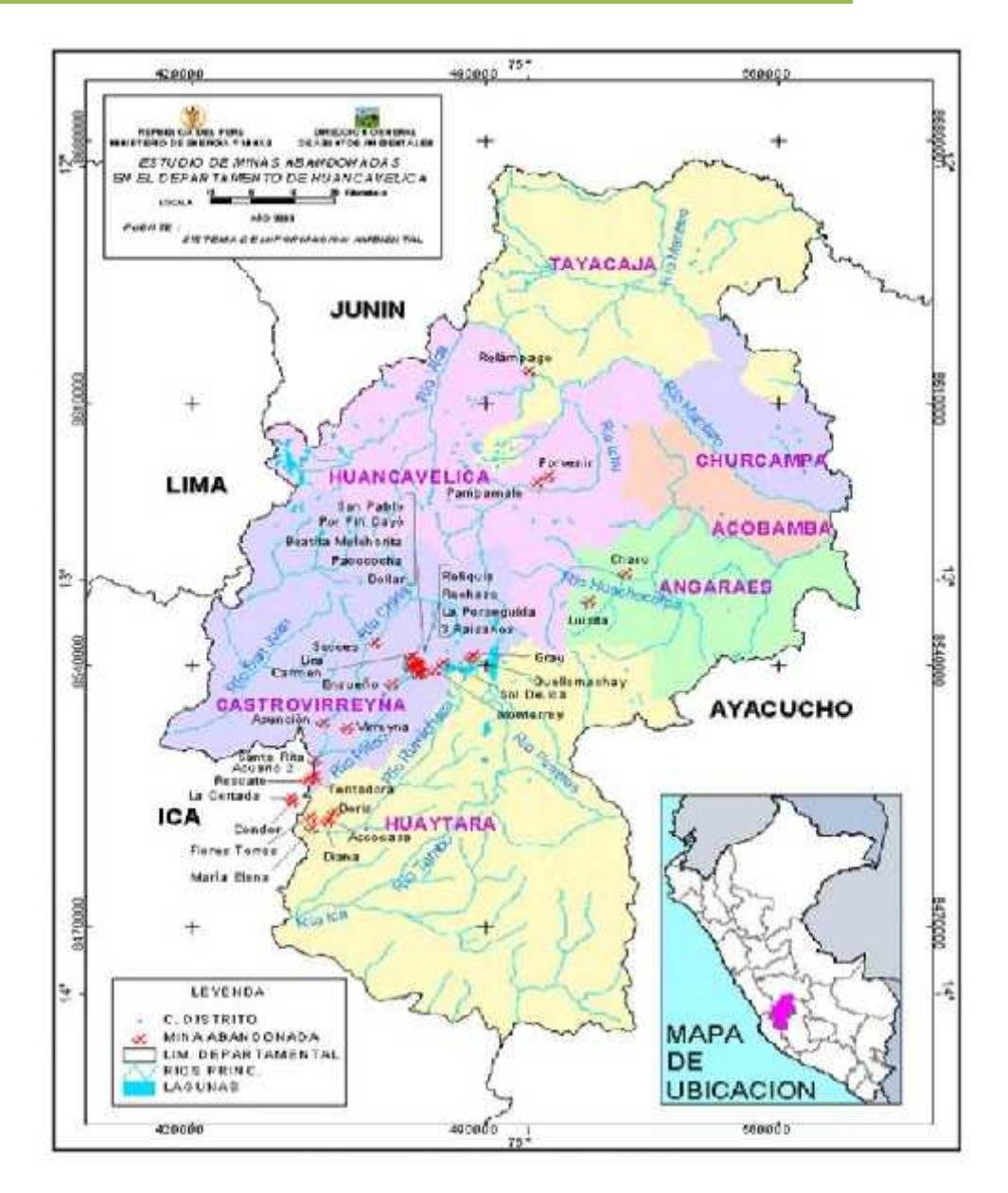

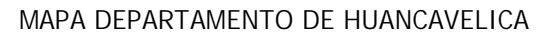

# **3. VÍAS DE ACCESO**

n de Stal. 33<br>por carretera<br>Página | **18** El área del proyecto es accesible por vía terrestre mediante la carretera asfaltada Huancayo, Pampas, luego la continuación por carretera afirmada a la provincia de Churcampa continuando a la localidad de Mayocc y hacia Anco en la cual se encuentrran en el tramo y siendo la otra alternativa de ingreso por carretera Huancayo a Ayacucho – tiempo demandado 5 horas aproximadamente

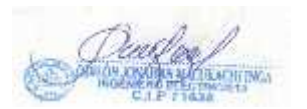

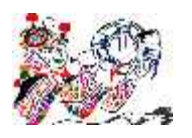

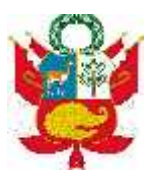

# **4. AMBIENTE FÍSICO – BIOLÓGICO Y SOCIO ECONÓMICO**

**Clima y temperatura**

Los fenómenos atmosféricos en ésta zona, cambian de acuerdo a las estaciones del año, quedando definidas las épocas de lluvia y de sequía, la primera se inicia en el mes de noviembre hasta marzo y la segunda se inicia en los meses de Abril a Octubre.

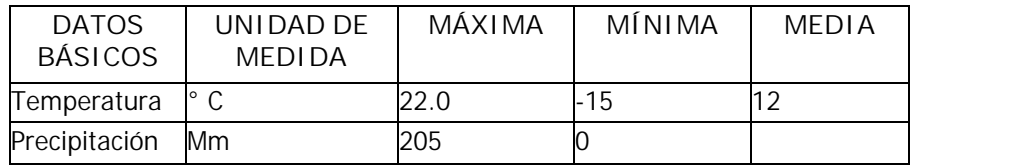

La altitud del área del proyecto varía entre 2896y 3260 m.s.n.m.

### **Precipitación**

La precipitación pluvial, como expresión del comportamiento de los fenómenos de la naturaleza se inicia en el mes de setiembre y concluye en el mes de abril, mostrándose en forma agresiva en los meses de diciembre, febrero y marzo, época donde además se incrementan el caudal de los ríos y riachuelos.

La precipitación promedio mensual alcanza a 68.4 mm. y anual 820.2 mm. Asimismo la humedad Relativa más elevada se presenta en el mes de febrero con 76.4% y la más baja se presenta los meses de junio y julio.

# **Temperatura**

En estudios realizado en la estación meteorológica de Pampas, resulta una temperatura media anual que caracteriza el clima de la ciudad de Ayacucho como una región latitudinal «Templada» y en el piso altitudinal «Montano Bajo», con una Temperatura Promedio Anual: l5.8ºC». Esta temperatura es también la bio temperatura media anual de Ayacucho. La temperatura promedio mensual más baja es la de los meses de junio y julio con 5.6°C en los últimos 10 años, y la más elevada de 24.5°C correspondiente a los meses de octubre, noviembre y diciembre.

P á g i n a <sup>|</sup> **<sup>19</sup>** La temperatura máxima absoluta más elevada encontrada hasta el momento en el departamento de Ayacucho es: 31.1ºC en noviembre de 1,968. También es de notar que en plena estación de invierno se presentan máximas absolutas elevadas. Contrariamente existen temperaturas mínimas absolutas hasta de –7°C, como el registrado en 1969.

**Geología y geomorfología**

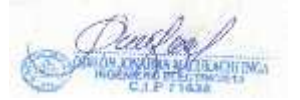

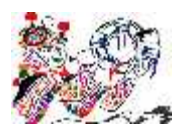

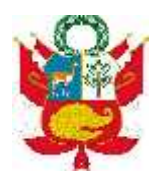

El territorio del distrito de Pampas, está ubicado en regiones como quechua, suni y puna tal como se detalla.

Zona Quechua.

Se ubican entre los 2,800 hasta los 3,500m.s.n.m., considerados piso de valle y quebradas, la zona quechua presenta suelos con mayor fertilidad manifestándose una producción de cereales, hortalizas, leguminosas y tubérculos andinos. Es el piso más ocupado por los centros poblados, localidades y anexos incluido Pampas como capital del distrito.

Zona Suni o Jalca.

Corresponde a los suelos ubicados entre los 3,500 y 4,100 m.s.n.m. Este piso presenta una geomorfología de origen fluvial y la topografía son quebradas, llanuras. Los suelos presenta mayormente un uso agrícola, por lo general son suelos profundos, superficiales y productivos. Estas características se deben no sólo a las condiciones topográficas ya descritas, sino también al uso que se le da al suelo. En este piso solo se las zonas de producción agrícola con cultivos de papa, haba, alverja y en la ganadería crianzas de ovinos y vacunos.

Zona Puna.

Son las tierras ubicadas aproximadamente sobre los 4,100 hasta 4,400 m.s.n.m. La característica de este piso es de geomorfología de origen glaciar, con una topografía suave y ondulada, aunque en escasas extensiones. Estas zonas de altura conforman las cabeceras de cuencas y constituyen el área principal de captación y almacenamiento de agua. Es precisamente aquí donde se ubican las pequeñas lagunas que alimentan en parte las quebradas y manantes. Predominan las bajas temperaturas y es el piso de mayor incidencia de fenómenos climáticos como las heladas. Como consecuencia de estas condiciones, los suelos en este piso tienen una mayor capacidad de uso para pastos y protección. La mayor vocación para pastos se debe principalmente al clima frío que limita el desarrollo de cultivos o no permite el desarrollo de una agricultura rentable.

# **Suelo**

Los suelos, formados a partir de sedimentos coluviales, conforman una superficie de pequeñas áreas de tierras de pastos naturales y de tamaño familiar o comunal.

P á g i n a <sup>|</sup> **<sup>20</sup>** Tienen una fisiografía predominantemente accidentada con pendientes promedio que oscilan entre 35 y 70%.

**Hidrografía**

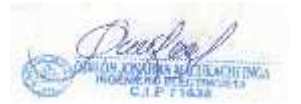

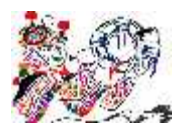

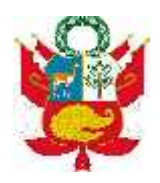

El sistema hídrico en la zona está constituida de riachuelos que en épocas de lluvia aumenta su caudal y épocas de sequía el recurso hídrico en la zona es muy deficiente.

El río Mantaro, si bien es cierto de mínimo caudal en época de estiaje, tiene alimentación de los pequeños tributarios de toda la cuenca del Distrito, pero en poca importancia es nada significativo para el ámbito territorial, siendo su principal curso de drenaje por el este del Distrito y solamente incremente las aguas del río en menciona.

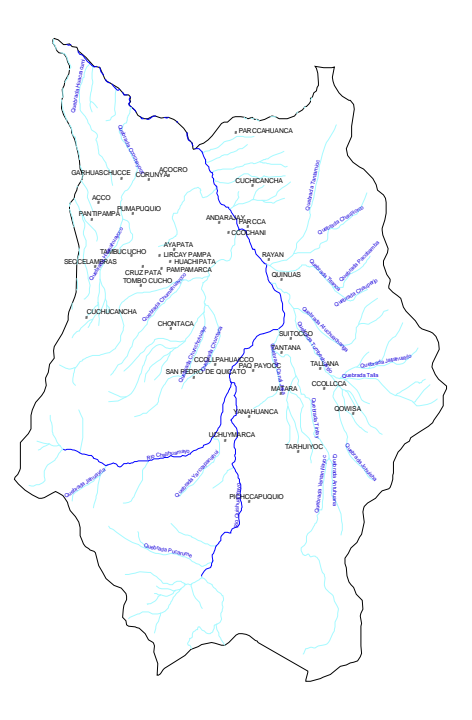

#### **MAPA HIDROLOGICO**

**Ecosistema.**

Fuente: GORE-ZEE-OT, la zona de vida de la provincia de Churcampa son 08 las que se enumera en el cuadro:

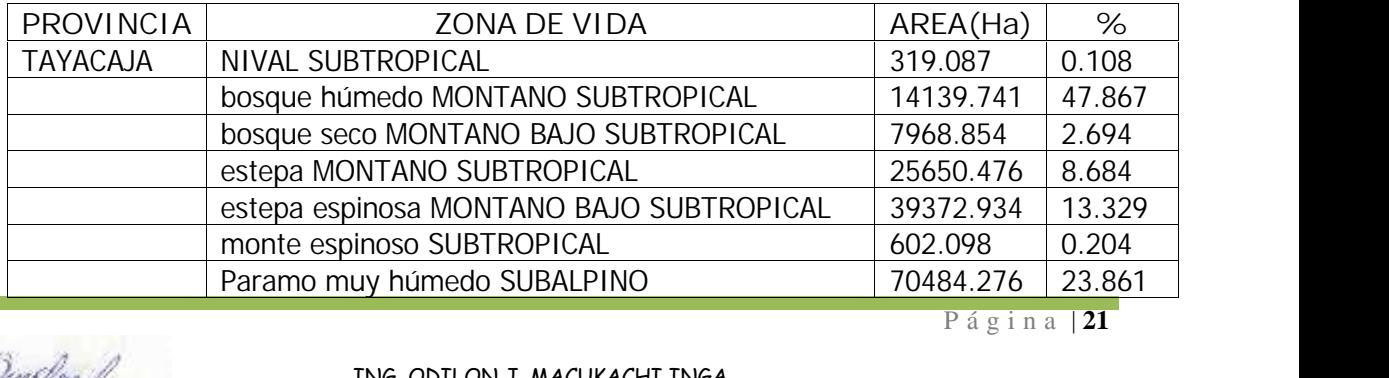

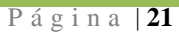

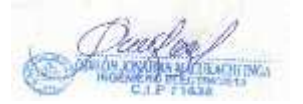

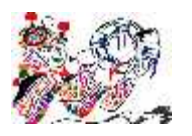

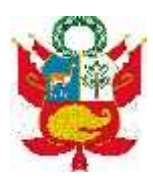

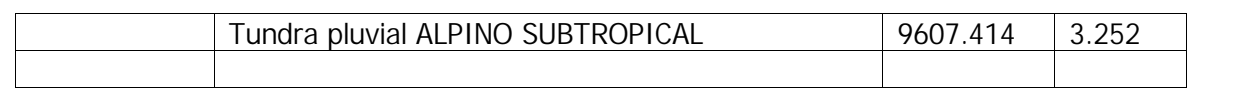

#### **Flora.**

Es variada, según los pisos ecológicos, y presenta una gran diversidad de especies, destacando las siguientes: festuca (Festuca dolichophyla), crespillo (Calamagrostis vicunarum), grama (Distichlis humilis). Entre las especies arbustivas destacan: el qolle (Budleia coriacea); en zonas boscosas se pueden observar: molles, alisos, queñua, etc. Entre otras están los tunales, cabuyales, cactus y otras hierbas silvestres usadas en la medicina tradicional.

**Fauna.**

Es diversificada, aunque algunas especies han sido desplazadas a zonas más alejadas de los poblados y su estado actual está en situación de extinción. Entre las aves tenemos el loro andino (Rallus sanguinolentustechudii), perdiz (Nothoprocta ornataagassini), parihuana ((Phonicopterus ruberchilensis), patos silvestres (Gallinusa chlorupus garmani), palomas silvestres (Zenaidura auriculata hipoleuca), gorriones (Zenatrichia capensis), tuco (Sprotyto cunicularia junamensis), Leq leq (Ptiloscelys resplandns), chihuaco (Turdus chiguanco) y otros como gavilanes, halcones, lechuzas, etc; entre las especies mamíferas existen: el zorro andino (Atelocynus microtis), la taruca (Hipocamelus anticansis), la viscacha (Legidium peruvianum), etc.

**Población**

La población urbana asciende aproximadamente a 184 habitantes distribuidos en un número de 46 lotes y una carga general, haciendo un total de 47 lotes.

**Sector Agricultura y Ganadería**

En el ámbito del proyecto, se desarrollan la ganadería y agricultura: la primera es la ganadería que consiste en la crianza de caprinos, vacuno, porcino; mientras que la agricultura que demanda mayores recursos humanos, está orientada a la siembra de tubérculos y cereales, en especial la papa, trigo, cebada que son destinados al autoconsumo y el comercio local.

**Sector Industrial y Comercial**

La actividad industrial en la zona es nula.

En el sector comercial, la actividad es mínima.

**Sector Minería**

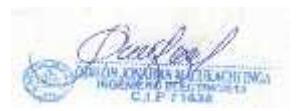

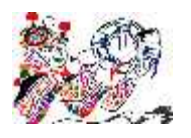

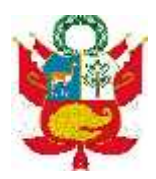

No se cuenta en la zona del proyecto de gran significancia, se aprecia sílice bruta.

**Servicios a la población**

En el área del proyecto no existe centro. Los servicios de educación y salud se ofrecen a través de la escuela y la posta medica ubicada en las comunidades de Pampas

# **5. DESCRIPCION DEL PROYECTO**

**CALIFICACION ELECTRICAS**

**Sector Típico 5-**

Esta zona corresponden a la clasificación de un Sector Típico 5 Rural de Baja Densidad (RD N° 154-2012-EM/DGE) y tienen una calificación eléctrica de 400 W/Lote, de acuerdo al estudio de mercado eléctrico que se presenta

Para el alumbrado público se ha considerado el uso de lámpara de vapor de sodio de 50 W, adicionalmente, se ha considerado las pérdidas en los equipos auxiliares de 7.5 W.

**ALCANCES DEL PROYECTO.**

**En las redes primarias**

El proyecto comprende el Estudio de Mercado Eléctrico, Diseño de la Red Primaria, así como la subestación de distribución que será monofásica, cuya capacidad se dimensiona, según la magnitud de las cargas eléctricas de la localidad.

Los transformadores tendrán como relación de transformación 13,2/0,23-0,46, kV.

Redes Primarias

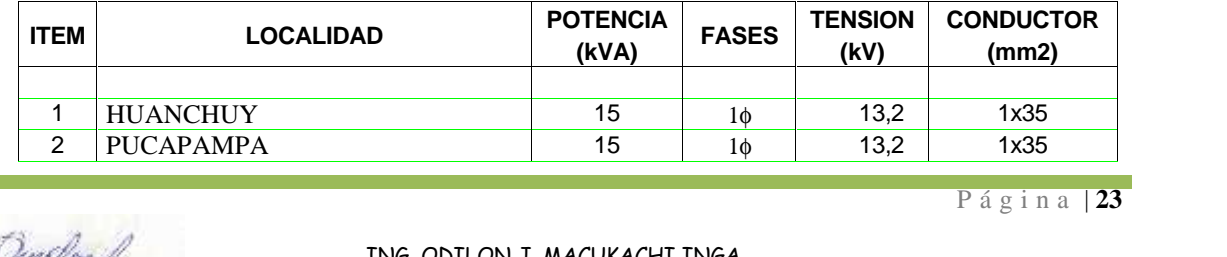

#### **REDES PRIMARIAS**

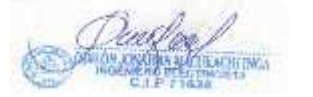

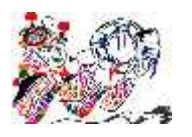

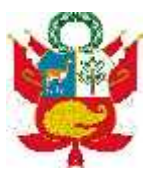

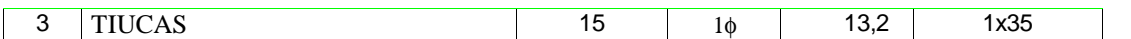

Subestaciones de Distribución

La subestación de distribución será monofásica según la magnitud de las cargas eléctricas de la edificación. El transformador tendrá la siguiente relación de transformación: 13,2/0,23-0,44 kV, se alimentará en 13,2 kV Monofásico con Neutro Aislado del sistema rural Churcampa Huancavelica-Huanta Ayacucho.

#### **DESCRIPCION DEL PROYECTO**

El área de influencia del proyecto se encuentra ubicada en la Provincia de Churcampa Distrito de Locroja, del Departamento de Huancavelica.

Geográficamente se encuentra ubicada entre los puntos UTM: E0564253- N8584032.

Sub Sistema de Distribución Secundaria

La red del Sub Sistema de distribución secundaria de dicha zona será aérea, del tipo radial monofásico sistema autoportante con cables de aluminio AMCA cuya tensión nominal será de 220/440V con neutro corrido en las instalaciones internas.

#### **DEMANDA MAXIMA DE POTENCIA**

#### **Demanda Total**

El resumen de la demanda de potencia y energía en el área del proyecto se muestra en el siguiente:

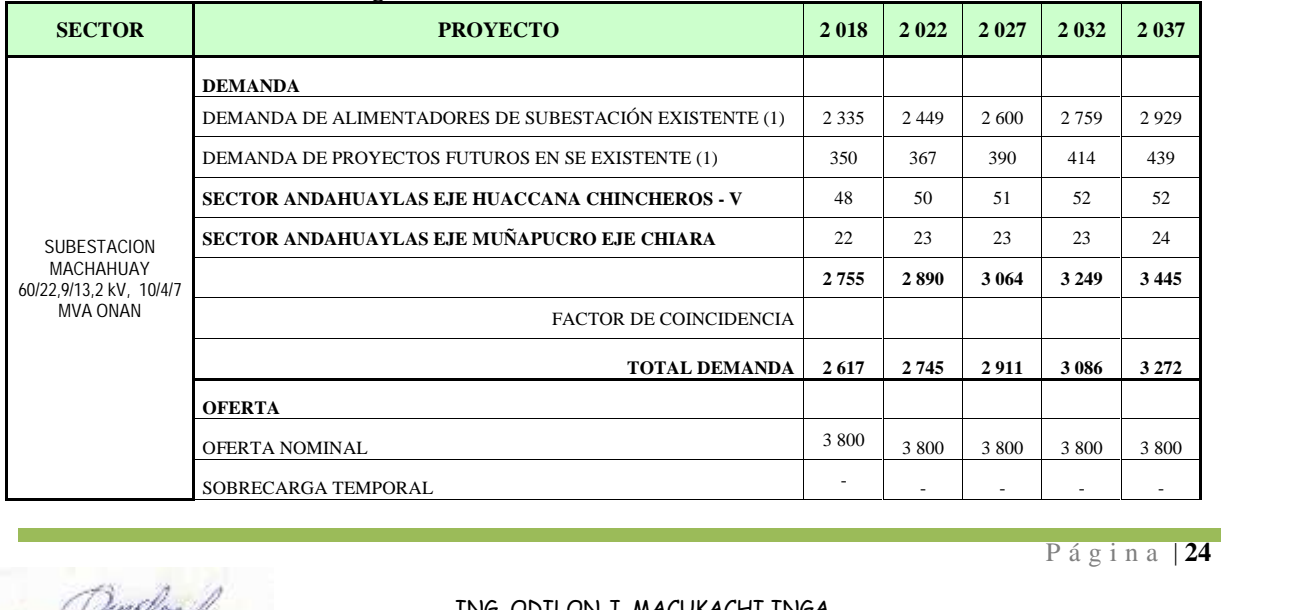

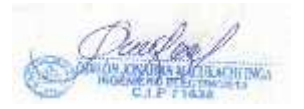

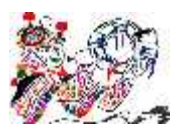

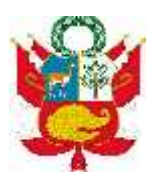

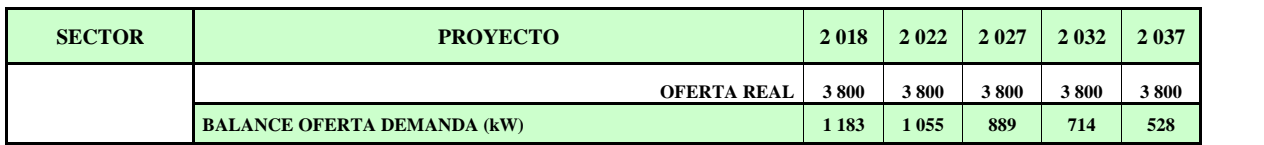

El transformador seleccionado será de 15kVA 13.2/0.23-0.46Kv en cada localidad

### **FUENTE DE FINANCIAMIENTO**

El Valor Referencial del proyecto es de S/. 749,310.16 de los cuales corresponde para la para la Red Primaria y Red Secundaria dicho fondo será financiado con los recursos púbicos gestionados del Ministerio de Economía y Finanzas.

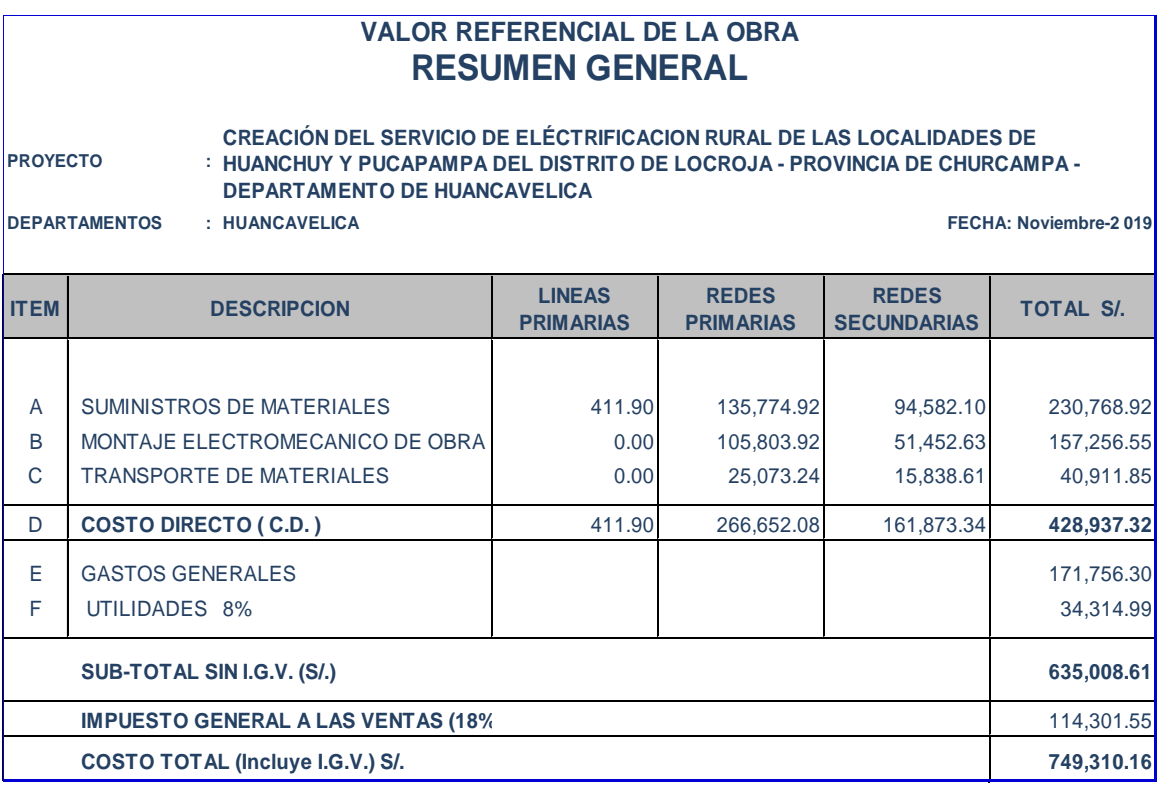

# **BASES DE CÁLCULO**

acuerdo a los<br>IE Suministro<br>Página | 25 El diseño y cálculo de las redes de distribución secundaria está de acuerdo a los procedimientos establecidos en la Normas técnicas DGE/MEM, el CNE Suministro

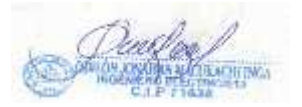

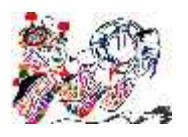

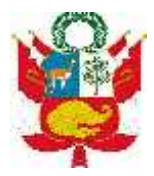

y el reglamento de la ley de Concesiones Eléctricas D.L. N° 25844, Considerando los siguientes parámetros:

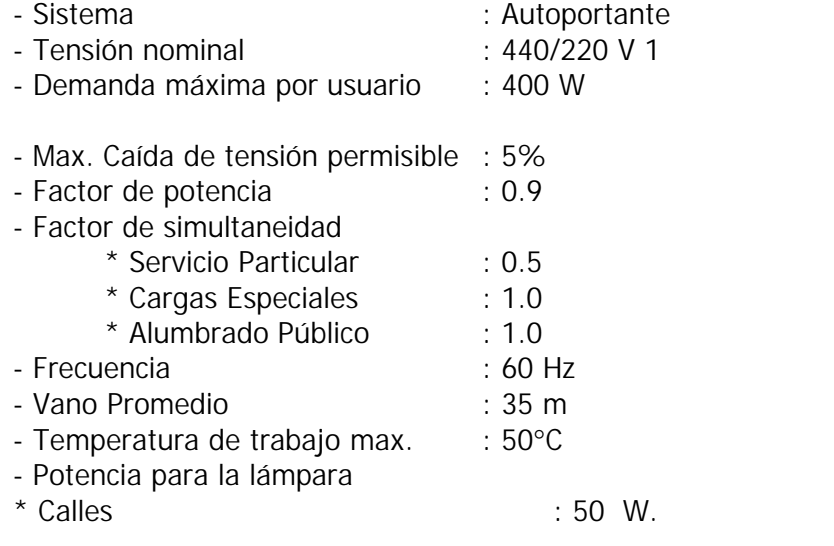

### **SERVIDUMBRE**

El ancho de la faja de servidumbre para la línea primaria es de 6.00m (3.0 m a cada lado

Del eje de la línea). Se cuenta con la autorización propietarios de los terrenos afectos para la ejecución de la obra.

En el caso de este proyecto los terrenos donde atraviesan la red primaria son de la localidad de Sicllo y Piso, las autoridades y los comuneros acordaron donar los terrenos a la empresa concesionaria mediante un acta de asamblea general para facilitar la ejecución de la obra y operación y mantenimiento posterior.

### **6. FACTORES AMBIENTALES QUE PROBABLEMENTE PUEDAN SER IMPACTADOS**

Se da una breve descripción de los principales problemas ambientales del entorno del Proyecto:

*En El Medio Abiótico se puede producir problemas ambientales en:*

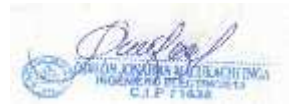

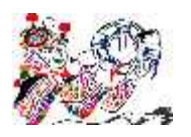

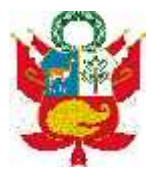

- A. Componente suelo
	- Alteración del Relieve
	- Capacidad de uso de Suelo
	- Generación inadecuada de Residuos Sólidos
- B. Componente aire
	- Alteración de la calidad del aire
	- Contaminación sonora
	- Radiación electromagnética
- C. Componente agua
	- Contaminación del agua superficial (fuentes cercanas al área del proyecto)
- *En El Medio Biótico se puede producir problemas ambientales en:*
- A. Componente flora
	- Diversidad y abundancia de especies
	- Especies protegidas y en peligro
- B. Componente fauna
	- Diversidad y abundancia de especies
	- Especies protegidas y en peligro
- *En El Medio Perceptual se puede producir problemas ambientales en:*
- A. Paisaje
	- Calidad visual

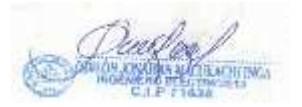

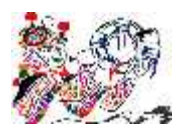

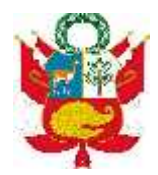

*En El Medio Socio Cultural Económico se puede producir problemas ambientales en:*

- A. Componente de interés humano
	- Modo de vida
	- Salud

*En El Medio Económico se puede producir problemas ambientales en:*

- A. Componente económico
	- Generación de empleo
	- Redes de transporte
	- Oferta de servicios

# **7. AREA DE INFLEUNCIA DEL PROYECTO**

El área de influencia del proyecto son lugares por donde trascurre las líneas eléctricas abasteciendo a la población mencionada Provincia de Churcampa ubicada en el distrito de Locroja.

(se adjunta el plano de la red primaria y secundaria de la red eléctrica)

# **IV. IDENTIFICACION Y EVALUACION DE LOS IMPACTOS:**

#### **Generalidades**

P á g i n a <sup>|</sup> **<sup>28</sup>** Existen diversos métodos para la evaluación de impactos, estos métodos pueden clasificarse según la metodología usada, de forma tal que tenemos los métodos basados en entrevistas a especialistas, los de Redes, los de Matrices, etc. Estos últimos son de los más usados y consisten básicamente en hacer el cruce de información de las acciones del proyecto con los componentes del medio ambiente, de esa forma se identifican los impactos probables los cuales son luego descritos y evaluados en base a una serie de criterios cualitativos. Los criterios que se tomen dependerán del sistema usado y la valoración de los impactos de la experiencia de los consultores y de los especialistas consultados.

**Métodos De Identificación**

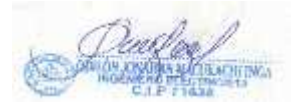

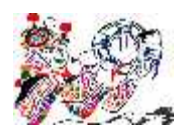

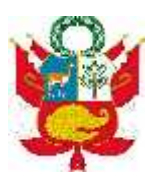

*Lista de Verificación*

Los factores ambientales que pueden ser afectados por la ejecución del proyecto en sus diferentes etapas de desarrollo han sido identificados en forma preliminar, mediante el método de listas simples de control también llamadas Check List. Para la aplicación de la Lista de Verificación, se debe tener en cuenta las actividades que implicará la ejecución del proyecto durante las etapas de construcción, operación y cierre.

Estas actividades son las que posiblemente van a generar impactos. Además, se deberá tener en cuenta los factores ambientales probablemente impactados.

# *ACTIVIDADES DEL PROYECTO*

*Fase de Planeamiento*

- Replanteo topográfico
- Estudios complementarios (DIA CIRA)
- Gestiones de servidumbre
- Ingeniería de Detalle

*Fase de Construcción*

- Transporte de Materiales
- Apertura de hoyos
- Limpieza de franja de servidumbre
- Izaje de torres y postes, y su cimentación
- Instalación de accesorios y conductores
- Pruebas

*Fase de Operación*

- Puesta en servicio
- Mantenimiento

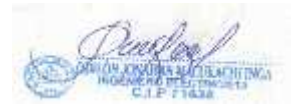

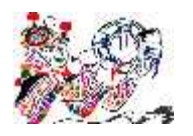

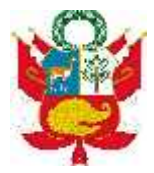

*Fase de Cierre*

- Desmantelamiento de equipos
- Traslado de equipos
- Demolición de la Infraestructura
- Restitución del área ocupada

En la siguiente tabla, se tiene el resultado de la aplicación del Check List para el presente estudio:

**TÉCNICAS DE EVALUACIÓN DE IMPACTOS AMBIENTALES**

**Evaluación de Impactos Ambientales**

Los criterios que se utilizarán para la evaluación del Proyecto denominado

"CREACION DEL SERVICIO DE ELECTRIFICACION RURAL DE LAS LOCALKIDADES DE HUANCHUY Y PUCAPAMPA DEL DISTRITO DE LOCROJA, PROVINCIA DE CHURCAMPA, DEPARTAMENTO DE HUANCAVELICA" son los siguientes:

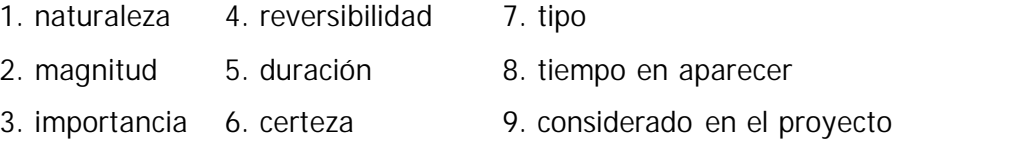

La valoración de los criterios se presenta a continuación: La **Naturaleza** del impacto puede ser:

- (+) positivo
- (-) negativo
- (N) neutro, si el impacto no produce efecto significativo.
- (X) previsible, pero difícil de cuantificar sin estudios previos.
- La **Certeza** del impacto puede ser:
- (C) cierto, impacto ocurrirá con una probabilidad del 75 %

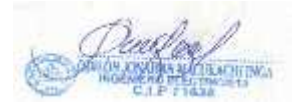

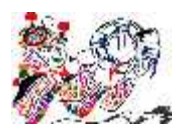

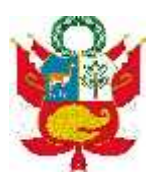

(D) probable, impacto ocurrirá con una probabilidad entre 50 y 75 %.

(I) improbable, se requiere de estudios mayores para evaluar la certeza del impacto.

Para **Tipo** se han utilizado las siguientes ponderaciones:

(Pr) primario, el impacto es consecuencia directa del proyecto.

(Sc) secundario, el impacto es consecuencia indirecta del proyecto.

(Ac) acumulativo, impactos individuales repetitivos dan lugar a otros de mayor impacto.

Para **Tiempo en Aparecer** se han utilizado las siguientes ponderaciones:

(C) Corto plazo, aparece inmediatamente o dentro de los seis meses posteriores a la actividad.

(M) mediano plazo, aparece entre 6 meses y cinco años después de la actividad. (L) largo plazo, se manifiesta 5 o más años después de la actividad.

**Magnitud (Mg):**

(1) baja intensidad, el área afectada es inferior a 1 Ha o no afecta significativamente la línea base

(2) moderada intensidad, el área afectada comprende entre 1 y 10 Ha pero puede ser atenuada hasta niveles insignificantes

(3) alta intensidad, el área afectada es mayor de 10 hectáreas.

**Importancia (Im): (0)** sin importancia

- **(1)** menor importancia
- **(2)** moderada importancia

**(3)** importante.

**Reversibilidad (Rv): (1)** reversible

**(2)** no reversible.

**Duración (Dr):**

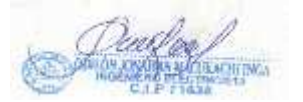

ING. ODILON J. MACUKACHI INGA MOVIL 964652464 RPM: #

P á g i n a <sup>|</sup> **<sup>31</sup>**

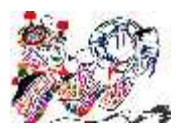

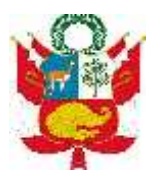

- **(1)** corto plazo, si el impacto permanece menos de 1 año
- **(2)** mediano plazo, si el impacto permanece entre 1 y 10 años
- **(4)** largo plazo, si el impacto permanece por más de 10 años.

Posteriormente se realiza la ponderación de los factores, en esta operación se ha considerado que la Magnitud e Importancia son factores principales, por lo que se multiplica estos factores. Para los criterios de Reversibilidad y Duración, se utiliza la técnica de sumarlos al producto anterior por su menor significación relativa. Así, la fórmula de ponderación será:

Ponderación =  $Mg^*$  Im + Rv + Dr

A continuación se presentan las matrices de valoración y de evaluación de los impactos según las actividades y los componentes ambientales afectados.

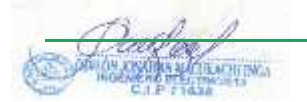

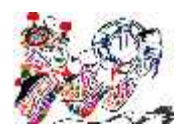

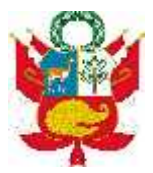

## **MATRIZ DE EVALUACION DE IMPACTOS**

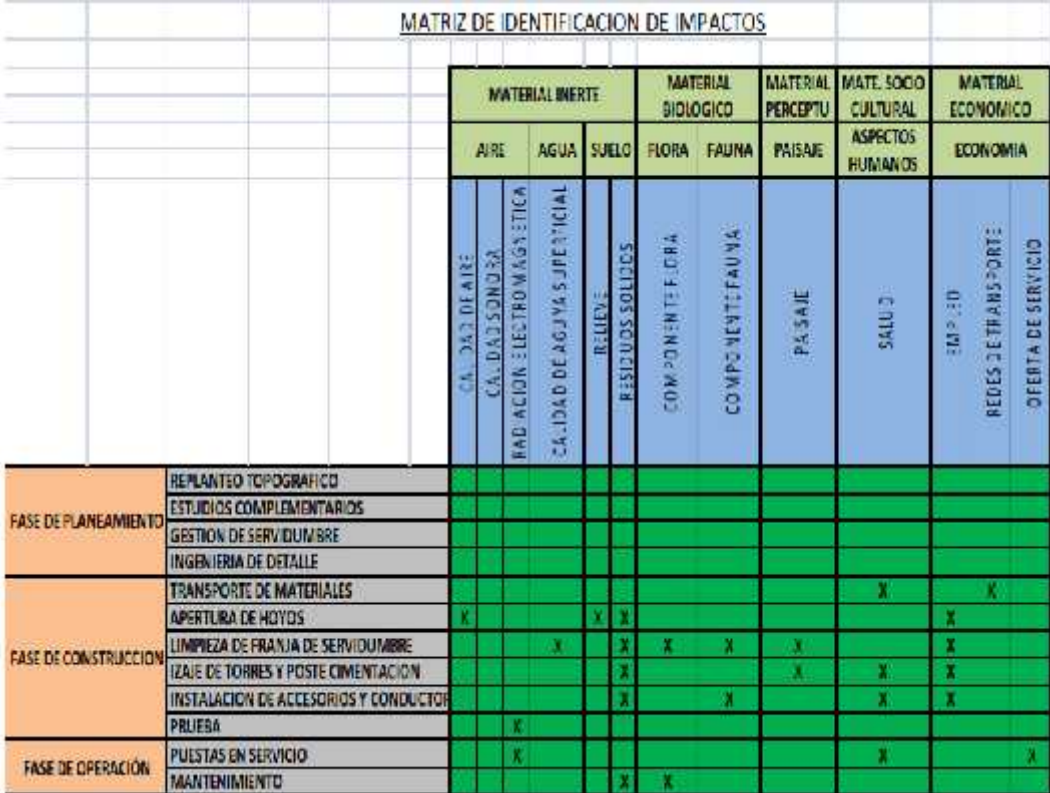

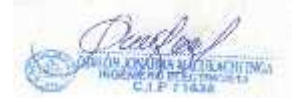

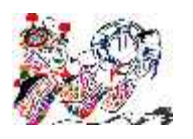

#### DECLARACION DE IMPACTO AMBIENTAL "CREACION DEL SERVICIO DE ELECTRIFICACION RURAL DE LAS LOCALIDADES DE HUANCHUY Y PUCAPAMPA DEL DISTRITO DE LOCROJA, PROVINCIA DE CHURCAMPA, DEPARTAMENTO DE HUANCAVELICA"

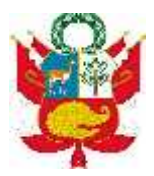

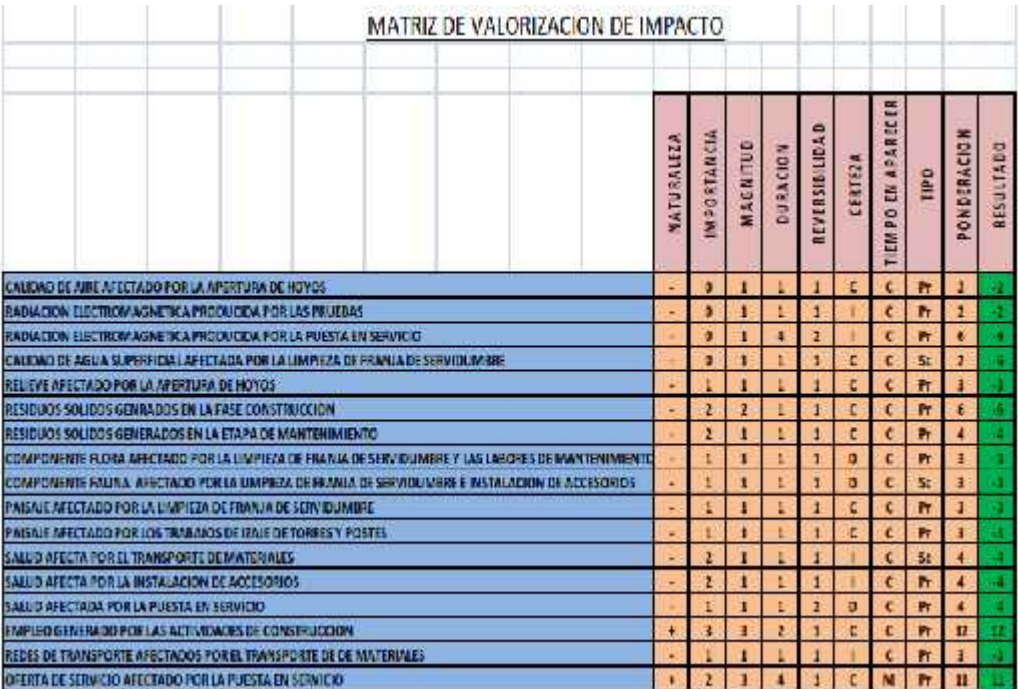

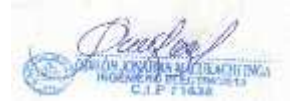

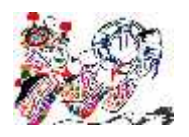

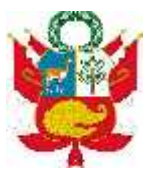

# **DESCRIPCIÓN DE IMPACTOS AMBIENTALES**

#### **Impactos sobre el Medio Inerte**

#### *Negativos*

- La calidad de aire puede ser afectada negativamente por la apertura de hoyos, ya que dependiendo de las condiciones del suelo se podría levantar material particulado, sin embargo este impacto no tiene un valor considerable debido a que el suelo en la puna suele estar permanentemente con un nivel de humedad suficiente como para que no haya dispersión de polvos.
- La radiación electromagnética producida por las pruebas y la puesta en servicio de la Línea de Transmisión. La comunidad científica internacional no ha llegado a algún resultado concreto en cuanto a los efectos de los campos electromagnéticos sobre los seres vivos, por lo cual no hay certeza de este impacto y se requieren aún mayores estudios a nivel científico para determinar su nivel crítico. Adicionalmente podemos afirmar que considerando el diagnostico nacional de las radiaciones no ionizantes elaborado por el INICTEL (INICTEL, 2006) las magnitudes que se generan durante la operación de la línea de 10 kv son de 0,5 mG.
- La calidad de agua superficial también se podría ver afectada por la limpieza de la franja de servidumbre y por la instalación de las estructuras de soporte. Con la limpieza de la franja de servidumbre se realizará el desbroce de la vegetación que podría estar interviniendo en el ciclo del agua, además se generarán zonas de suelo desnudo, por lo cual de ocurrir precipitaciones se podría arrastrar material particulado a los cauces, lo cual cambiaría sus características físico químicas al aumentar su concentración de sólidos totales. Con la instalación de las estructuras podría ocurrir un hecho similar debido al uso de cemento para la cimentación; de no realizarse un correcto manejo restos de cemento podrían ser arrastrados por la precipitación a los cursos de agua.
- Relieve. Se producirá una leve alteración del terreno, ya que será necesario realizar hoyos para poder instalar los postes. Para los postes se requerirá una sola perforación de diámetro de hoyo de 0.60 m a 1.00m x 1.5m. La cimentación se realizará con el mismo material retirado, el suelo retirado se volverá a utilizar para el llenado final del mismo, a fin de poder instalar una cobertura vegetal herbácea sobre la zona.
- Durante la etapa de construcción y en menor grado durante el mantenimiento, se generarán una serie de residuos sólidos producto de las mismas labores, tales como restos de cemento y de cables; así como residuos del tipo domésticos (envases de plástico, cáscaras, etc.) productos de la presencia del personal en la zona. Es importante recalcar que todo resto de cemento deberá ser retirado del entorno y llevado a un lugar de disposición final.

**Impactos sobre el Medio Biológico**

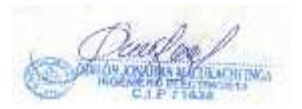
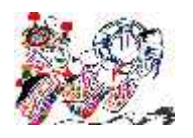

DECLARACION DE IMPACTO AMBIENTAL "CREACION DEL SERVICIO DE ELECTRIFICACION RURAL DE LAS LOCALIDADES DE HUANCHUY Y PUCAPAMPA DEL DISTRITO DE LOCROJA, PROVINCIA DE CHURCAMPA, DEPARTAMENTO DE HUANCAVELICA"

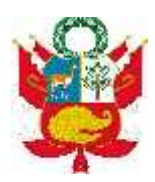

## *Negativos*

- La abundancia de flora en la zona se podría ver afectada por la limpieza de la franja de servidumbre y posteriormente con las labores de mantenimiento de la franja de servidumbre. El primer caso, se trata de la actividad con un mayor impacto sobre el entorno. Principalmente durante esta actividad se realizará la poda de los árboles con una altura superior a 10 metros. Es necesario recalcar lo que se mencionó en la línea base, y es que la mayor parte de este ecosistema viene recibiendo desde hace varios años la acción del hombre, de forma tal que estamos ante un paisaje intervenido, con predominancia de suelos usados para cultivos perennes y anuales. La intervención sobre la flora como parte del mantenimiento no tendrá un impacto tan grande, porque sólo contribuirá a mantener la vegetación estable y de poca altura.
- La abundancia de aves en la zona más inmediata a las labores de construcción podría verse disminuida debido al ruido por las actividades y/o la presencia de personas. Este hecho sin embargo es temporal y no influirá en la conducta de las aves, las cuales migrarán temporalmente a zonas próximas en donde se seguirán desarrollando en forma normal. Existe también el peligro de que al talarse árboles se puedan perder áreas de anidamiento y fuentes de alimentación, así mismo se puede mencionar la caza o captura de aves como un impacto potencial.

#### **Impactos sobre el Medio Perceptual**

#### *Negativos*

 Pérdida de naturalidad y paisajismo. Este impacto se dará durante la etapa de construcción, tanto por la limpieza de la franja de servidumbre, como por el izaje de los postes. Las estructuras de soporte y cables que componen la línea de transmisión cambiarán el paisaje natural del área de influencia del proyecto, pero se menciona que en la zona del proyecto en el sistema de red secundaria se encuentra dentro de la comunidad, el cual no estaría afectando el cambio perceptual del medio.

#### **Impactos sobre el Medio Socio Cultural**

#### *Negativos*

 Las actividades del proyecto podrían tener una repercusión negativa sobre la salud de los operarios, debido que estarán expuestos al peligro potencial de accidentes durante las actividades de construcción, principalmente en la limpieza de la franja de servidumbre y durante el izaje de las estructuras. Será necesario que se implementen las políticas de seguridad ocupacional necesarias.

#### **Impactos sobre el Medio Económico**

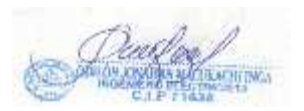

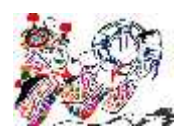

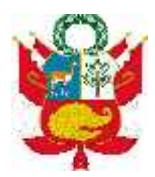

## *Negativos*

- Redes de Transporte. Durante la instalación de la línea de transmisión, debido a la circulación de materiales, existe la posibilidad de que se pueda generar algún tipo de congestionamiento o impase en la carretera, sin embargo este impacto es sólo temporal y no existe una certeza de su ocurrencia.
- Impacto sobre la Oferta de Servicios. Durante la construcción existe la probabilidad que la presencia de tanto personal obrero, como técnico, algunos no residentes en la zona, pueda producirse una presión sobre los servicios conexos, tales como habitaciones, restaurantes, etc. A ello se sumaría la necesidad de conseguir un área de almacén, demanda de insumos, etc. Ello podría causar malestar sobre la población residente, sin embargo se considera que sería sólo un impacto temporal y con una probabilidad menor al 50% de ocurrencia.

#### *Positivos*

- Generación de empleo temporal. La construcción de la Línea requerirá de personal técnico capacitado y con experiencia en este tipo de obras y además de personal no calificado para labores de apoyo, generando temporalmente empleo. Así mismo, estas actividades generan mayores movimientos económicos en actividades auxiliares como restaurantes, movilidad local, mayores consumos de combustibles, hoteles o alojamientos, etc.
- Durante la puesta en servicio de la Línea de Transmisión, se producirá un impacto positivo sobre la Oferta de Servicios. Ello se entiende por el hecho de que la oferta de energía eléctrica sobre esta región de la Selva Central mejorará, respondiendo de esta forma al aumento de la demanda por energía eléctrica que se viene dando en estas provincias y en provincias cercanas; demanda que se plasma tanto en la realización de estudios, como en la actual ejecución de proyectos, por parte de ELECTROCENTRO, por el Gobierno Central y por el Gobierno Regional. Todos estos proyectos contribuirán al desarrollo de los pueblos, recibiendo un mayor impulso. Así mismo la calidad de la energía de poblaciones que ya cuentan con este servicio mejorará, debido a que la línea en estudio permitirá unir esta zona al Sistema Interconectado Nacional. Este es un impacto de alto valor para el proyecto.

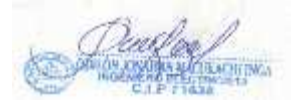

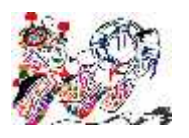

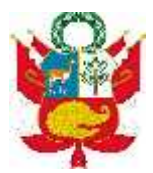

#### **V. MEDIDAS DE PREVENCION, MITIGACION Y/O CORRECCIÓN DE IMPACTOS:**

#### *a. MEDIDA PREVENCIÓN*

*Subprograma de Manejo de Componentes Físico-Químicos*

#### **Fase de Obras**

Las actividades propias de la obras incluyen apertura de hoyos, transporte de materiales, montaje y pruebas de las instalaciones, todas ellas conllevan una serie de impactos que deben ser controlados y supervisados por el responsable del manejo ambiental en esta fase del proyecto.

a) Establecer un correcto programa de mantenimiento a los vehículos asignados al proyecto, a fin de disminuir la contaminación producida por los gases de escape productos de la combustión de los vehículos, controlando los niveles de COx, Ox, H2O. El vehículo que no garantice las emisiones límite permisible deberá ser separado de sus funciones, revisado, reparado o ajustado antes de entrar nuevamente al servicio del transportista; en cuyo caso deberá certificar nuevamente que sus emisiones se encuentran dentro de los límites permisibles.

Las acciones de mantenimiento de los vehículos, control de la combustión, así como las labores de lavado y engrase deberán ser realizadas en centros con la infraestructura apropiada a fin evitar la contaminación del suelo por estas labores.

b) Se deberá procurar que la porción de suelo que quede desnuda por las labores de apertura de hoyos, sea la mínima posible. Si alguno de los puntos es de pendiente y quede expuesta una capa de suelo considerable se deberá cubrirlo con una cobertura plástica apropiada, tipo malla, que reduzca el impacto erosivo de la precipitación y favorezca la instalación de cobertura herbácea, otra posibilidad es la cobertura con una cobertura vegetal seca, como puede ser restos de ramas y hojarasca, los cuales aminoran también la fuerza de las gotas de lluvia.

P á g i n a <sup>|</sup> **<sup>38</sup>** c) Elsuelo sobrante producto de la apertura de los hoyos, y la posterior instalación de los postes, deberá ser esparcido en las zonas aledañas, de forma uniforme, de tal manera que no se dejen montículos de tierra dispersos a lo largo del recorrido de la línea. Con respecto al concreto, se deberá preparar estrictamente la cantidad requerida, siendo usado en su integridad para lograr una mejor cimentación de las estructuras. Si hubiera material sobrante en forma de agregados (desmonte) deberá ser retirado con camiones y deberán ser arrojados en lugares autorizados por las municipalidades del sector o bien entregados para el uso de las mismas en obras menores de beneficio a la comunidad.

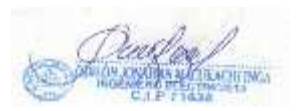

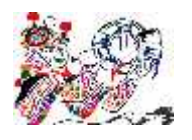

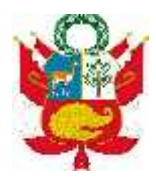

d) Con respecto a la preparación del cemento, se deberá tomar las precauciones debidas. Ningún resto de materiales de construcción (cemento, concreto fresco, limos, arcillas) tendrá como receptor final el lecho de algún curso de agua. Todo derrame accidental de concreto deberá ser recolectado de inmediato y su disposición final debe hacerse de acuerdo con las normas ambientales, es decir el entierro en los rellenos autorizados por la municipalidad respectiva. e) Contar con un programa de monitoreo de ruido, el cual debe considerar entre otras cosas lo siguiente:

- Limitar estrictamente a lo necesario el uso de motosierras, ya que la generación de ruido de estos equipos es muy alta.
- A los vehículos se les prohibirá el uso de sirenas u otro tipo de fuentes de ruido innecesarias, para evitar el incremento de los niveles de ruido. Las sirenas sólo serán utilizadas en casos de emergencia.

De igual manera, se deberá procurar que todo vehículo presente silenciadores que atenúen el ruido.

 Quedan prohibidos, la instalación y uso en cualquier vehículo destinado a la circulación en vías públicas, de toda clase de dispositivos o accesorios que produzcan ruido excesivo e inherente, tales como válvulas, resonadores y pitos adaptados a los sistemas, frenos de aire, etc.

#### **Fase de Operación y Mantenimiento**

a) Se deberá tener un sistema de monitoreo periódico de los campos electromagnéticos de la línea y respecto a las emisiones de los gases productos de la combustión de los vehículos de transporte del personal de operación y mantenimiento de la línea de interconexión.

*Subprograma de Protección del Componente Biológico*

## **Fase de Obras**

a) Se deberá controlar que las labores de desbroce de vegetación estén restringidas a la vegetación que pueda estar interfiriendo en la línea de servidumbre. Con respecto a la poda de árboles, esta deberá realizarse en coordinación con los propietarios y de ser posible con la asistencia de técnicos forestales que puedan asesorar en la poda apropiada y en la pertinencia de sustituir algunas especies, en una proyección a largo plazo.

n de quedar<br>área que se<br>Página | **39** Durante la tala, a fin de disminuir los daños a los árboles que deben de quedar en pie, los que van a ser derribados deberán caer hacia el centro del área que se

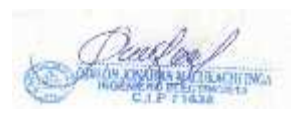

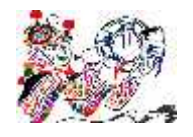

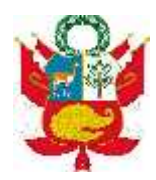

limpia. Siempre que fuera necesario, los árboles deberán ser cortados en secciones, de arriba hacia abajo, con el fin de evitar daños a estructuras; y a otros árboles.

Los árboles podados cuya altura ponga en peligro las estructuras, sus tocones deberán ser retirados. En el caso de aquellos árboles que no interfieran con la línea se deberá conservar los tocones a una altura de 60 cm (sesenta centímetros) con el fin de permitir la regeneración de vegetación en forma natural.

b) Durante las labores de instalación de las torres, así como el tendido de los cables, se recomienda la presencia de especialistas en la parte ambiental a fin de monitorear las labores de desbroce que puedan ser requeridas en esta zona.

c) Prohibir la caza y/o extracción de animales y/o plantas silvestres en el área. Esta medida se tomará especialmente con aquellas que se encuentran en una situación de peligro, será necesario instruir al personal para que pueda identificar a estas especies. Colocar los afiches de identificación en las oficinas y almacén de materiales.

#### **Fase de Operación y Mantenimiento**

a) La principal tarea en las labores de mantenimiento es mantener limpia la franja de servidumbre, así como revisión del sistema de puesta a tierra, revisión de las estructuras y conductores una vez cada año. Estas labores por tanto conllevarán en algunos casos corte de la vegetación y en forma temporal ahuyentamiento de las aves, es por ello que estas actividades deberán realizarse en la forma más rápida y limpia.

Todas estas labores deberán hacerse de forma coordinada con los propietarios a fin de que autoricen y de ser posible ellos mismos sean quienes dirijan o realicen la poda de los árboles, a fin de reducir daños secundarios o el surgimiento de posibles conflictos sociales.

b) Prohibir terminantemente la realización de actividades de caza en el área del Proyecto y zonas aledañas, adquirir animales silvestres vivos o preservados y/o sus pieles.

*Subprograma de Manejo del Componente Socio-Económico*

#### **Fase de Obras**

los impactos<br>lárea de las<br>Página | **40** a) Los titulares de la obra, deberán tomar personal no calificado preferentemente de los pueblos cercanos al área del proyecto esto permitirá reducir los impactos atribuidos a edificar albergues transitorios o campamentos dentro del área de las

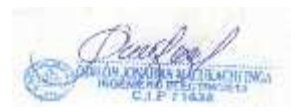

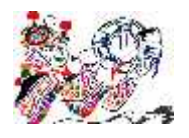

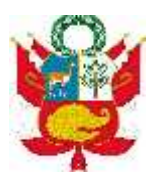

obras, toda vez que estos pueden utilizar sus viviendas después de su labor en la obra.

b) Se deberá contar con un programa de seguridad acorde con las obras tanto civil como electromecánicas, que incluyan actividades de capacitación en temas ambientales y de seguridad e higiene ocupacional, este programa deberá ser monitoreado por el área de Seguridad y Medio Ambiente y será quien a través de un responsable, lleve toda la gestión durante la duración de las obras.

c) Indemnizar adecuadamente a los propietarios afectados con los terrenos a utilizar para la instalación de las torres y franja de servidumbre, de acuerdo al precio del mercado, tratando de realizar una tasación adecuada incluyendo factores adicionales, como fragmentación de unidades productivas, molestias y tiempos perdidos, así como mantener la equidad para terrenos similares. Con mayor detalle se precisa más adelante en el Programa de Compensación.

d) Se preverá la existencia de un botiquín de primeros auxilios durante la etapa de construcción y mantenimiento de la Línea de Transmisión, por probables accidentes del personal que labora en esta actividad. A parte de la existencia de un botiquín central, cada cuadrilla de trabajo deberá transportar su propio botiquín.

e) Se deberá coordinar con el Ministerio de Salud de la zona referente a los males endémicos presentes en la zona del proyecto, cabe indicar que el Ministerio de Salud es el ente encargado de controlar estos males endémicos causados por bacterias, virus y parásitos entre las que podemos citar, Fiebre Amarilla, Tétanos, Tuberculosis, Hepatitis B, Influenza, Dengue, entre otros.

f) Todos los trabajadores asignados a la labor de campo deberán someterse a un examen médico pre-ocupacional antes y al finalizar las obras, el que incluirá análisis de laboratorio, sobre todo al personal foráneo. Con el motivo de no introducir enfermedades que puedan afectar a la población local, de igual modo evitar que el personal foráneo que ha laborado en el Proyecto no lleve hacia sus localidades de origen enfermedades al convertirse en un portador. Se deberá coordinar para este efecto con los hospitales y postas médicas existentes en la zona del proyecto.

g) Durante la etapa de construcción se colocarán en los campamentos, oficinas y en lugares visibles afiches alusivos a costumbres higiénicas (lavado de manos, disposición de desechos, uso de letrinas, etc.).

*Subprograma de Protección del Componente Cultural*

**Fase de Obras**

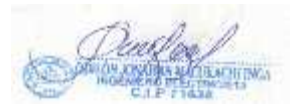

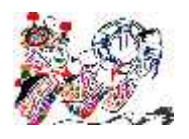

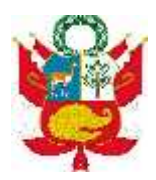

De acuerdo con el reconocimiento de campo y la información secundaria recopilada, la zona sobre la que se desarrolla el Proyecto, **no presenta restos arqueológicos** importantes en superficie; sin embargo conforme con la actual legislación ambiental se deberá realizar los estudios necesarios a fin de obtener el Certificado de Inexistencia de Patrimonio Arqueológico exigido por el Instituto Nacional de Cultura (INC); para tal fin.

Las especificaciones del Trabajo Arqueológico comprenderán:

- Solicitud de Permiso y Proyecto para el Instituto Nacional de Cultura.

- Elaboración de solicitud para realizar el trabajo de campo arqueológico en la modalidad de Prospección Arqueológica con excavaciones y propuesta de delimitación en el área en donde se desarrollará el Proyecto.

Tenemos por tanto dos escenarios posibles, la presencia o la ausencia de restos arqueológicos:

**a) Metodología a Aplicar durante la Fase de Obras, si hubiera presencia de Restos**

## **Arqueológicos**

Con el objeto de minimizar el impacto de la ejecución de la obra sobre las áreas que contienen material cultural prehispánico, antes de iniciar los trabajos del Proyecto se deberá realizar el siguiente trabajo:

- Recuperar y documentar la evidencia arqueológica, especialmente el área donde se encuentran los restos que podrían ser afectados.

- Delimitar, mediante hitos el perímetro del área que no será afectada, con la finalidad de proteger el área arqueológica.

- Monitorear los movimientos de tierra, con la finalidad de que no se afecten los restos

**b) Metodología a Aplicar durante la Fase de Obras, si no hubiera presencia de Restos Arqueológicos**

P á g i n a <sup>|</sup> **<sup>42</sup>** Si luego de la prospección arqueológica no se encuentra restos arqueológicos, se podrá realizar las obras en forma normal, pero teniendo en cuenta la siguiente precaución:

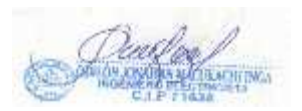

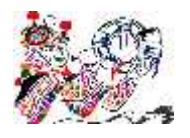

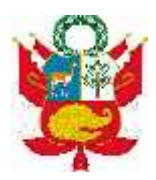

- Si durante la etapa de construcción se detecta la presencia de yacimientos arqueológicos no identificados durante el levantamiento del CIRA, se deberá de suspender de inmediato los trabajos y se dispondrá de vigilancia para luego dar aviso a las autoridades del Instituto Nacional de Cultura (INC).

*Subprograma de Señalización Ambiental*

## **Fase de Obras**

a) Todas las secciones de las obras deberán ser señalizadas con carteles claramente identificados, indicando lugares prohibidos para el tránsito peatonal a fin de reducir los accidentes en zonas peligrosas. Deberán contar con tranqueras, avisos luminosos, avisos de cumplimiento de normas ambientales y de seguridad que permitan disminuir los impactos ambientales propios de este tipo de obras y minimizar los accidentes de trabajo.

b) La señalización ambiental que debe implementarse será de tipo informativo y preventivo en torno a la protección del Ambiente, para lo cual se seguirá el siguiente procedimiento:

- Se colocarán letreros de advertencia, exteriores a la obra, para los transeúntes o público en general, referentes a las diversas actividades que se realicen.

- Se debe prever que la señalización, sobre todo la exterior, sea visible de día y de noche, para lo cual se deberán utilizar materiales fosforescentes y que tengan buena visibilidad.

#### **Fase de Operación**

a) Para disminuir el riesgo de electrocución y accidentes personales, es necesario la señalización en lugares visibles y difundir entre la población los peligros potenciales de la línea de transmisión y la revisión de los sistemas de puesta a tierra de la misma. Se deberá tener en cuenta las recomendaciones previstas para la señalización en la fase de obras.

*Subprograma de Educación Ambiental*

**Fase de Operación y Mantenimiento**

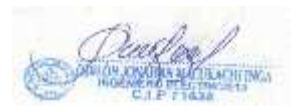

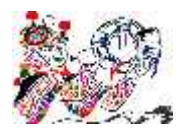

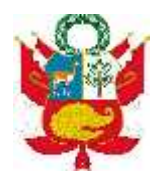

a) Se realizarán labores de extensión y educación ambiental con los pobladores cercanos y/o colindantes al área dada en concesión a fin de evitar el deterioro de los suelos colindantes a las estructuras de soporte.

b) Como parte del Programa de Adecuación y Manejo Ambiental se hace necesaria la publicación de boletines, trípticos o cualquier otro tipo de impreso que eduque a la población en general sobre los cuidados a tener en cuenta por razones de seguridad y los cuidados ambientales.

c) Realizar campañas de sensibilización con la finalidad de que la población y los trabajadores tomen conciencia de la importancia del cuidado de la fauna y flora silvestre.

*Subprograma de Comunicación y Consulta*

#### **Fase de Obras y de Operación**

La Consulta constituye una herramienta fundamental en el manejo de asuntos sociales y en la promoción de relaciones positivas con las comunidades y otros grupos de interés. Es por ello de gran importancia para el presente proyecto.

El objetivo principal del proceso de comunicación y consulta es construir el entendimiento interno y externo respecto a las actividades globales del proyecto y los temas relacionados que afectan o son afectados por el desarrollo del proyecto.

La metodología de la consulta incluirá la visita a cada uno de los propietarios individuales por cuyas tierras atravesará la línea. Dicha actividad se realizará a lo largo de toda la ruta.

La consulta es un proceso en curso y se deberán programar reuniones regulares con los grupos de interés locales clave a lo largo del periodo constructivo y posteriormente durante la operación, este continuará pero bajo responsabilidad de la empresa concesionaria.

El cronograma y la frecuencia de estas reuniones serán determinados en conjunto con cada centro poblado o comunidad basados en los temas que ellos o la empresa quisieran discutir.

Sería contra productivo pre-establecer el cronograma o cantidad de consulta que se llevará a cabo.

al proyecto.<br>cuidado del<br>Página | **44** Los temas discutidos serán la amplia gama de temas relacionados al proyecto. Ellos están relacionados con contratos de servidumbre, empleo local, cuidado del

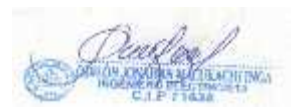

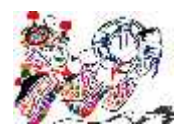

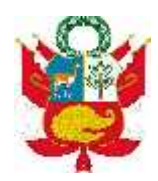

medio ambiente, impactos y monitoreo ambiental, apoyo a iniciativas locales, así como otros temas o percepciones generales en relación con el proyecto.

Todas las reuniones de consulta serán documentadas con relación al tiempo, localidad y participantes de la reunión, así como de los temas tratados y los acuerdos a los cuales se hayan arribado. Estas medidas, servirán para asegurar un fácil monitoreo de todas las actividades.

*Subprograma de Manejo de Residuos Sólidos*

## **Fase de Obras**

En la Etapa de Construcción se generaran desechos propios que corresponden a este tipo de obras tales como:

- Pedazos de conductores eléctricos de AAAC
- Clavos
- Alambres
- Bolsas
- Maderas de embalaje
- Carretes de embalaje de Cables de Aluminio y Cables de Cobre

El manejo de residuos sólidos productos de las obras, deberá realizarse teniendo en cuenta las normas y recomendaciones que dicta la ley  $N^{\circ}$  27314, Ley General de Residuos Sólidos y su Reglamento, lo cual ha sido plasmado en el siguiente Plan de Manejo de Residuos Sólidos:

**Plan de Manejo de Residuos Sólidos**

## **A. Objetivo**

Disponer adecuadamente los residuos sólidos provenientes de los almacenes, oficinas, talleres y frentes de trabajo, para evitar el deterioro del paisaje, la contaminación del aire, las corrientes de agua y el riesgo de enfermedades.

**B. Descripción**

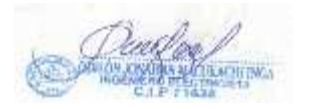

ING. ODILON J. MACUKACHI INGA MOVIL 964652464 RPM: #

P á g i n a <sup>|</sup> **<sup>45</sup>**

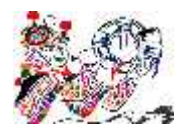

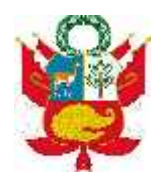

La acumulación de residuos es causa de malos olores, problemas estéticos y foco de varios vectores de enfermedades. Mediante una adecuada disposición final de los residuos se podrá controlar no sólo las moscas y roedores, transmisores de microorganismos causantes de enfermedades, sino también, evitar la contaminación del agua, el aire y el suelo.

## **C. Metodología**

Todos los residuos se clasificarán por tipo de material y naturaleza, según sea reciclable o no. El dimensionamiento de los recipientes a colocar para la captación de estos residuos se realiza de acuerdo a la producción per cápita de residuos sólidos, al número de personas servidas y al tiempo de permanencia de éstas en el lugar de trabajo. Color del Cilindro Los cilindros deben ser pintados de acuerdo al estándar de colores sugerido por el departamento de Medio Ambiente, el cual es como sigue:

En el caso de las maderas utilizadas para embalaje se podrán obsequiar a la población, así mismo los carretes para embalaje de cables, se podrán obsequiar una parte a la población.

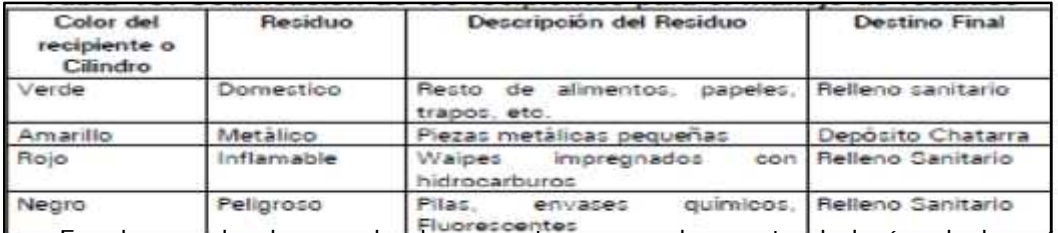

<del>En el caso de clavos, alambres y otros menudos se trasladarán al almacé</del>n provisional del contratista, para luego ser enviados al almacén del contratista en Lima.

Acerca del cilindro y otros contenedores:

- Los cilindros seleccionados para ser pintados deben estar en buenas condiciones para su uso.

- Los cilindros deben ser ubicados en lugares seguros y de fácil accesibilidad.

- Todos los cilindros deben de tener tapa y dispuestos sobre un piso de concreto por encima del nivel del terreno.

P á g i n a <sup>|</sup> **<sup>46</sup>** - Todos los cilindros deben estar rotulados indicando el tipo de desecho que pueden contener o almacenar.

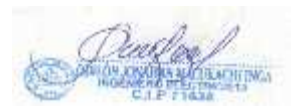

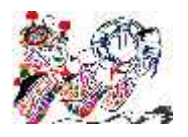

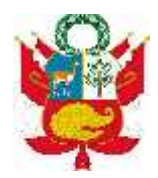

Pueden ser utilizados cajas de madera, tachos de plástico y contenedores de metal para el almacenamiento temporal de algún tipo de desecho, siempre y cuando se respete el estándar de colores sugerido.

Restricciones o Prohibiciones

- Prohibido arrojar desperdicios en cilindros que no correspondan al color indicado.
- No está permitido utilizar cilindros deteriorados, con abolladuras o rotos.
- **D. Manejo de Residuos Sólidos**

#### *Residuos Sólidos Industriales*

- El piso del lugar asignado como depósito temporal deberá estar apisonado consistentemente para el fácil retiro y evitar la contaminación de los suelos.

- Al final de la manipulación no debe de quedar ningún residuo sólido y el área utilizada debe ser limpiada, removida y restaurada.

Residuos Sólidos Domésticos

- Los residuos domésticos comprenden los biodegradables y los no biodegradables.
- El lugar de acopio debe estar bajo techo, evitando estar a la intemperie.

*Los residuos biodegradables*, que comprenden los residuos de alimentos, frutos, vegetales o elementos putrescibles, deben ser recopilados diariamente en bolsas plásticas o cilindros de plástico debidamente etiquetados.

- Los residuos sólidos no biodegradables, como botellas de vidrio o plástico, bolsas de plástico, etc. deben ser seleccionados y acopiados en el área respectiva y ser transportados en bolsas o cilindros de plástico debidamente etiquetados hacia el centro de operaciones, para su reciclaje y/o disposición hacia un relleno sanitario autorizado.

- Los residuos sólidos domésticos serán en todos los casos entregados a las municipalidades distritales para su manejo conforme a Ley.

**E. Duración**

P á g i n a <sup>|</sup> **<sup>47</sup>** El programa permanecerá durante todo el periodo que dure la construcción de la línea.

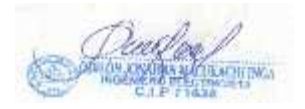

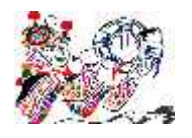

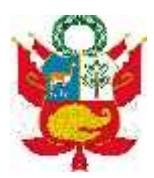

## **F. Características del lugar de almacenamiento**

El contratista de la obra cumplirán lo dispuesto en los artículos  $N^{\circ}$  39 y 40 del reglamento de la Ley General de Residuos Sólidos, es decir las características del lugar de almacenamiento serán las siguientes.

Para los residuos no peligrosos como pedazos de cables eléctricos, aisladores rotos o deteriorados, ferretería deteriorada o corroída, conductores de cobre, etc. estos serán almacenados en un área de almacén debidamente cercada. Para los residuos industriales como, trapos, plásticos, se contará con un área que albergue los recipientes cilíndricos debidamente etiquetados y contara además una bolsa plástico en su interior que garantizará su impermeabilización requerida.

#### **Fase de Operación y Mantenimiento**

a) La cantidad de desechos generados es mínima sólo corresponderán a elementos deteriorados y cambiados. Los desechos o residuos sólidos producto de los mantenimientos serán almacenados transitoriamente, para luego ser llevados a un sistema de disposición apropiado.

#### *b. MEDIDA DE MITIGACIÓN*

#### **MEDIDAS PREVENTIVAS DURANTE LA FASE DE CONSTRUCCION**

Las medidas que a continuación se detallan deberán ser implementadas por el Titular del proyecto a través del Contratista durante la ejecución de la obra. Asimismo la verificación de su implementación deberá estar a cargo del Supervisor, para lo cual se recomienda que estas medidas se incorporen en el contrato de obra.

- Realizar un curso de adiestramiento sobre buenas prácticas ambientales tomando en consideración el reglamento de seguridad e higiene ocupacional, dirigido a todo los trabajadores. Este programa de capacitación deberá contener por lo menos los siguientes temas, pudiendo ser añadidos según lo estime el Titular del Proyecto y la Supervisión:

Accidentes más comunes durante la obra: Se expondrá los accidentes más comunes que se presentan en este tipo de obras, así como las medidas de prevención.

P á g i n a <sup>|</sup> **<sup>48</sup>** Primeros Auxilios: Que estarán referidos a los procedimientos que debe seguirse en caso de accidentes.

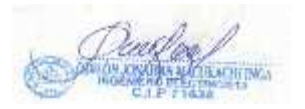

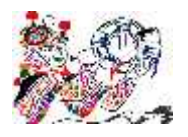

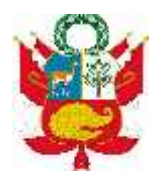

Manipulación de alimentos y enfermedades más comunes: Se dará énfasis al aseo e higiene como medidas de prevención de enfermedades. El Contratista normalmente contrata cocineros dentro de la localidad donde estará el campamento.

Manejo de los residuos sólidos: Se expondrá las medidas recomendadas sobre manejo de residuos de la preparación y consumo de alimentos, así como el manejo del material sobrante al final de cada día de la obra (cables, maderas, plásticos, otros).

Manejo de desechos humanos: Se expondrá las medidas recomendadas referidos a los servicios básicos.

Normas de comportamiento: Estarán referidas al comportamiento a seguir en los centros poblados, así como durante la jornada laboral, que eviten la perturbación de la vida cotidiana de los pobladores.

# **MEDIDAS PREVENTIVAS DURANTE LA FASE DE OPERACIÓN**

- Verificación periódica del estado de conservación de los conductores.
- Verificar el mantenimiento periódico de la ruta de línea, que consiste en mantener a la vegetación no mayor a 4,50 m. No se hará uso de ningún tipo de herbicidas para el control de la vegetación.
- Verificación de la capacidad de los equipos ante el incremento de nuevas cargas en el suministro de energía.
- Realizar un adecuado control de desechos sólidos en su manipuleo y evacuación.
- Verificación de las señales de seguridad.
- La empresa informará a la población urbana y rural sobre los riesgos de accidentes de descarga eléctrica, mediante emisiones radiales, televisivas, trípticos y/o charlas.
- Difusión de temas sobre la importancia de la conservación de los recursos naturales renovables así como la difusión de la normatividad con respecto a la prohibición de la caza furtiva de la fauna silvestre y de la extracción ilícita de especies forestales.
- Sanción para los trabajadores que no cumplan con lo arriba estipulado.

## **PROGRAMA DE MONITOREO OBJETIVO**

durante la<br>durante la<br>erá aplicado<br>Página | **49** El objetivo del programa de monitoreo está orientado a prevenir, controlar, atenuar y compensar los impactos ambientales identificados en este estudio que podrían ser ocasionadas por las actividades que se desarrollan durante la construcción, operación y mantenimiento. El monitoreo planteado será aplicado

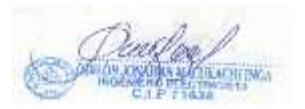

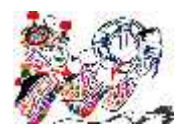

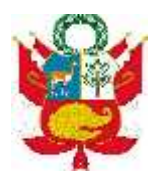

en la etapa de construcción y operación, así como en el supuesto caso de que el proyecto sea renovado.

## **PERIODO DE MONITOREO**

Por la naturaleza de los impactos ambientales negativos y positivos determinados en este estudio, los niveles de monitoreo serán locales.

*Durante la Fase de Construcción***:** La inspección estará a cargo del Inspector Ambiental del Contratista, quién verificará las labores del Contratista para que no dañen los medios físicos, biológicos y de interés humano como la salud. Los espacios adyacentes a la ubicación de los componentes del sistema deberán ser repuestos a sus condiciones originales una vez terminada la obra. Asimismo la Supervisión deberá verificar el cumplimiento de las tareas ambientales a cargo del Contratista.

*Durante la Fase de Operación y Mantenimiento***:** El operador de este sistema deberá tener un responsable de la situación ambiental (Auditor Ambiental Interno, de acuerdo al D.S. N° 29-94-EM, Reglamento de Protección Ambiental en las Actividades Eléctricas) quien llevará a cabo los monitoreos y presentará los informes correspondientes a la autoridad competente, los costos que emanen del programa de monitoreo estarán a cargo del operador de este sistema.

La información obtenida servirá para controlar y tomar decisiones sobre la construcción y operación de la línea, enfatizando y propiciando la no-alteración del medio ambiente.

**VARIABLES A MONITOREAR**

**Durante la Fase de Construcción**

El Supervisor de Obra verificará el cumplimiento por el Contratista de las medidas mitigadoras de impacto ambiental, siendo las variables a monitorear las siguientes:

## Cualitativos

P á g i n a <sup>|</sup> **<sup>50</sup>** - Contar con las revisiones técnicas de todos los vehículos y maquinarias que serán utilizados en la obra, de manera de cumplir con lo referido a límites permisibles de emisión de gases, ruido y buen funcionamiento, cumpliendo con la reglamentación vigente.

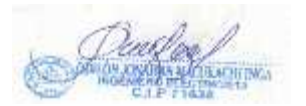

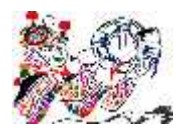

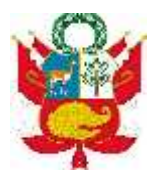

- Se deberá exigir el cumplimiento del Reglamento de Seguridad e Higiene Ocupacional del Subsector Electricidad.
- Los materiales que pudieran afectar al medio ambiente.
- Desechos sólidos residuales domésticos e industriales debiendo ser adecuadamente dispuestos en rellenos sanitarios autorizados cercanos, por medio de una Empresa Prestadora de Servicios de Residuos Sólidos.
- Relaciones Comunitarias, no afectación de costumbre y patrimonio, así como el orden público.

## Cuantitativos

- Emisión de Radiación Electromagnética; se deberá realizar mediciones de electromagnetismo en horas de máxima demanda de potencia (7:00 pm a 8:30 pm), en las zonas de mayor nivel de radiación electromagnética (debajo de la línea), la medición se efectuará en la etapa de operación experimental. Se empleará dos puntos de control, definidos por la supervisión.
- Fauna y Flora, la medición se efectuará de forma visual, en la etapa de operación experimental.
- No se efectuará medición de Efluentes líquidos, por no existir efluentes.

**Durante la Fase de Operación**

#### **Cualitativos**

- Proporcionar instrucción ambiental en los diferentes niveles jerárquicos.
- Controlar las condiciones de las instalaciones, evitando que se realicen construcciones en la franja de servidumbre.
- Inspecciones periódicas del estado de conservación de las instalaciones.
- Niveles de temperaturas altas y bajas de los equipos eléctricos, para proceder a ser protegidas cuando correspondan.
- Contar con las revisiones técnicas de todos los vehículos y maquinarias que serán utilizados en la operación y mantenimiento, de manera de cumplir con lo referido a límites permisibles de emisión de gases, ruido y buen funcionamiento, cumpliendo con la reglamentación vigente.
- Se deberá exigir el cumplimiento del Reglamento de Seguridad e Higiene Ocupacional del Subsector Electricidad.
- Informar a la autoridad competente de algún impacto ambiental no anticipado en el estudio.
- Relaciones Comunitarias, no afectación de costumbre y patrimonio, así como el orden público.

#### Cuantitativos

P á g i n a <sup>|</sup> **<sup>51</sup>** - Emisión de Radiación Electromagnética; se deberá realizar una medición semestrales de electromagnetismo en horas de máxima demanda de potencia

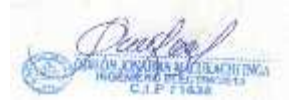

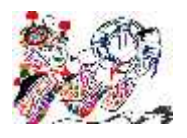

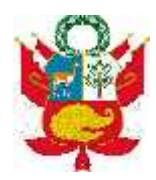

(7:00 pm a 8:30 pm), en las zonas de mayor nivel de radiación electromagnética (debajo de la línea). Se tomarán dos puntos de control definidos por la supervisión.

- El control de la Fauna y Flora será de forma visual.
- No se efectuará medición de Efluentes líquidos, por no existir efluentes.

**Frecuencia de Monitoreo**

Mensual : Seguridad y Salud Ocupacional.

Trimestrales : Electromagnetismo, Ruido y Control de Flora y Fauna. Anual : Relaciones Comunitarias.

#### **Metodología**

Se empleará la inspección visual en los casos de control de flora y fauna, desechos sólidos, desechos líquidos, servidumbre y elementos de sujeción en las instalaciones.

En el caso de calidad de suelos, agua y aire bastará con monitorear mediante la inspección visual, el correcto manejo de los residuos líquidos y sólidos, y el estado de funcionamiento óptimo de maquinarias de carga y transporte tales como grúas y camionetas.

Para evaluar la seguridad en las instalaciones se recurrirán a inspecciones y verificación de las distancias mínimas de seguridad.

## **Cronograma**

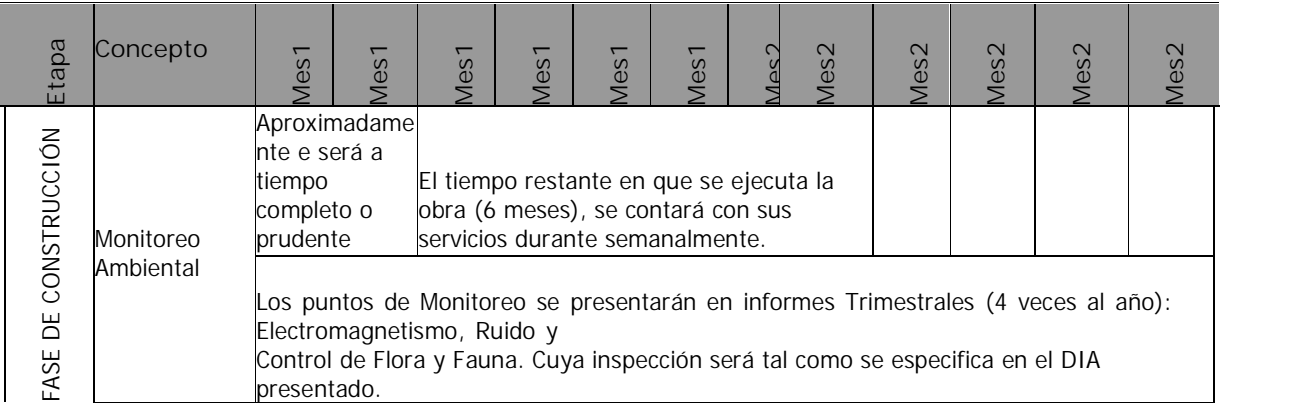

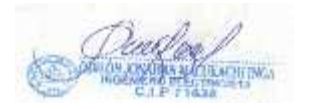

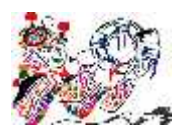

#### DECLARACION DE IMPACTO AMBIENTAL "CREACION DEL SERVICIO DE ELECTRIFICACION RURAL DE LAS LOCALIDADES DE HUANCHUY Y PUCAPAMPA DEL DISTRITO DE LOCROJA, PROVINCIA DE CHURCAMPA, DEPARTAMENTO DE HUANCAVELICA"

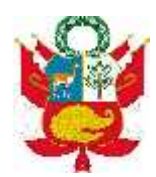

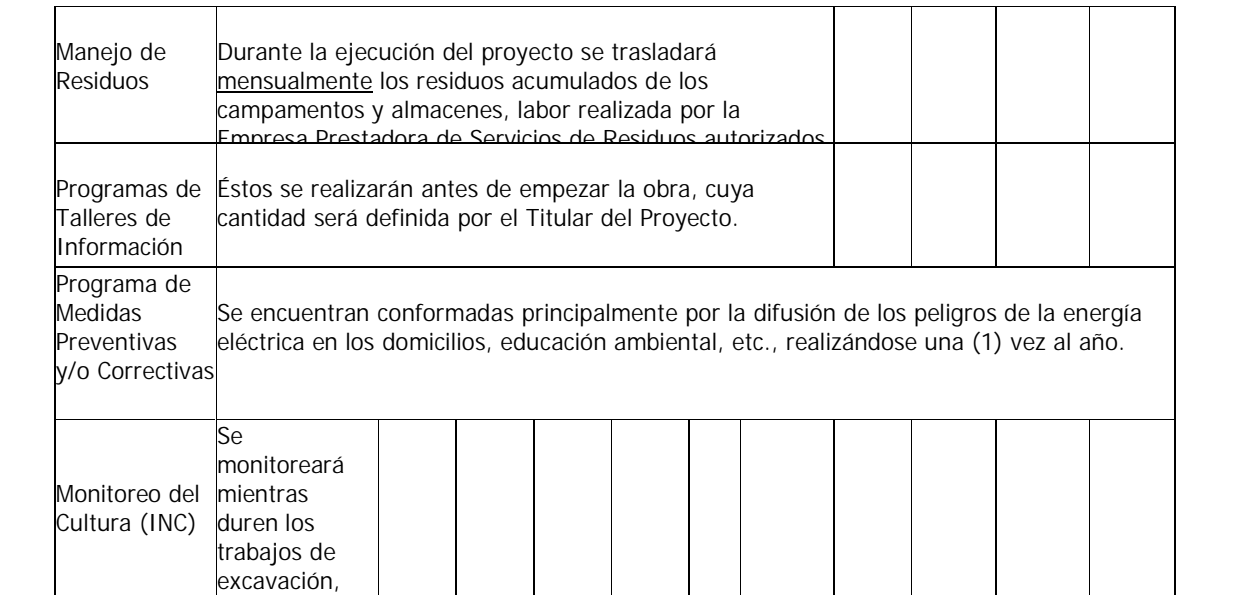

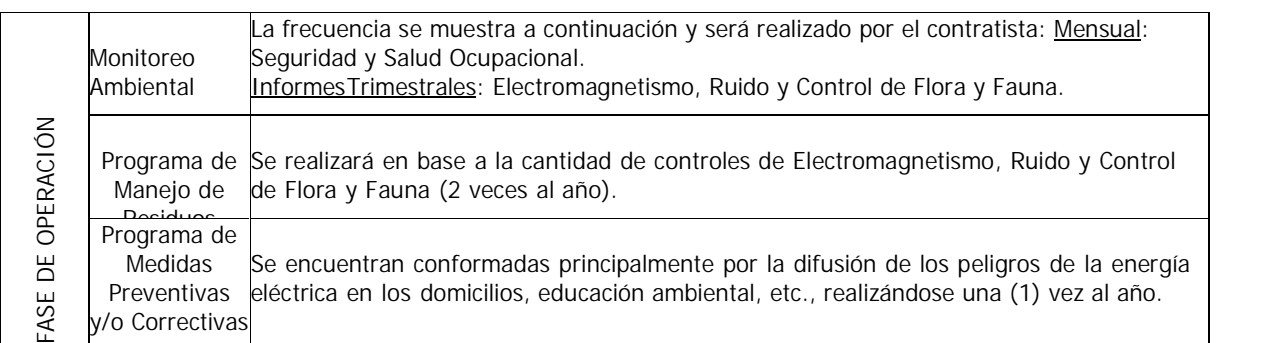

**Descripción del Plan de Relaciones Comunitarias**

Para monitorear las relaciones comunitarias y demás factores humanos se recurrirá a la encuesta personal y/o coordinaciones con las autoridades locales y las poblaciones.

**Subprograma de Relaciones Comunitarias**

El Subprograma de Relaciones Comunitarias tiene la finalidad de preservar la salud ambiental y asegurar que la infraestructura no afecte al medio social y éste no afecte ni el servicio ni las instalaciones.

Las medidas comprendidas en este Subprograma son las siguientes:

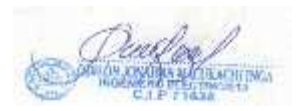

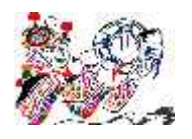

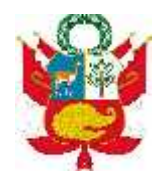

Convocar a reuniones a comités que incluyan la representación de comunidades locales, con el objeto de deliberar sobre preocupaciones ambientales y establecer por consenso de opinión los procedimientos de manejo y disposición adecuados para la operación en cuestión. Estas recomendaciones y procedimientos serán transmitidos con claridad a todas las comunidades locales, contratistas y compañías afiliadas, con el fin de que todos los que toman parte en las operaciones, así como aquellos que pudieran resultar afectados por las mismas, se adhieran a estas decisiones mutuamente aceptadas.

Con el objeto de mitigar estos temores y mejorar la imagen de las compañías, es esencial que representantes locales estén presentes durante la planificación e implementación de remediación y la limpieza. Se debe reconocer que una medida de protección significativa contra la responsabilidad legal relativa a reclamos futuros por contaminación se conseguirá haciendo que la comunidad participe como tercera parte.

Informar claramente las políticas de la empresa con respecto a su interacción con los miembros de las poblaciones y su protección del Medio Ambiente.

Elaborar un programa de compensación, en función a las pérdidas que puedan sufrir las poblaciones debido a las operaciones o mantenimiento de las redes, esto se refiere principalmente a la perdida de la vegetación y remediarlo reforestando las áreas degradadas.

#### **VI. PLAN DE ABANDONO**

**OBJETIVOS Y METAS**

*Objetivos*

El objetivo del Plan de Cierre es el de delinear todas las actividades que son necesarias para el retiro de las instalaciones asociadas al suministro eléctrico sin causar impactos significativos al medio ambiente, de manera que se devuelva a las áreas utilizadas a su estado natural o cuando las condiciones no lo permitan, a un estado ambientalmente aceptable.

#### *Metas*

P á g i n a <sup>|</sup> **<sup>54</sup>** La meta del presente Plan de Cierre es la restauración totalde las áreas afectadas por la **"SISTEMA DE UTILIZACION EN MEDIA TENSION EN 10 KV, TRIFASICO DE LA GERENCIA SUB REGIONAL DE TAYACAJA EN EL DISTRITO DE PAMPAS, PROVINCIA DE TAYACAJA, DEPARTAMENTO DE HUANCAVELICA**".

**LINEAMIENTOS**

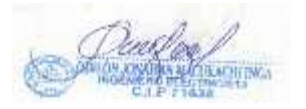

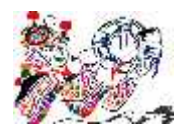

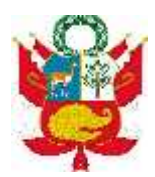

Los lineamientos generales que han definido la elaboración del presente Plan de Cierre están indicados en el D.S. Nº 029-94 EM.

Esta norma deberá ser observada durante la preparación y ejecución del Plan de Cierre y terminación de la actividad.

## **OBLIGACIONES EN ELPLAN DE CIERRE**

Para ejecutar el plan de cierre es necesario gestionar ante el Ministerio de Energía y Minas, el cierre de las instalaciones eléctricas y la caducidad de la autorización o concesión expedida por la Dirección.

Informar oportunamente a las autoridades y miembros de las comunidades ubicados en el área de influencia sobre el cierre de operaciones, sus consecuencias positivas o negativas que ello acarreará.

Desmantelamiento ordenado de los componentes metálicos de las instalaciones, pudiendo efectuar la venta como chatarra y transferencia de equipo, locales y la liquidación final del negocio, cumpliendo con las disposiciones legales.

#### **PLANES DE CIERRE**

Hay que considerar que existen tres tipos de cierre de las instalaciones de una empresa:

- El cierre temporal
- El cierre parcial
- El cierre total

*Cierre temporal*

En caso de acordar el cierre temporal del suministro de energía eléctrica (total o parcialmente), se deberá adoptar las siguientes medidas preventivas para evitar un impacto negativo al medio ambiente.

a. Mantener personal encargado de la seguridad de las instalaciones y limpieza.

b. Establecer un programa periódico para el mantenimiento de las instalaciones que queden apostadas.

c. Programar inspecciones periódicas de seguridad y medio ambiente.

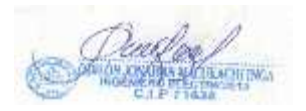

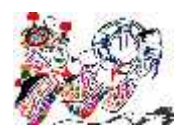

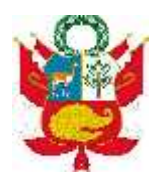

d. Instruir a los trabajadores sobre los peligros que representen para ellos las instalaciones en cierre temporal.

e. Capacitar a un grupo de trabajadores para que puedan tomar acción ante eventuales problemas en las instalaciones por cierre temporal (Plan de Contingencia).

*Cierre parcial*

Básicamente, se deben tomar en cuenta las medidas de un cierre total y las siguientes medidas particulares:

a. Independizar todas las instalaciones comunes del área, que quedará operando cuando se abandone.

b. Delimitar la zona operativa, y la zona abandonada deberá restituirse en lo posible a las condiciones anteriores.

c. Actualizar los planos, con las modificaciones realizadas.

*Cierre total*

Decidido el cierre total de las instalaciones se deberán tomar las siguientes consideraciones para evitar el impacto negativo al medio ambiente:

a. Determinar los equipos e instalaciones que se abandonarán en el sitio.

b. Realizar una evaluación de los elementos o partes de los equipos e instalaciones que se quedarán en la zona para prevenir que no contengan sustancias contaminantes, en caso de encontrarse, deberán ser evacuados, tratados adecuadamente y colocados en zonas predeterminadas para evitar que afecten al medio ambiente.

c. De igual manera se procederá con los materiales o insumos contaminantes que se tengan en stock en la zona a abandonar.

d. Coordinar con las autoridades municipales de la zona con el fin de disponer todo lo retirado a un relleno sanitario debidamente autorizado por DIGESA

amaceriaje<br>stos casos el<br>Página | **56** Todos los desechos contaminantes no peligrosos deberán ser tratados adecuadamente de acuerdo al manual de procedimientos de manipuleo, almacenaje y disposición de desechos contaminantes, siendo recomendable para estos casos el tratamiento de degradación biológica.

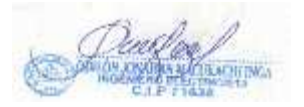

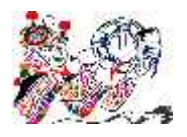

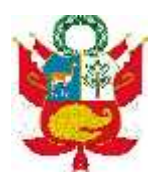

f. Todos los desechos biodegradables, así como las zonas contaminadas por derrames o efluentes se deberán recuperar y adecuar para que sean utilizados en el mejoramiento visual de la zona o la utilización futura de acuerdo a las actividades económicas del lugar.

g. Se procederá al reacondicionamiento de las zonas perturbadas a una condición consistente con el uso futuro de la tierra o a su estado natural.

h. Presentación del Informe de Cierre a la entidad correspondiente.

i. Se deberá dejar establecido en los planos todos los focos contaminantes y realizar un video de la zona al momento del cierre para efectos comparativos posteriores.

j. En lo posible se debe establecer un programa de monitoreo de la zona en cierre de por lo menos dos veces en el primer año para verificar los efectos comparativos posteriores y realizar las correcciones del caso hasta que se consiga que los niveles se encuentren dentro de los estándares establecidos.

# **ACCIONES A SEGUIR EN EL PLAN DE CIERRE**

**a) Acciones Previas**

El abandono del lugar requiere que se tomen diversas acciones previas al retiro definitivo de las instalaciones. Estas acciones se indican a continuación:

• Comunicación de este hecho al OSINERGMIN y la DGE/MEM, las mismas que de acuerdo con la normatividad vigente, podrán nombrar un interventor para que actualice los planos y realice inventarios valorizados de bienes y derechos.

• Coordinación del Plan de Acciones a seguir como la elaboración del cronograma de actividades para la ejecución del Plan de abandono respectivo, entre el personal de seguridad, medio ambiente y mantenimiento de la Empresa Concesionaria.

• Definición de los límites de las instalaciones que no quedarán en poder de terceros.

• Capacitación de los receptores de las infraestructuras y terrenos, con relación a los conceptos y métodos del apropiado cuidado y mantenimiento.

P á g i n a <sup>|</sup> **<sup>57</sup>** • Adoctrinamiento y concientización de la comunidad sobre los beneficios de la preservación ambiental.

• Valorización de los activos y pasivos delárea de concesión a abandonar.

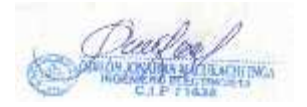

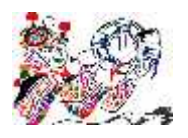

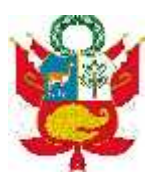

#### **b) Retiro de las instalaciones**

El retiro de las instalaciones electromecánicas deberá considerar la preparación de las instrucciones técnicas y administrativas para llevar a cabo de una manera planificada todas las acciones siguientes:

#### *Sobre las instalaciones eléctricas*

• Inventario de los equipos e instalaciones de la línea con la indicación de las dimensiones, pesos de las partes en que se desarmarían y las condiciones de conservación.

• Especificaciones sobre el desmontaje de líneas de transmisión, equipos accesorios, etc.

- Especificaciones sobre los movimientos de tierra, rellenos y nivelaciones.
- Especificaciones sobre el destino de la basura industrial proveniente de las operaciones y definición sobre la ubicación de los rellenos sanitarios a depositarse.
- Colocación de señales de peligro, especialmente en las zonas de trabajo.

• Selección y contratación de las empresas que se encargarán del desmontaje de la línea, el retiro de las estructuras y equipos, etc.

Para la protección de la calidad del agua de los ríos, quebradas tributarias y cuerpos de agua durante las operaciones de demolición de las estructuras construidas, se recomienda las siguientes medidas:

- Evitar rodar innecesariamente con la maquinaria en los cursos de agua.
- Los trabajos de demolición deberán realizarse en época de estiaje.
- No dejar residuos estructurales o de otro tipo en el cauce de ríos, quebradas tributarias y cuerpo de agua.

## **c) Limpieza del lugar**

P á g i n a <sup>|</sup> **<sup>58</sup>** Toda la basura industrial proveniente de las operaciones de desmontaje será trasladada a rellenos sanitarios preestablecidos y acondicionados de acuerdo a normas, coordinándose con las autoridades municipales y de salud para su disposición final.

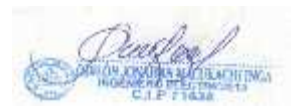

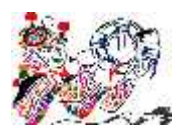

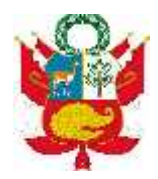

A fin de controlar el acceso de personas o animales a las estructuras remanentes en el área, se mantendrá una valla de alambre alrededor del área de trabajo y/o almacenamiento.

**d) Restauración del lugar**

La última etapa de la fase de cierre o término de las actividades es la de reacondicionamiento, que consiste en devolver las propiedades de los suelos a su condición natural original o a un nivel adecuado para el uso deseado y aprobado. El trabajo puede incluir aspectos de descompactación, relleno, reconstrucción y devolución del entorno natural, reemplazo de suelos, rectificación de la calidad del suelo, descontaminación y protección contra la erosión, teniendo en cuenta las condiciones climáticas y topográficas.

El plan de restauración deberá analizar y considerar las condiciones originales del ecosistema previo a la instalación de las líneas de transmisión y se planificará de acuerdo al uso futuro del terreno.

Los aspectos que deben considerarse en la restauración son:

- Descontaminación del suelo
- Limpieza y arreglo de la superficie del terreno
- Revegetación, siendo aplicable el plan anteriormente mencionado

## **PROCEDIMIENTO DEL PLAN DE CIERRE**

**a.** Para el cierre de operaciones total y parcial de la Línea de Transmisión se deberá comunicar a las autoridades correspondientes (Autoridades locales, gobierno regional y alcaldía y la Dirección General de Electricidad, OSINERG), a fin de coordinar las modificaciones o terminación de la concesión de transmisión y las medidas que se tomarán y ejecutarán para el abandono del área.

**b.** El plan de abandono se inicia con la comunicación de este hecho al Ministerio de Energía y Minas, el mismo que de acuerdo con la normatividad vigente podrá nombrar un interventor y/o una entidad consultora para que actualice planos, realice inventarios valorizados de bienes y derechos, los cuales podrán ser luego subastados.

personal del<br>leterminar si<br>Página | **59 c.** Se efectuará una evaluación mediante una misión integrada por personal del Ministerio de Energía y Minas y de la Empresa Concesionaria a fin de determinar si

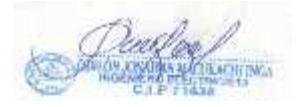

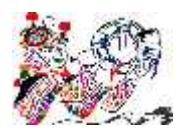

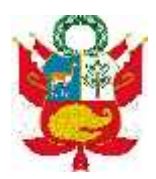

parte o la totalidad de la infraestructura pasa al poder de terceros, a través de procesos de venta, a otras empresas o a la población ubicada en las cercanías, o si se entregará en uso o en donación a alguna institución pública o privada que requiera de dicha infraestructura.

**d.** Las estructuras (torres y postes) y las instalaciones internas de la línea primaria proyectada serán desmanteladas y retiradas del área a los almacenes de la empresa y aquellas partes no reutilizables a rellenos sanitarios previamente seleccionados y autorizados por DIGESA

e. Los cables conductores de alta tensión, serán recogidos convenientemente y entregados para usos compatibles a sus características y estado de conservación; usos que serán previamente establecidos a través de una evaluación.

**f.** Los cimientos de las estructuras de soporte que están ubicados en suelos aprovechables para cultivos agrícolas y otro tipo de vegetación, serán demolidos y retirados a los rellenos sanitarios de la zona, debiéndose en este caso elaborar un programa de demolición que no deteriore el medio ambiente circundante.

**g.** Se deberá revegetar el área que ha sido ocupada anteriormente por cimientos de las estructuras, empleando especies propias del lugar y acondicionando nuevamente el suelo con tierra agrícola que permita el desarrollo de la vegetación.

**h.** La eliminación del material será en rellenos sanitarios previamente establecidos y que cuenten con la autorización correspondiente de la entidad competente.

## **RECURSOS UTILIZADOS**

Personal, maquinaria y equipo.

**RESPONSABLE**

La empresa concesionaria de la Línea de Transmisión

**DURACIÓN**

El tiempo destinado para el desmontaje de las obras

**COSTO**

P á g i n a <sup>|</sup> **<sup>60</sup>** Los costos aproximados para la implementación de los Planes de Cierre son los siguientes.

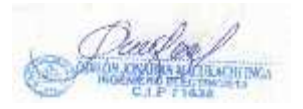

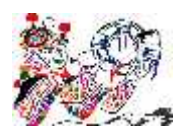

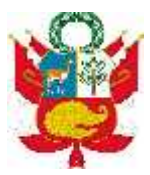

# *Costos aproximados de los Planes de Cierre*

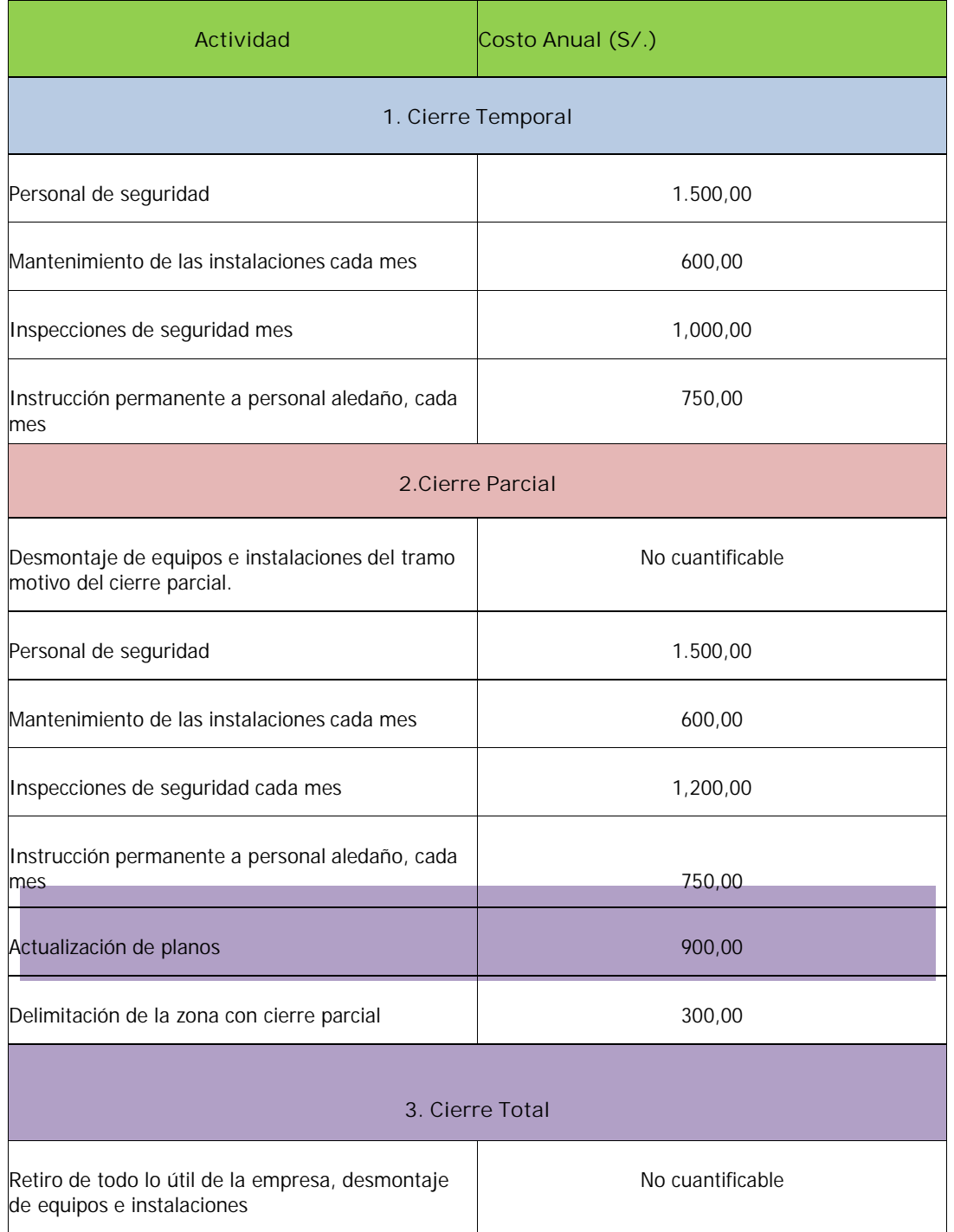

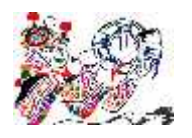

#### DECLARACION DE IMPACTO AMBIENTAL "CREACION DEL SERVICIO DE ELECTRIFICACION RURAL DE LAS LOCALIDADES DE HUANCHUY Y PUCAPAMPA DEL DISTRITO DE LOCROJA, PROVINCIA DE CHURCAMPA, DEPARTAMENTO DE HUANCAVELICA"

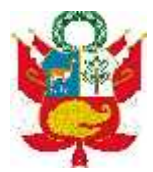

Reforestación y restauración de la zona 1,000,00 anos 1,000,00

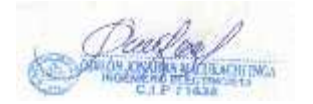

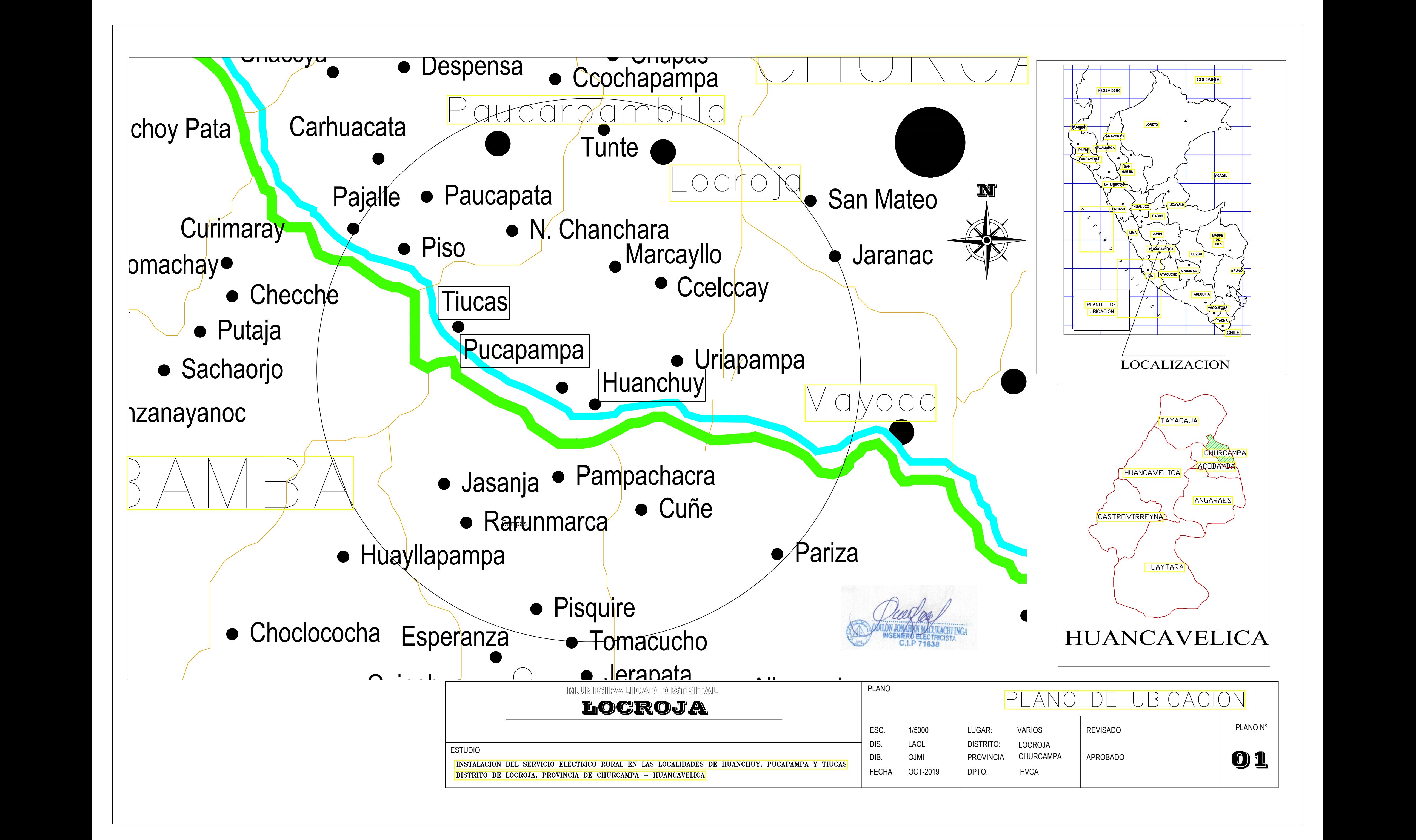

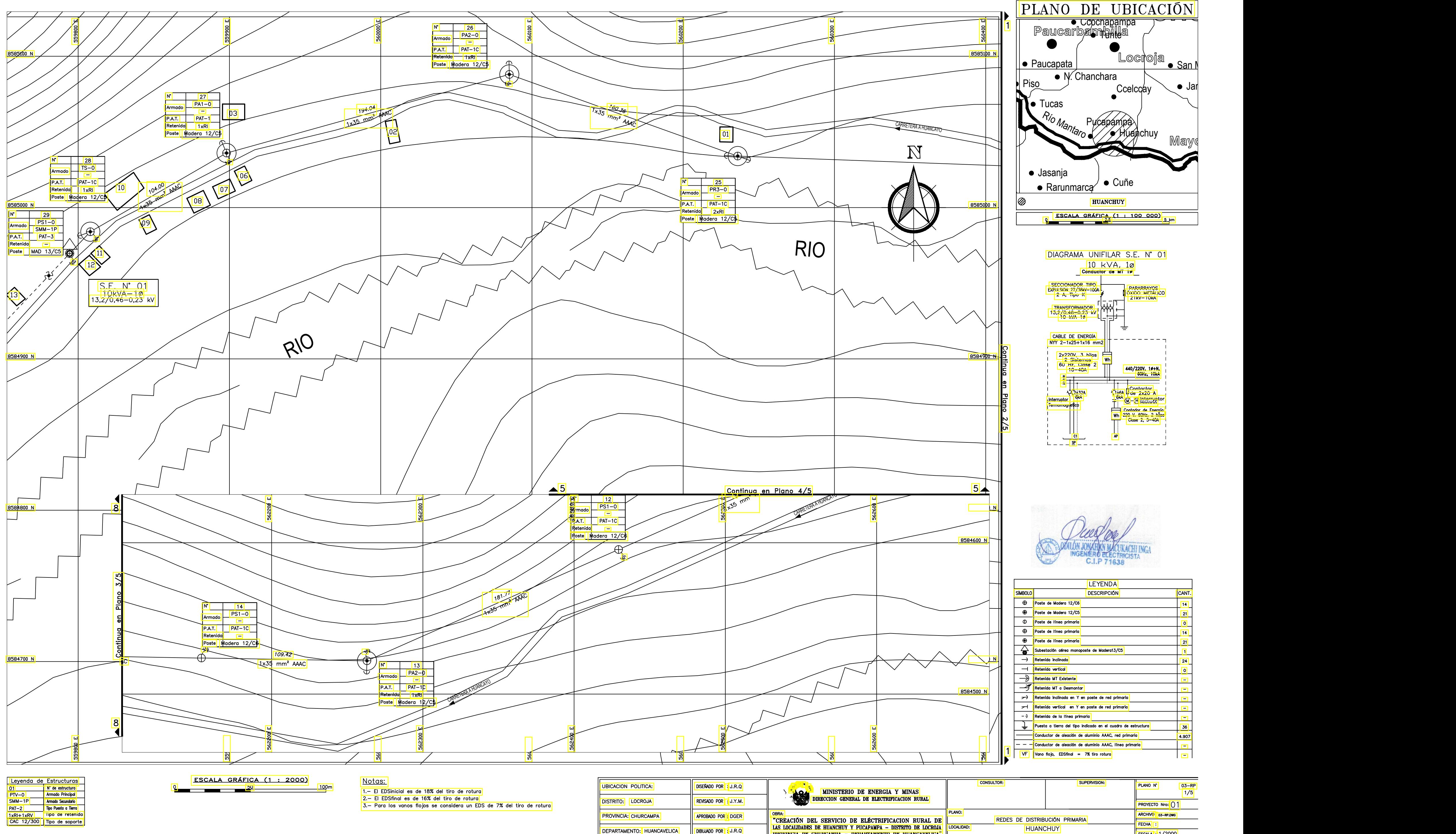

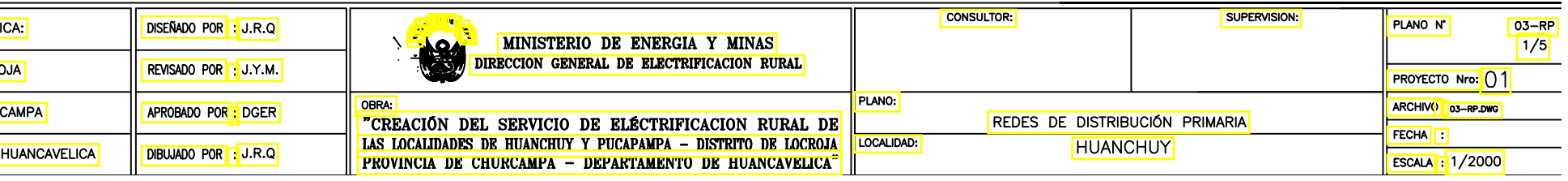

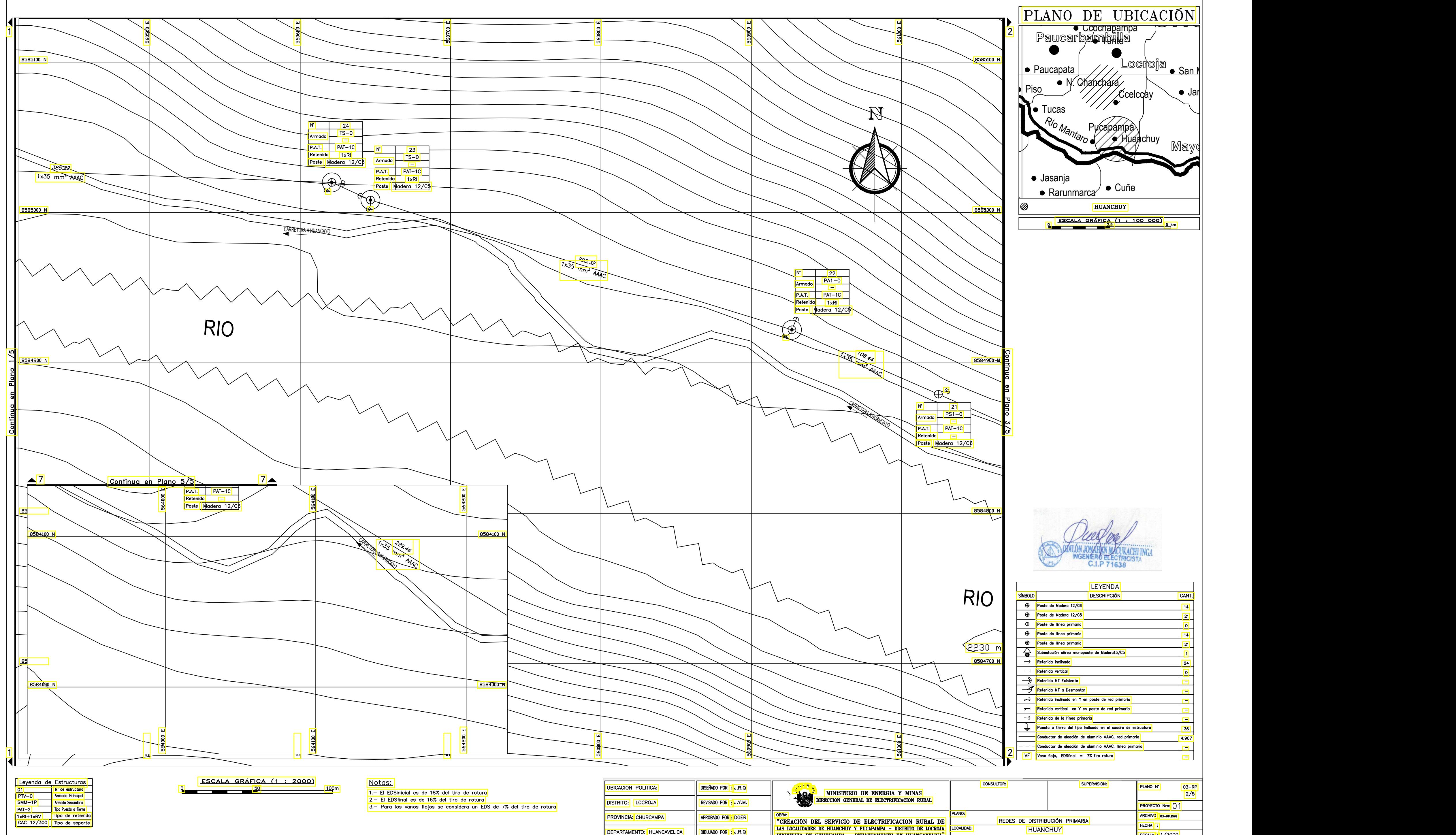

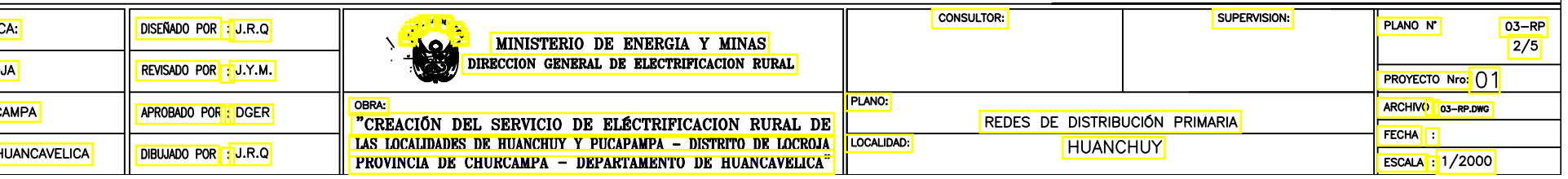

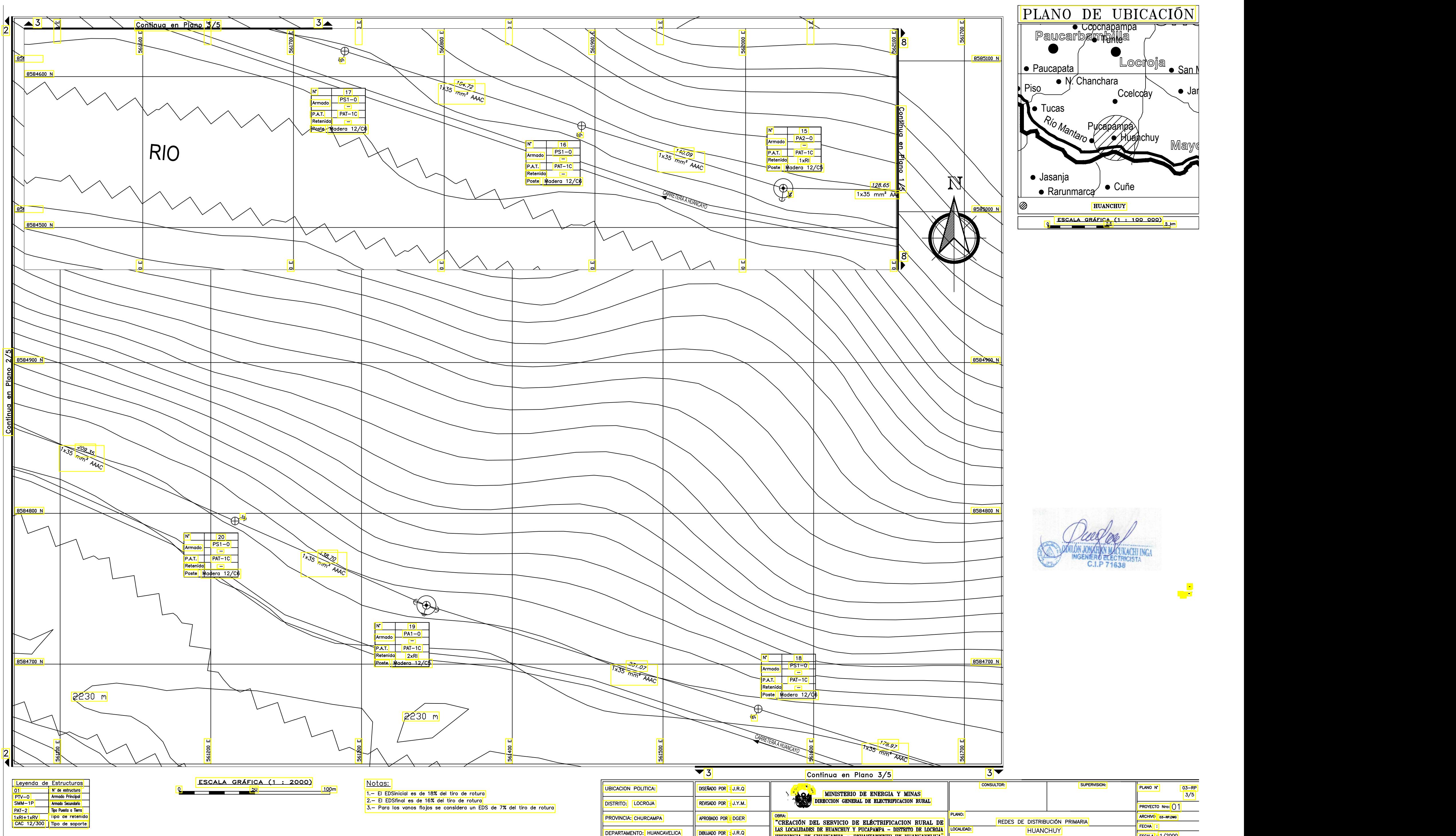

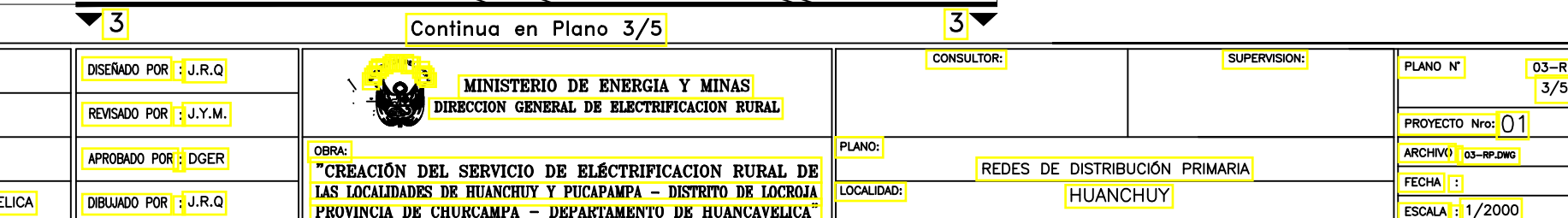

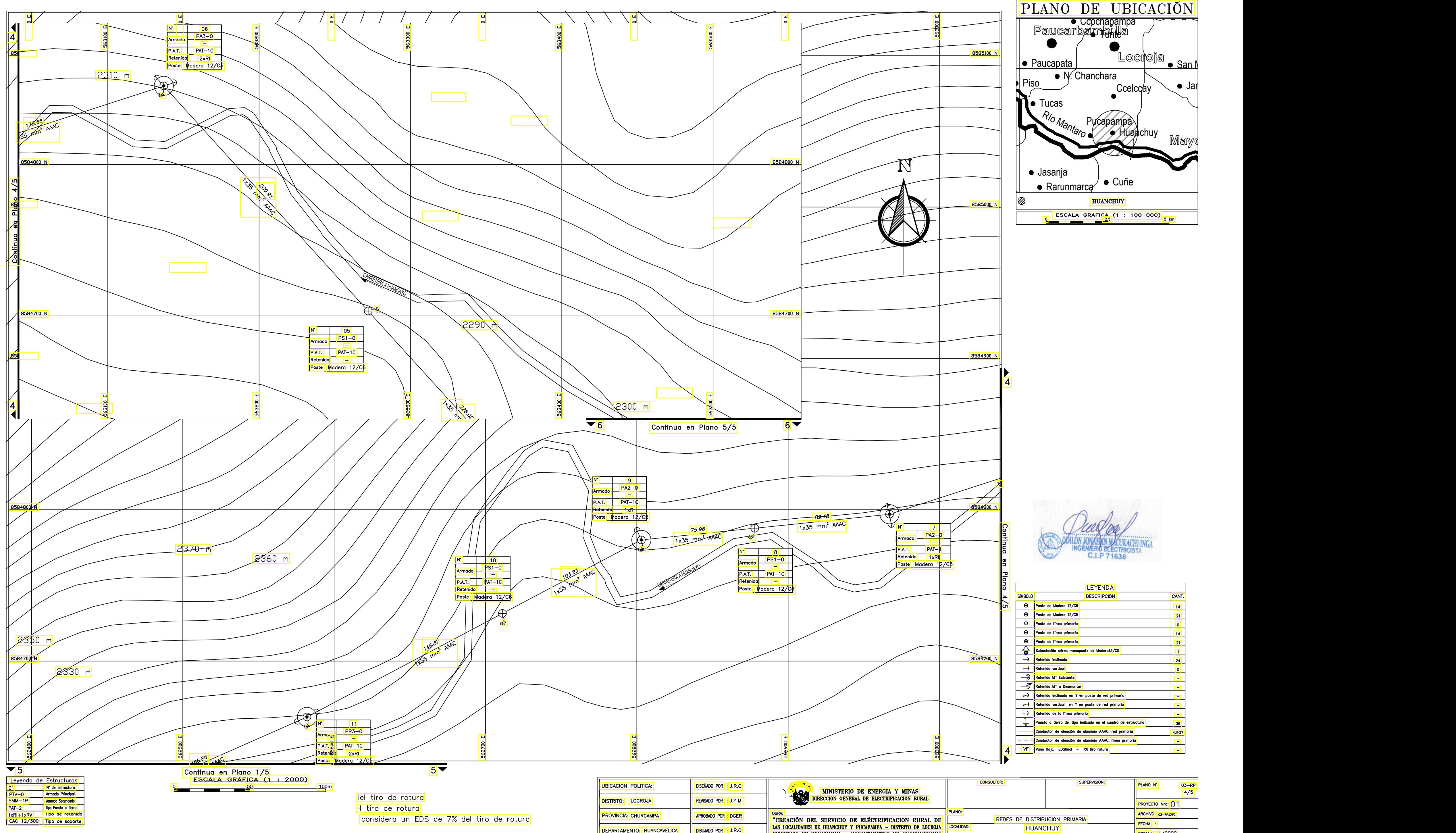

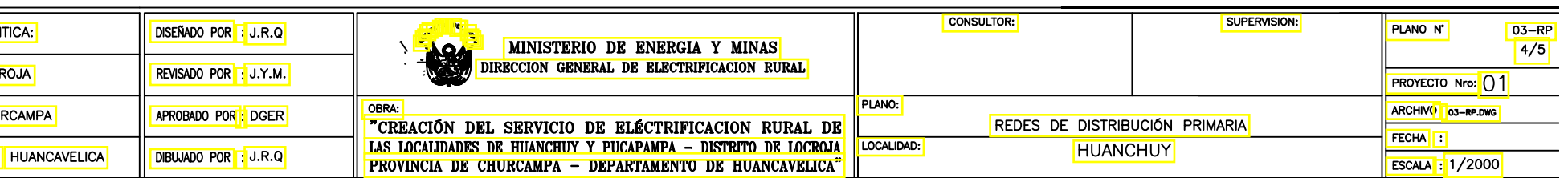

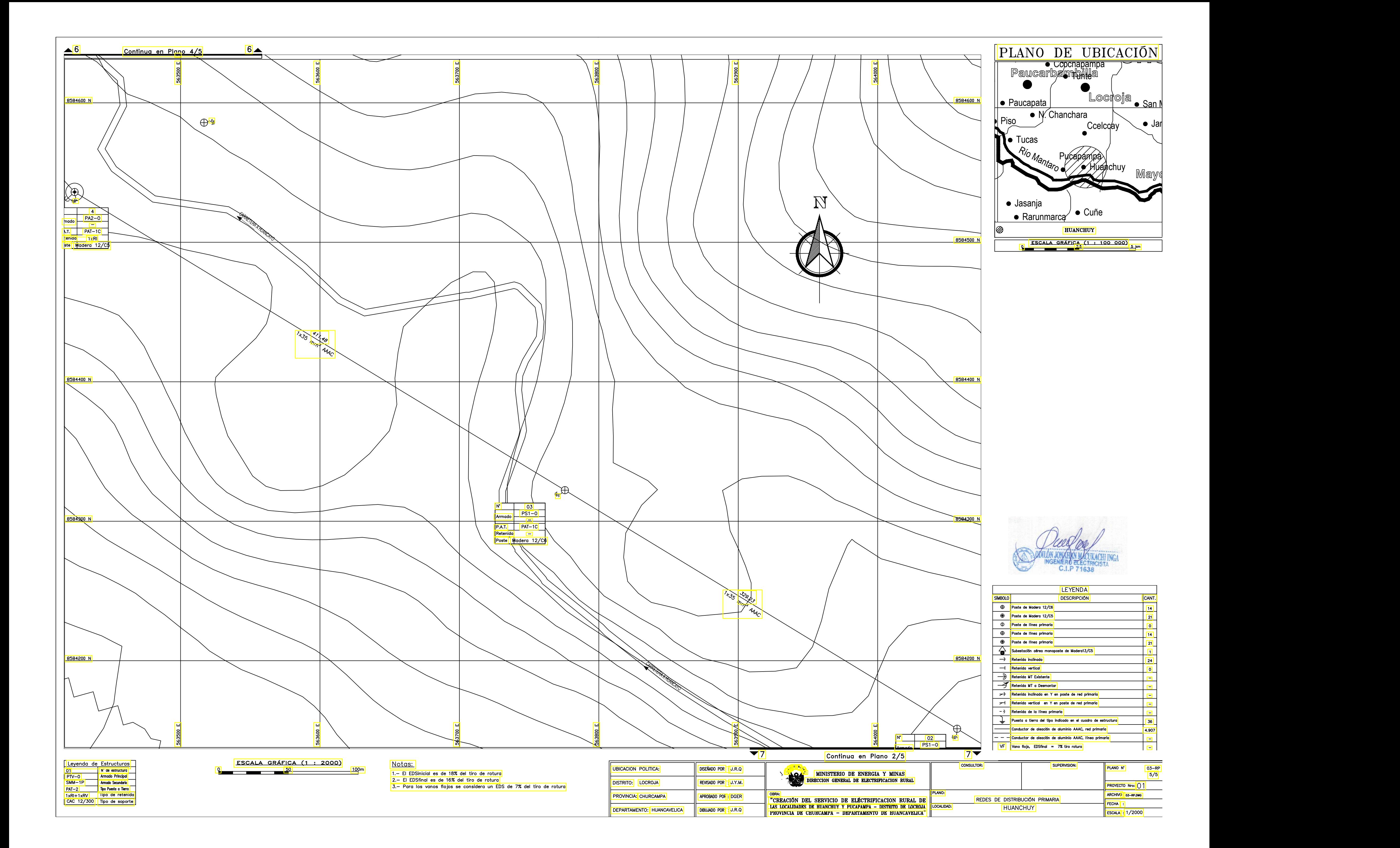

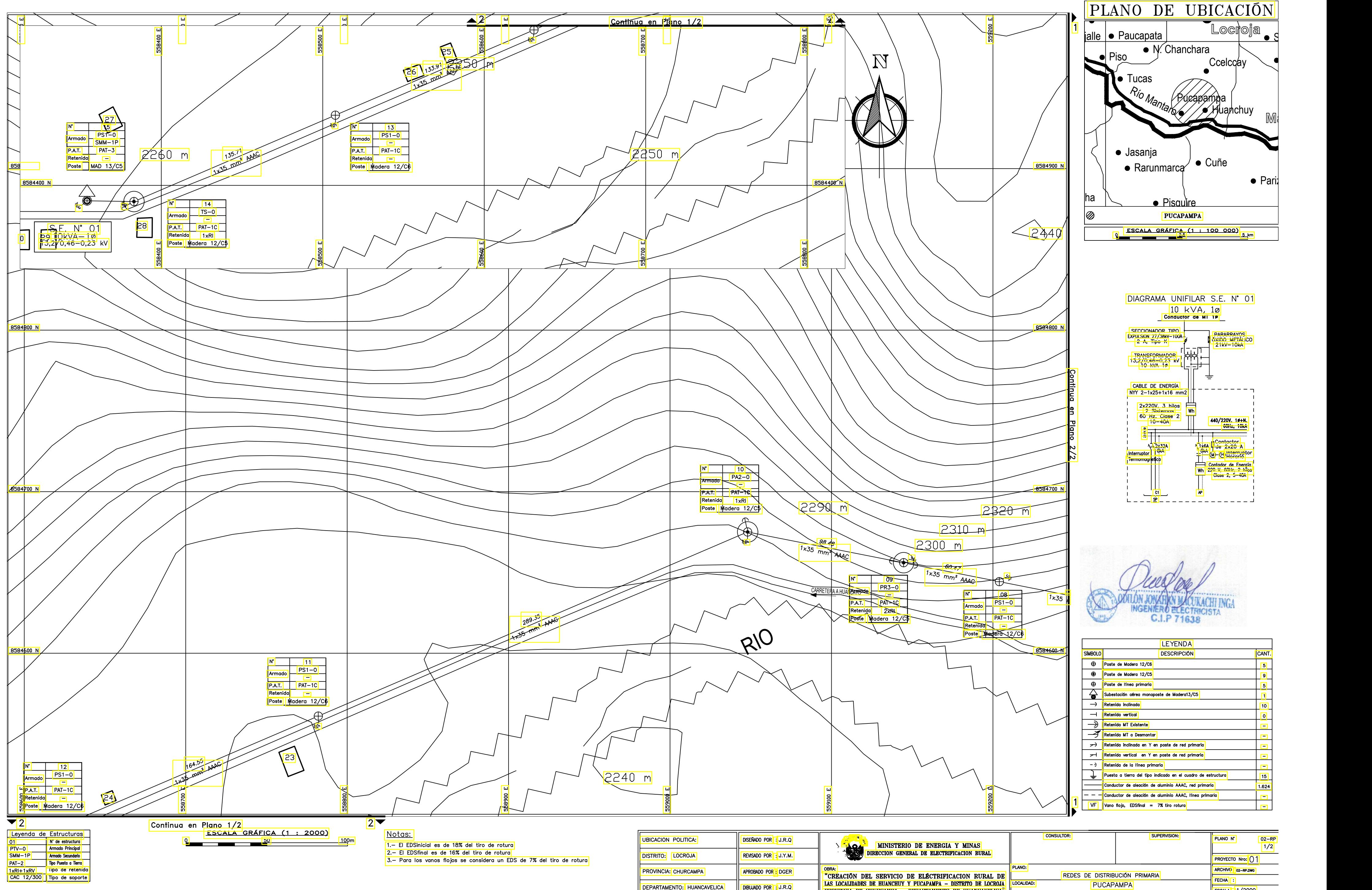

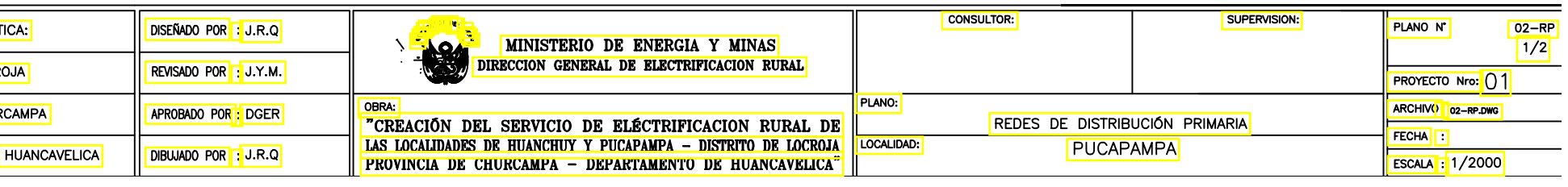

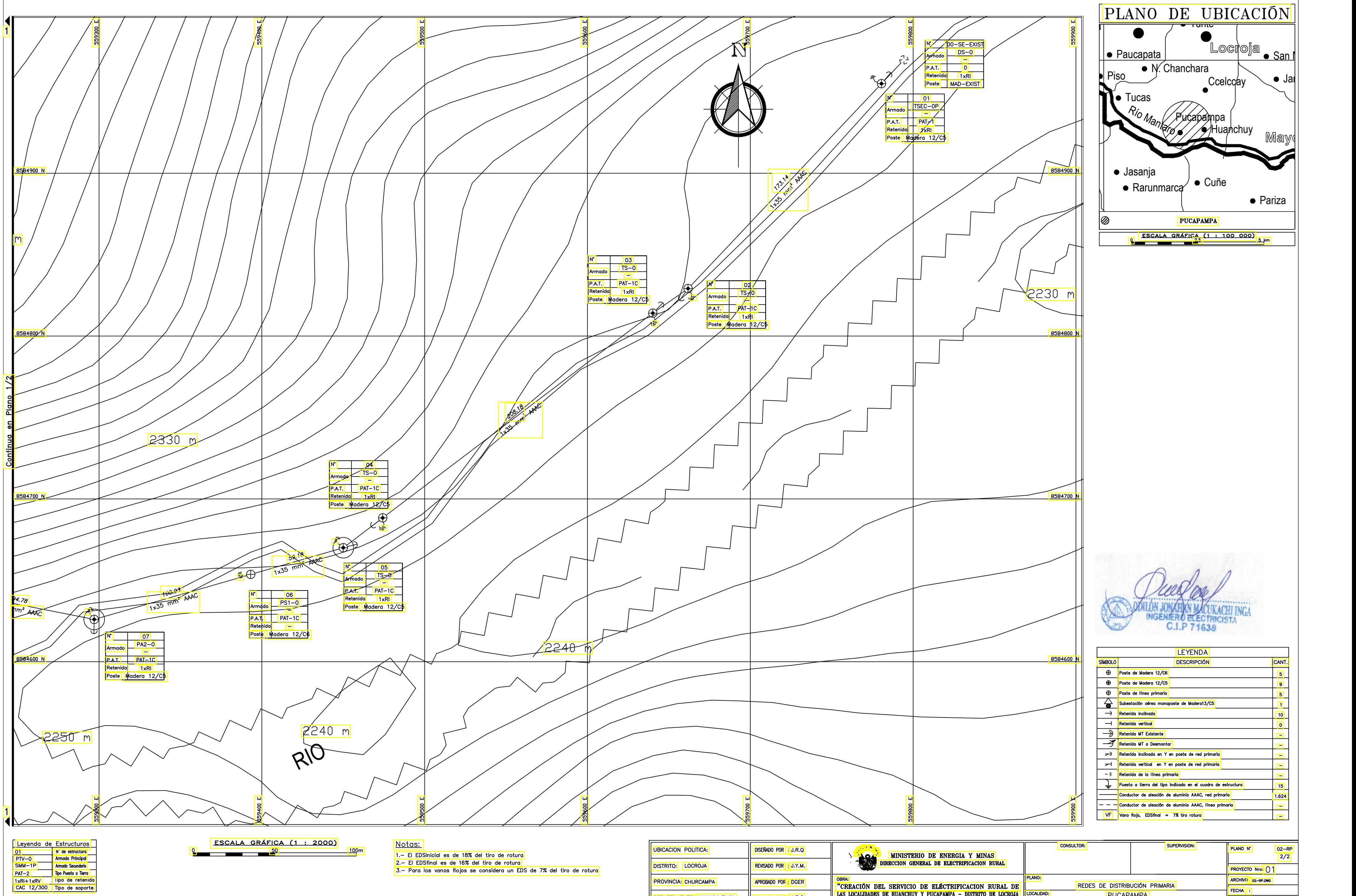

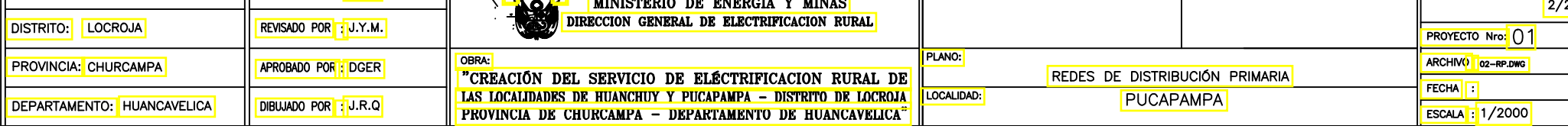

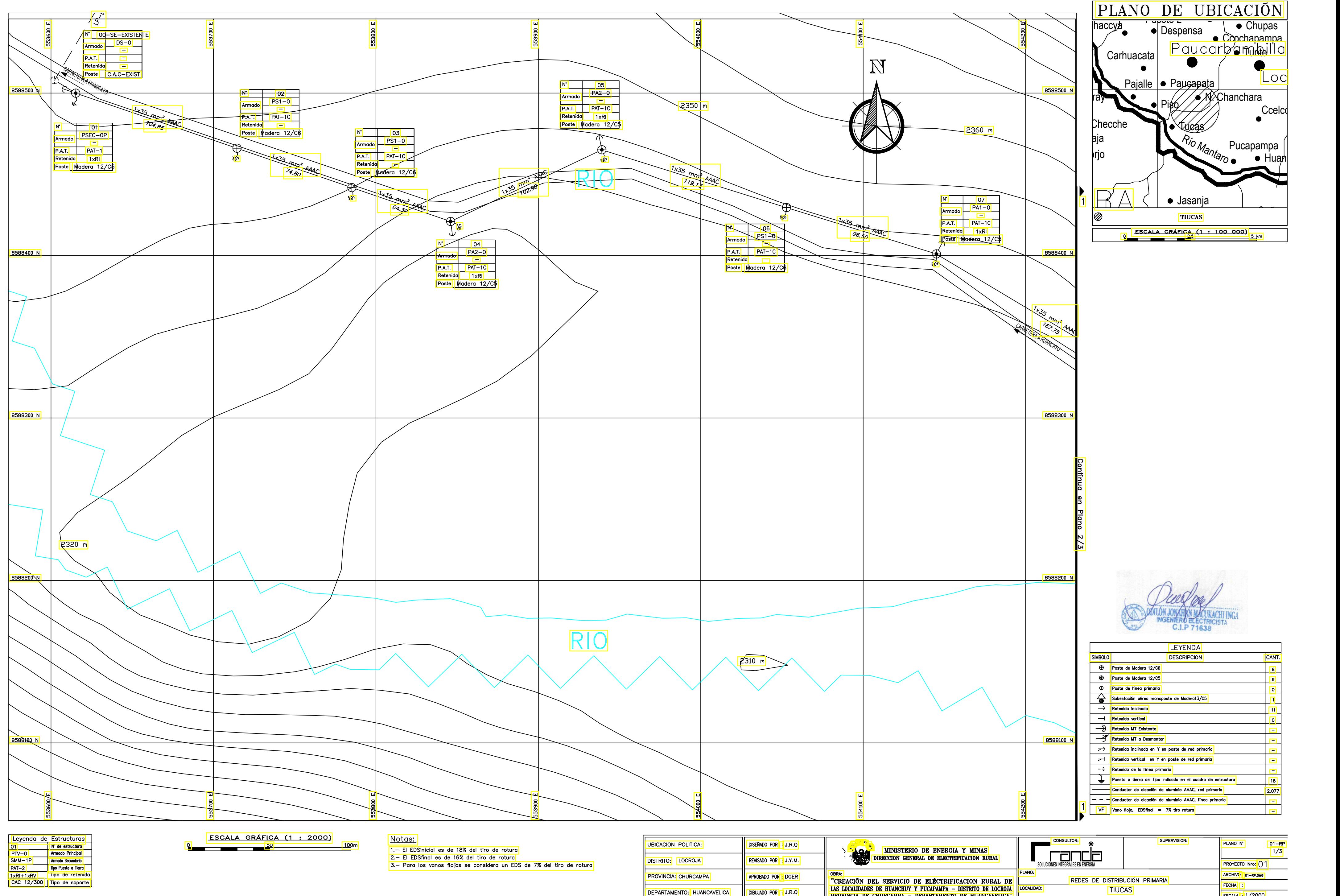

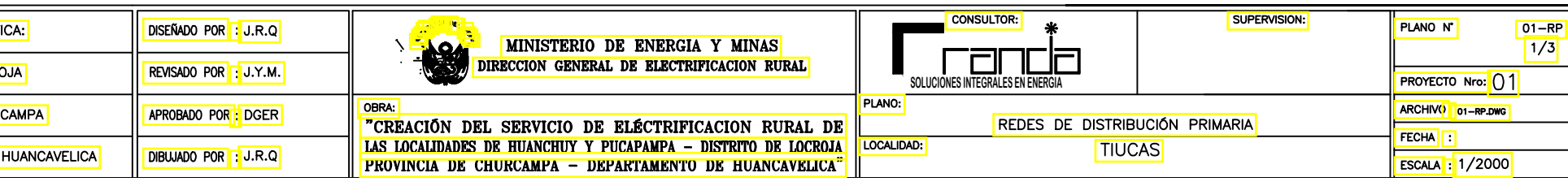
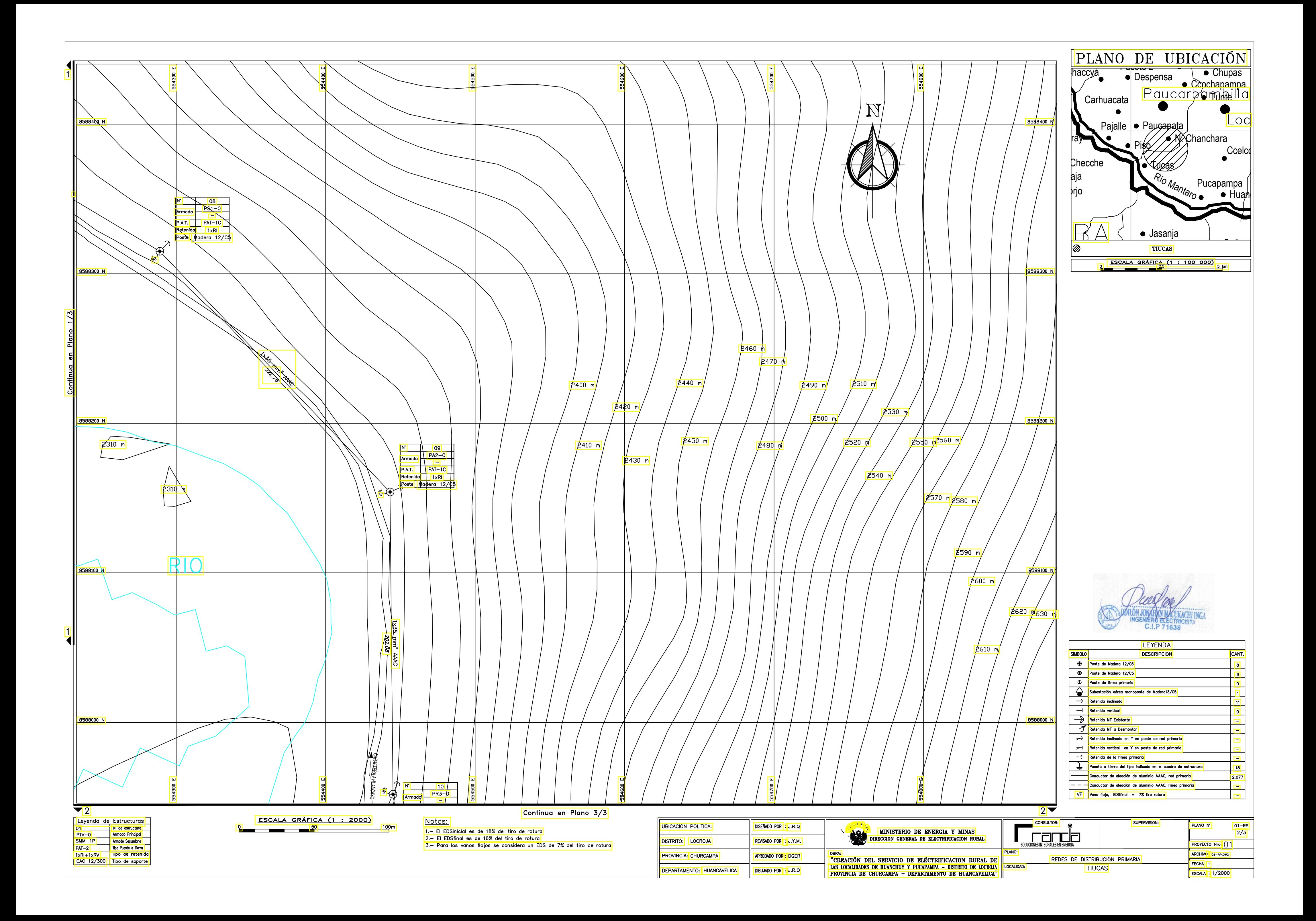

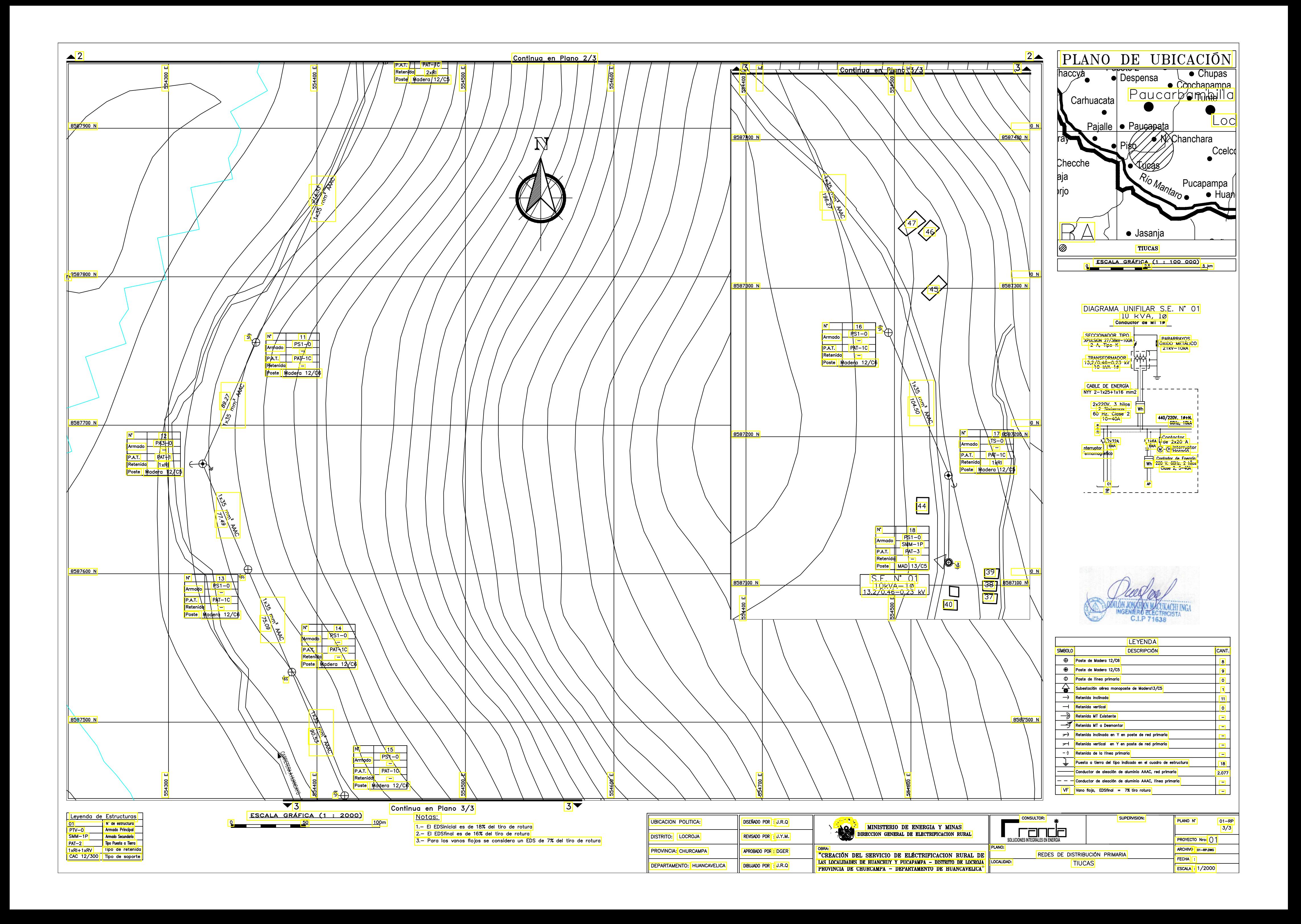

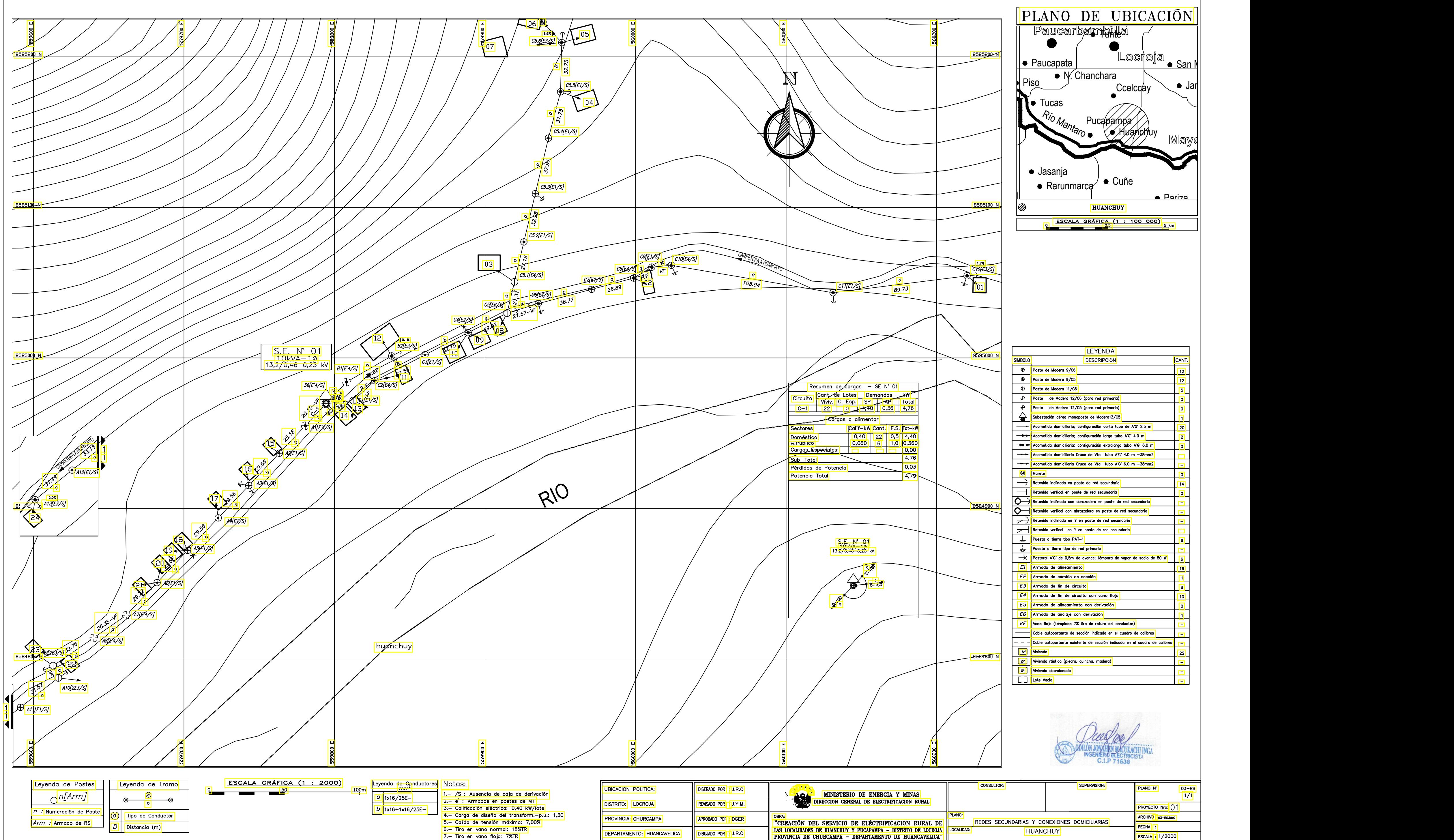

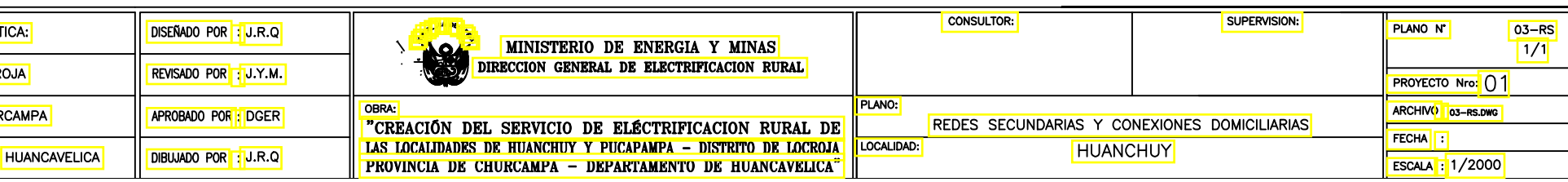

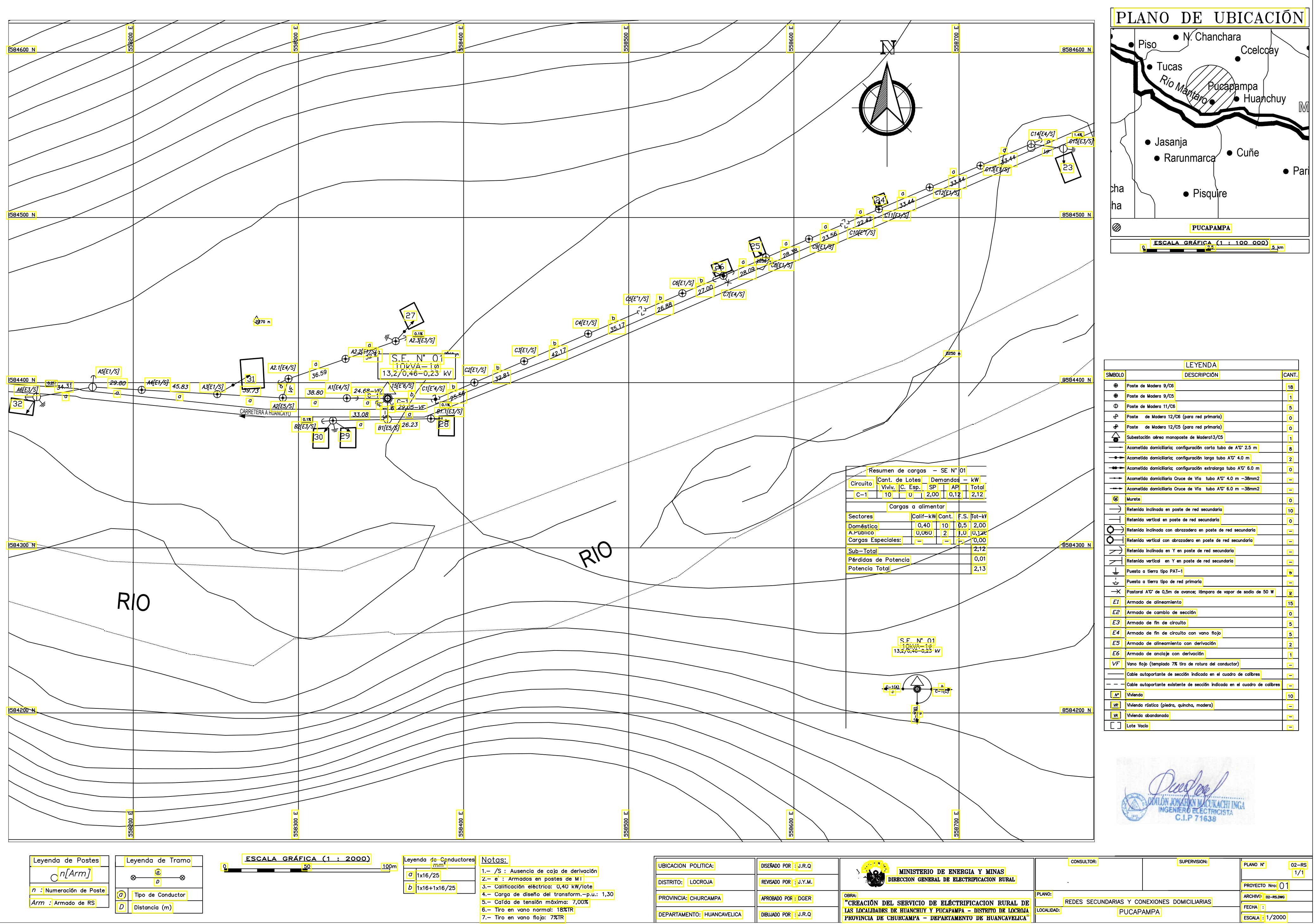

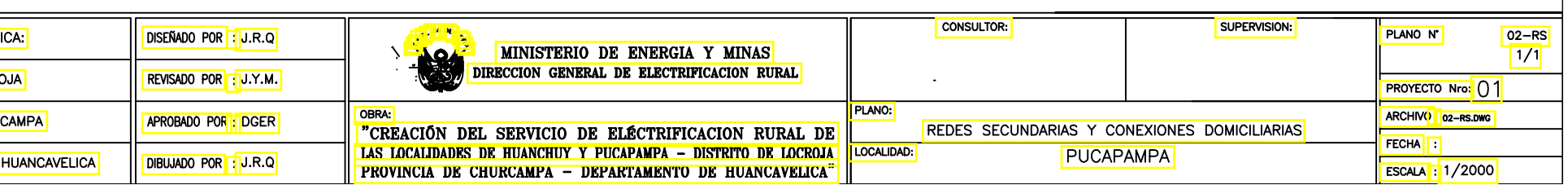

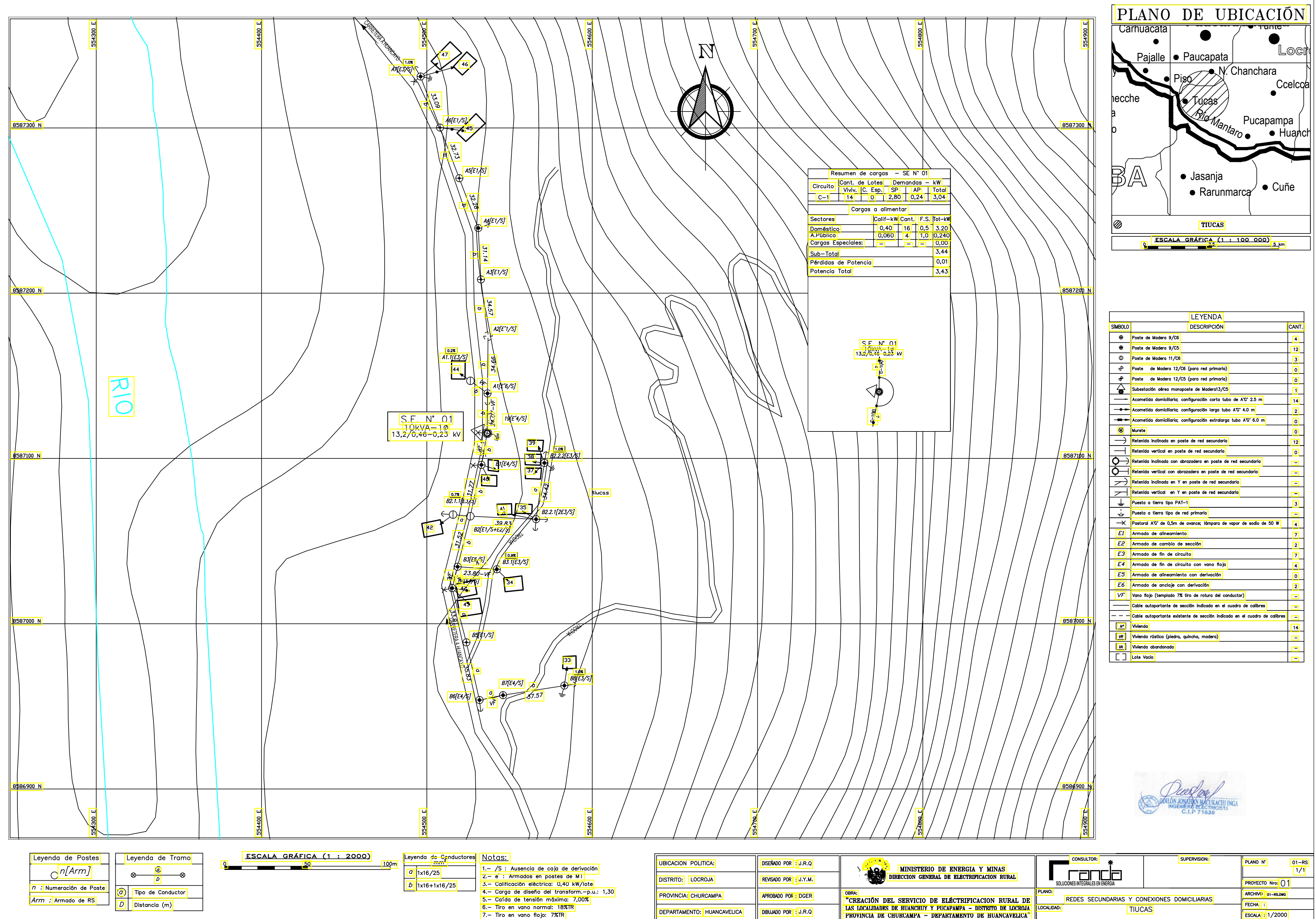

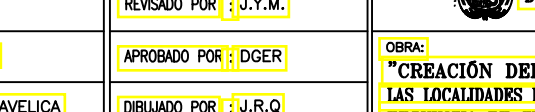

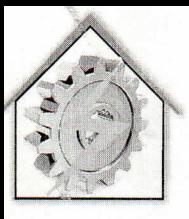

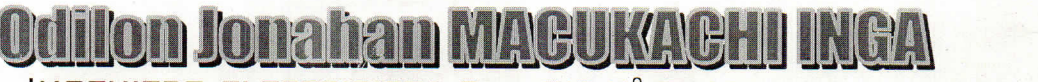

**INGENIERO ELECTRICISTA REB. CIP Nº 71638** 

INNOVACIÓN-ENERGIA-MANUFACTURA-SERVICIOS-SUMINISTRO

"AÑO DE LA UNIVERSALIZACION DE LA SALUD"

Huancayo, 30 de diciembre del 2020.

Carta N° 015-2020/OJMI

Señor: Ing. Teófilo C. FERNANDEZ LIMACHE Alcalde Municipalidad Distrital de Locroja.

ASUNTO: Solicita pago por Honorarios del proyecto de electrificación "Creación del Servicio de Electrificación Rural de las localidades de Huanchuy y Pucapampa del distrito de Locroja - Provincia de Churcampa - Departamento de Huancavelica". -Exp. N° 029GRP2020/A

**MUNICIPALIDAD DISTRITAL DE LOCROJA** CHURCAMPA - HUANCAVELICA

Folio: 03 arch. Fecha: 30/12/20

**MESADE PA** 

 $Reg.: J220$ 

Firma

De mi mayor consideración:

Por medio de la presente me dirijo a usted, para expresarle mis saludos cordiales, y a la vez manifestarle que la Municipalidad Distrital de Locroja, viene elaborando su proyecto de electrificación denominado **"Creación del Servicio de Electrificación Rural de las Localidades de Huanchuy y Pucapampa del distrito de Locroja - provincia de Churcampa - Departamento de Huancavelica".** 

Para el pago correspondiente por el Servicio de actualización del expediente del proyecto en mención en cumpliendo de acuerdo al contrato No. 0030'2020-MDL del 06 de julio del 2020 realizando las gestiones ante los organismos de acuerdo a los requerimientos que demande.

Por lo manifestado recurro a su digno despacho a fin de solicitarle la retribución de mis honorarios.

Quedando a la espera de sus noticias, me suscribo de usted.

Ce Arch-

**V** Adjunto: 02 FOLOERES (RP YRS) *z<fí¿£> 0/ £¿> C* 

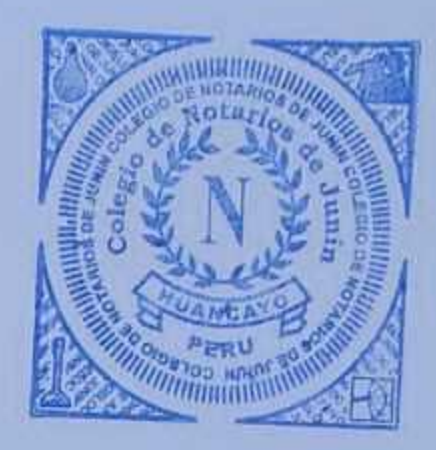

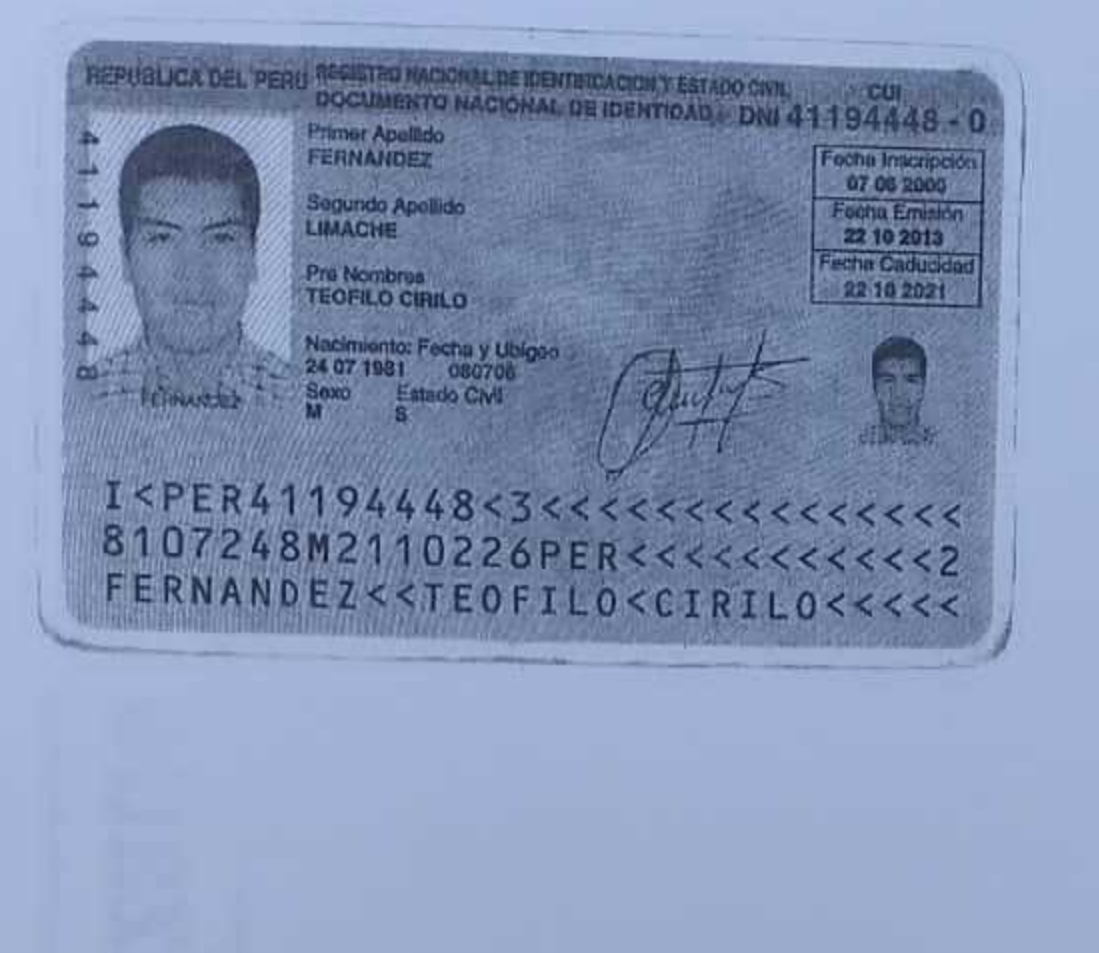

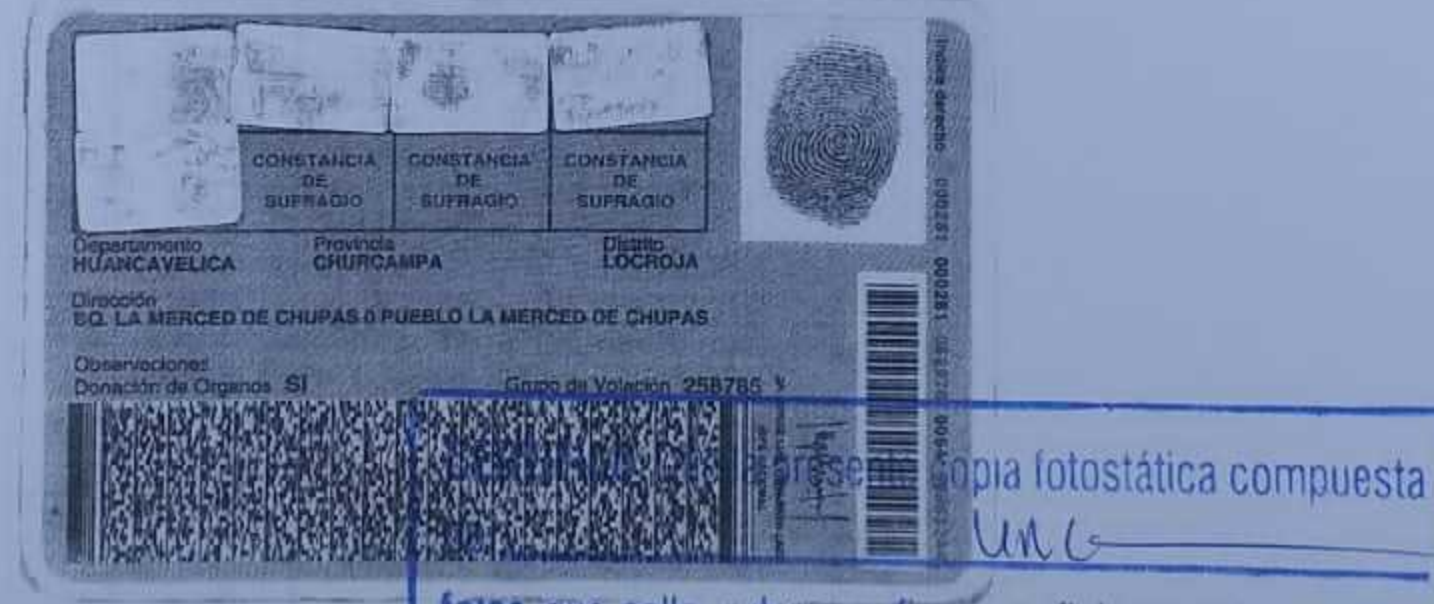

fojas que sello, rubrico y firmo es fiel reproducción del documento que he tenido a la vista de lo que doy fé.

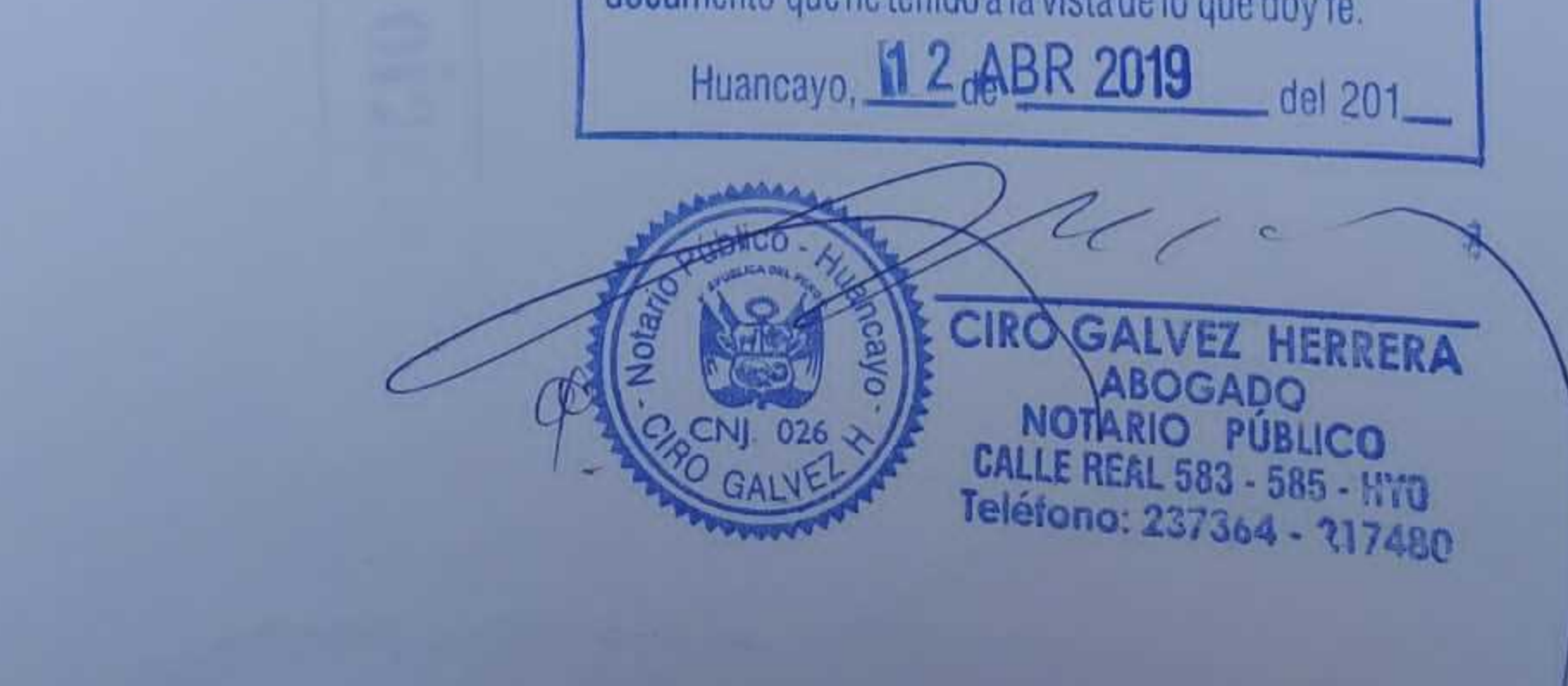

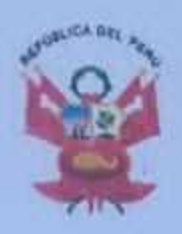

## **JURADO ELECTORAL ESPECIAL DE TAYACAJA**

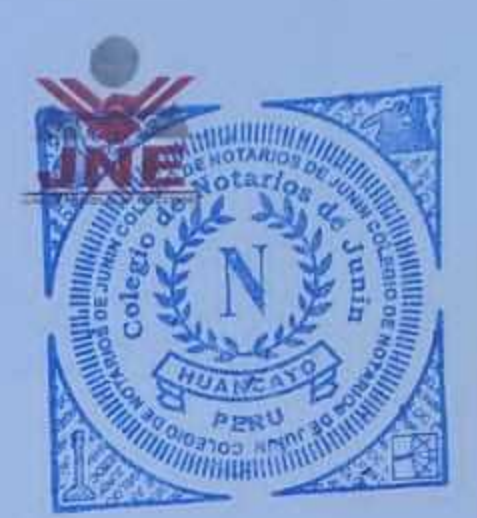

## **CREDENCIAL**

Otorgado a

## **TEOFILO CIRILO FERNANDEZ LIMACHE**

DNI 41194448

para su reconocimiento como Alcalde de la Municipalidad Distrital de Locroja, provincia de Churcampa, departamento de Huancavelica, por el periodo de gobierno municipal 2019-2022 Pampas, 30 de octubre de 2018

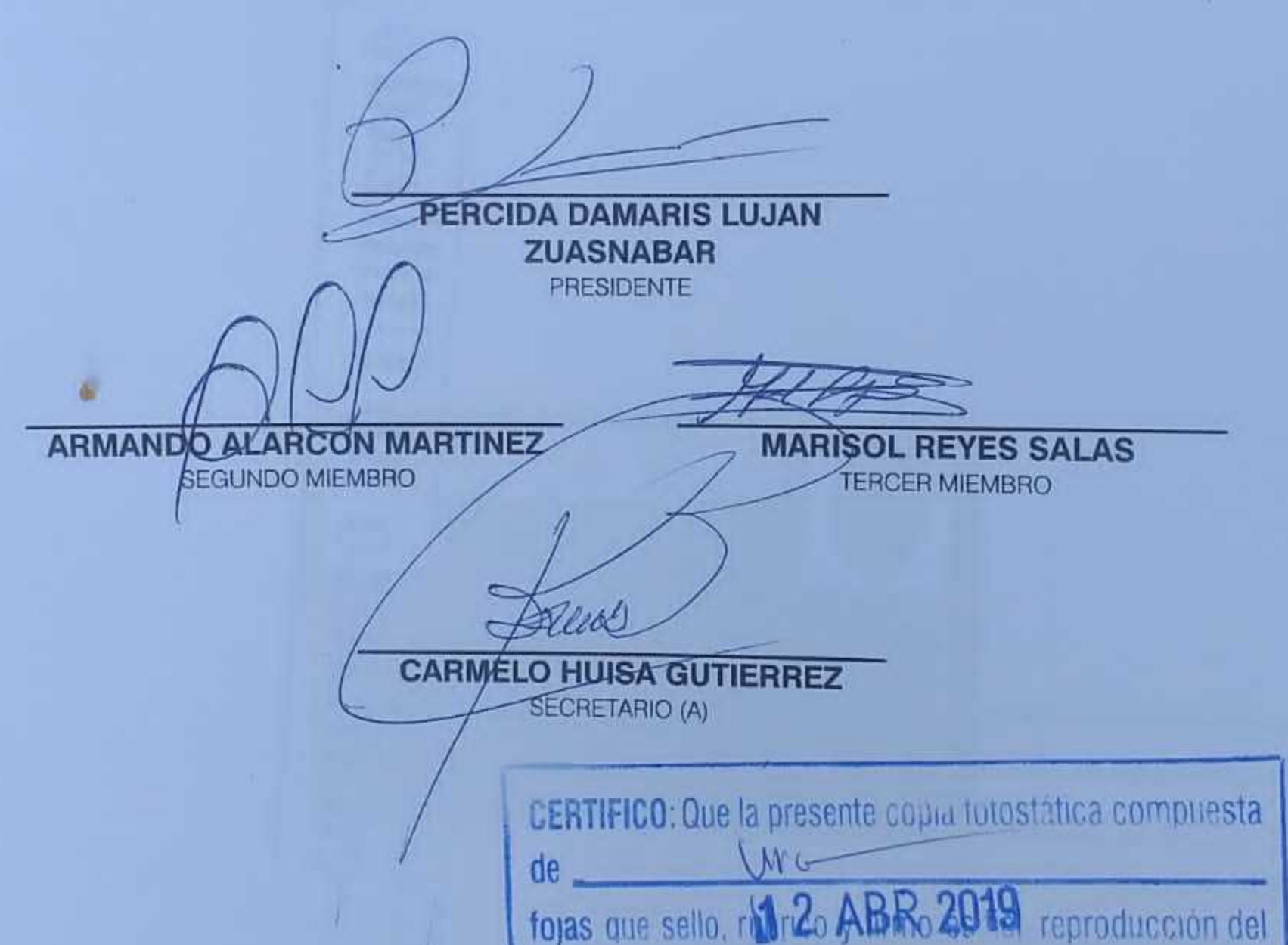

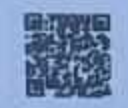

41194448.2018.TCAJ.01

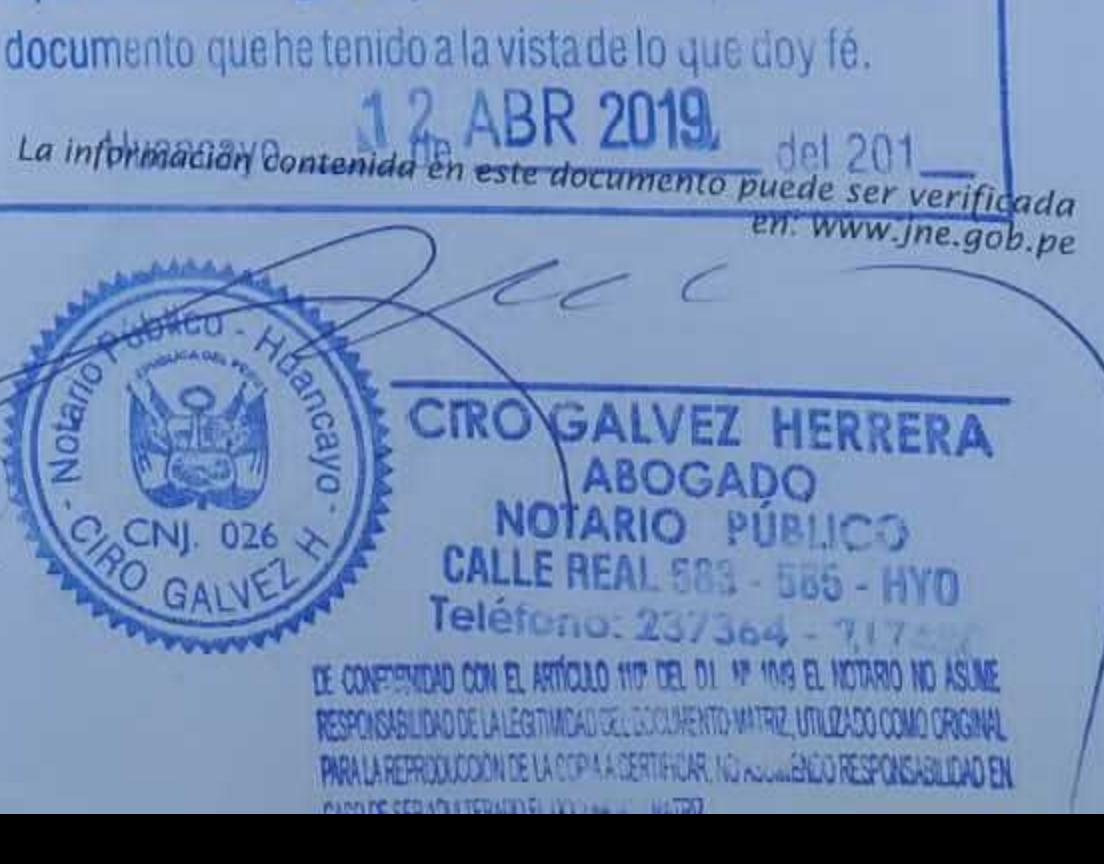

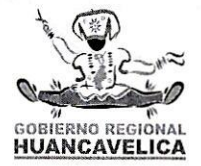

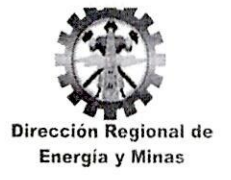

## Reunión en cumplimiento del artículo 23 del RPAAE

El día 11 de agosto de 2021, se llevó a cabo la exposición técnica de la Declaración de Impacto Ambiental del Proyecto AMPLIACIÓN DEL SISTEMA DE DISTRIBUCIÓN - SSDP Y SSDS PARA LA "CREACIÓN DEL SERVICIO DE ELECTRIFICACIÓN RURAL DE LAS LOCALIDADES DE HUANCHUY Y PUCAPAMPA DEL DISTRITO DE LOCROJA, PROVINCIA DE CHUARCAMPA, DEPARTAMENTO DE HUANCAVELICA", de Titularidad de Municipalidad Distrital de Locroja realizada de manera virtual. en cumplimiento a lo señalado en el artículo 23 del Reglamento para la Protección Ambiental en las Actividades Eléctricas (RPAAE), aprobado mediante Decreto Supremo N° 014-2019-EM, el cual señala que "en forma previa a la presentación de la solicitud de evaluación de los Estudios Ambientales e Instrumentos de Gestión Ambiental complementarios regulados en el presente Capítulo o su modificación, el Titular debe solicitar una reunión con la Autoridad Ambiental Competente, con el fin de realizar una exposición de dichos instrumentos. De ser el caso, la Autoridad Ambiental Competente puede invitar a las entidades que intervendrán en el procedimiento de evaluación".

A dicha exposición asistieron por parte del Titular:

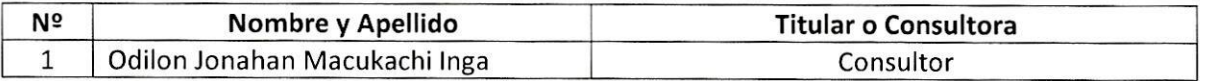

Y por parte de la Dirección Regional de Energía y Minas:

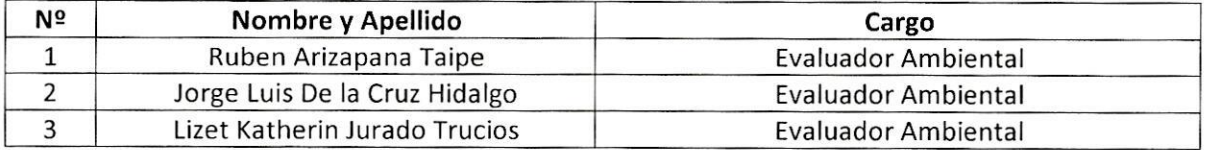

Por lo que la exposición técnica de la Declaración de Impacto Ambiental del Provecto AMPLIACIÓN DEL SISTEMA DE DISTRIBUCIÓN - SSDP Y SSDS PARA LA "CREACIÓN DEL SERVICIO DE ELECTRIFICACIÓN RURAL DE LAS LOCALIDADES DE HUANCHUY Y PUCAPAMPA DEL DISTRITO DE LOCROJA, PROVINCIA DE CHUARCAMPA, DEPARTAMENTO DE HUANCAVELICA", expuesto por el titular Municipalidad Distrital de Locroja con lo indicado en el artículo 23 del RPAAE.

Atentamente, Dirección Regional de Energía y Minas

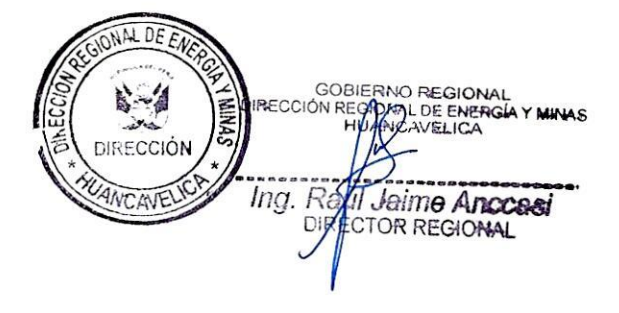